Министерство здравоохранения Российской Федерации ГБОУ ВПО Уральская государственная медицинская академия

## М.В. Носкова

# ПСИХОЛОГИЯ РОДИТЕЛЬСКО-ДЕТСКИХ ОТНОШЕНИЙ В НЕПОЛНОЙ ОТЦОВСКОЙ СЕМЬЕ

Екатеринбург 2013

 $H844$ 

Министерство здравоохранения Российской Федерации ГБОУ ВПО Уральская государственная медицинская академия

Носкова М.В.

#### ПСИХОЛОГИЯ РОДИТЕЛЬСКО-ДЕТСКИХ ОТНОШЕНИЙ В НЕПОЛНОЙ ОТЦОВСКОЙ СЕМЬЕ

Sam DTI axborot-resurs marka\_i  $315468$ 

Екатеринбург 2013

УДК 159.9:316.356.2 **ББК 88.576.5** 

Носкова М.В. Психология родительско-детских отношений в неполной отцовской семье - Екатеринбург, УГМА, 2013. - 158 с.

ISBN 978-5-89895-592-2

В монографии раскрываются основные проблемы и родительскодетские отношения в неполной отцовской семье. Особое внимание уделено анализу роли отца в современной семье с точки зрения отечественных и зарубежных ученых. Представлены результаты социально-психологического исследования родительско-детских отношений в разных типах семей, а именно полных, неполных материнских и неполных отцовских семьях.

Материалы предназначены для практических психологов, социальных работников, студентов, аспирантов, специалистов здравоохранения, работающих с неполными семьями.

Ответственный редактор к.п.н. Попова Л.Г.

Рецензенты: д.пс.н. Токарева Ю.А., д.м.н. Бородулина Т.В.

#### ISBN 978-5-89895-592-2

© Y<sub>MA</sub>, 2013 © Носкова М.В., 2013

#### СОДЕРЖАНИЕ

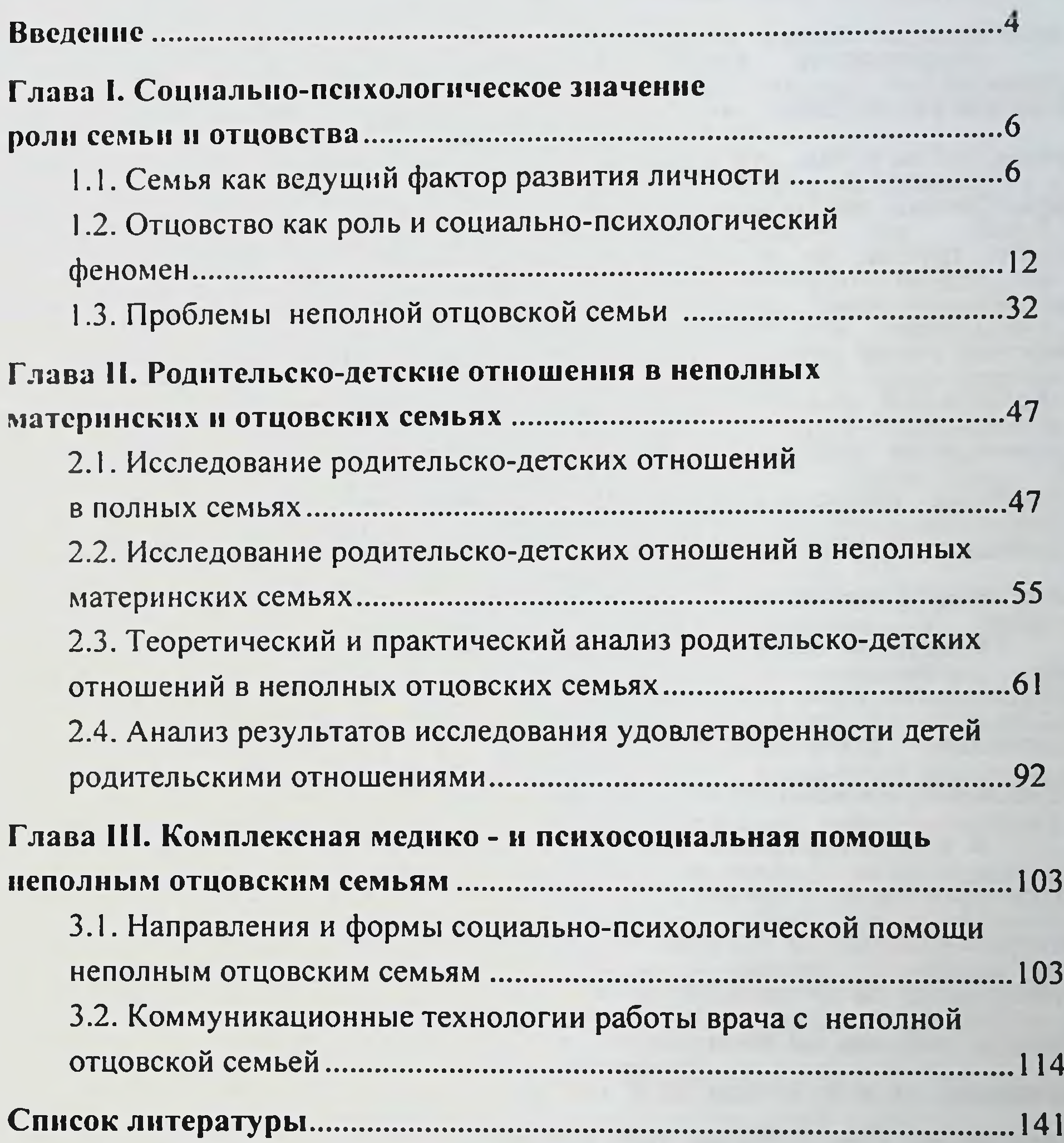

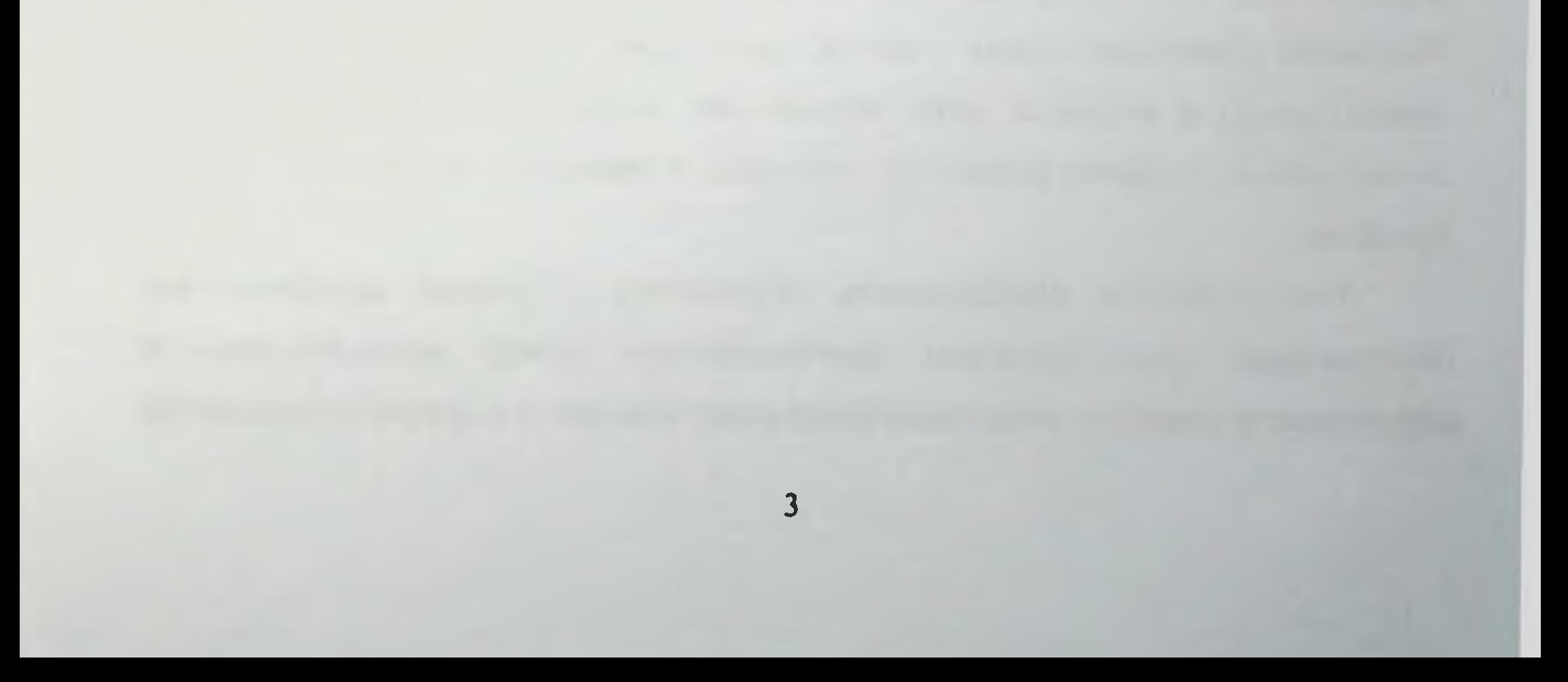

#### **ВВЕДЕНИЕ**

проблематики неполной отцовской Актуальность семьи  $\mathbf{H}$ родительско-детские взаимоотношения между ОТЦОМ H ребенком заключается в том, что в настоящее время вопросы, связанные с семьёй, приобретают всё большую значимость в обществе. Семья - это не только малая группа, но и еще общественный институт. От благополучия российских семей зависит благополучие страны в целом. Между тем, с каждым годом увеличивается количество неполных семей. В России по официальной статистике, 300 тысяч отцов-одиночек. Это связано с увеличением разводов, распадом и нестабильностью в семье, утратой семейных ценностей, увеличением смертности. В последние годы специалисты чаще стали обращать внимание на специфику положения этих семей в нашем обществе.

Увеличение количества неполных семей возглавляемых отцом, на современном этапе развития российских семей, ставит серьезную задачу особенностей построения ней  $\mathbf{B}$ детско-родительских понимания отношений, имеющихся ресурсов и возможностей.

В психологические центры за поддержкой и помощью, в связи с проблем **ВОЗНИКНОВЕНИЕМ** взаимоотношениях **BO** детьми,  $\mathbf C$ отстраненностью от собственно воспитательного процесса и чрезмерной ориентацией на материальную заботу о ребенке, недостаточным уровнем знаний, навыков по воспитанию детей, начинают обращаться не только женщины, но и мужчины (А.Я. Варга, Т.И. Дымнова, А.И. Захаров, О.А. Карабанова, Е.А. Петрова, А.С. Спиваковская, Э.Г. Эйдемиллер и др.). Неполная отцовская семья - семья, характеризующаяся наличием главы семьи (отца) и ребенка, либо нескольких детей. Специфический образ жизни семьи с одним родителем ощутимо отражается на воспитательном процессе.

Теоретическая актуальность обращения к данной проблематике обусловлена существующим противоречием между потребностью в поддержке и помощи неполным отцовским семьям и неразработанностью

 $\overline{\mathbf{4}}$ 

как теоретической базы, отсутствием целостных концепций, отражающих феномена, так  $\mathbf{H}$ отсутствием природу данного психологическую эмпирических данных, раскрывающих специфику родительско-детских отношений в отцовской семье, консультационных процедур, построенных на этой основе.

родительско-детских отношений особенностей  $\mathbf{B}$ Изучение одной **ИЗ** новых, **ОТЦОВСКИХ** является семьях неполных малоисследованных областей социально-психологического знания, где отстает от практики. Создание условий для социального, теория психолого-педагогического, материально-экономического благополучия данного типа семьи через координацию и совместную деятельность негосударственных государственных структур, причастных  $\mathbf k$  $\mathbf{H}$ обеспечению социальной поддержки семьям, - актуальная практическая задача. Необходимость ее решения возникает уже сегодня.

работе исследования  $\mathbf{B}$ Результаты МОГУТ использоваться объединений мужчин-отцов, отцов-одиночек, ДЛЯ  $\mathbf{B}$ **ШКОЛАХ** При разработке учебных программ по курсам «Психология семьи», «Семейное консультирование», «Социальная психология», «Психология развития», «Семьеведение». Кроме того, полученные результаты могут составлять социально-психологического программы **OCHOBY** сопровождения неполных отцовских семей, а также быть полезными для психологов, психотерапевтов, специалистов по социальной работе, педиатров при решении семейных проблем, при диагностике и коррекционной работе в консультационных и реабилитационных центрах.

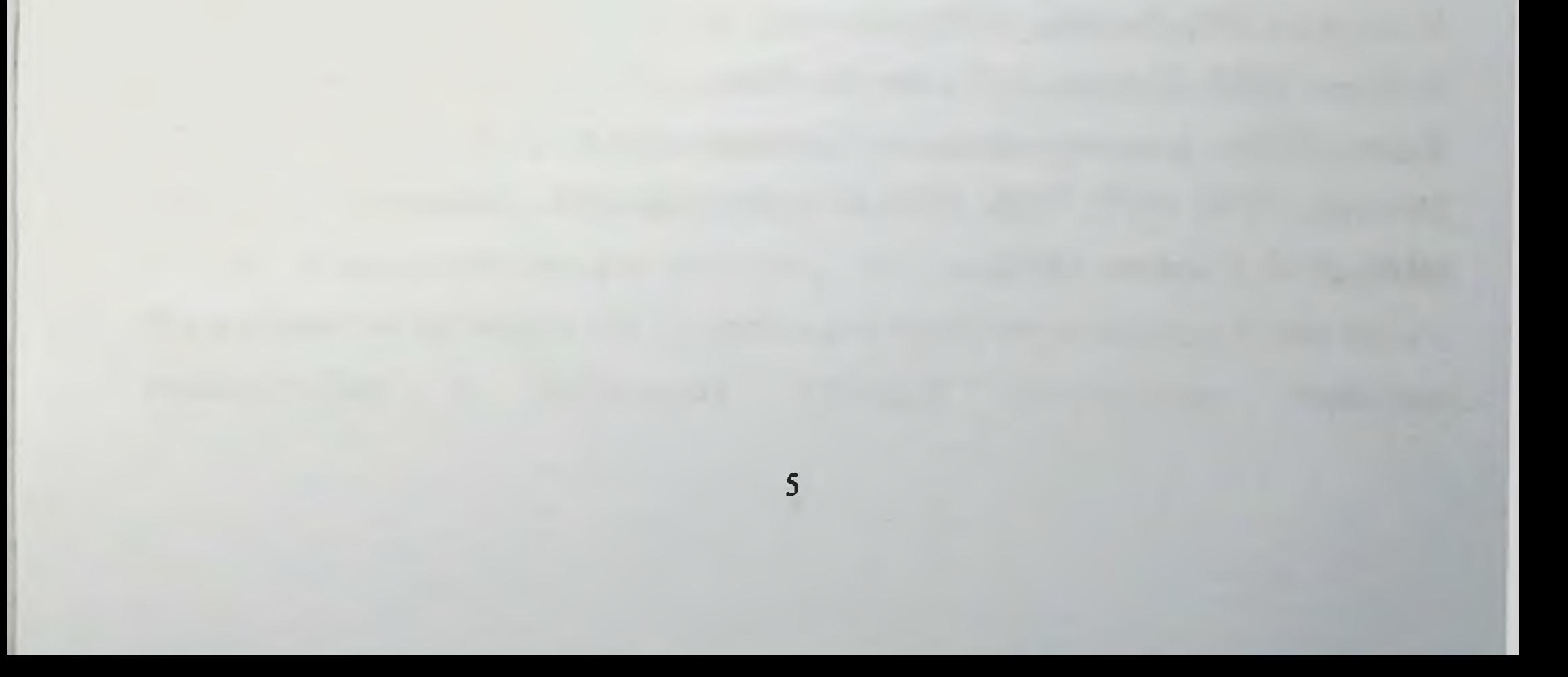

### ГЛАВА I. СОЦИАЛЬНО-ПСИХОЛОГИЧЕСКОЕ ЗНАЧЕНИЕ РОЛИ СЕМЬИ И ОТЦОВСТВА

#### 1.1. Семья как ведущий фактор развития личности

Семья является главным институтом развития личности. Кроме этого она образует первичную окружающую среду для развития и воспитания детей. Интерес к изучению проблемы влияния семьи как ведущего фактора развития личности нашел свое отражение  $\overline{B}$ многочисленных исследованиях авторов. (Арутюнянц, 1988, Варга, 1986, Гарбузов, 1996, Дружинин, 1996, Лисина, 1997, Марковская, 1998, Сатир, 1992, Синягина, 2001, Спиваковская, 2000, Эйдемиллер, 2001) В них представлен широкий материал по проблеме воспитания в семье и детскородительских отношений; выявлены и описаны различные типы и стили семейного воспитания, их структурные составляющие и особенности влияния на психическое и личностное развитие ребенка. Необходимо указать, что вопросы, посвященные проблеме влияния семьи на развитие личности, рассматривались учеными на протяжении всего развития психологической науки и практики. В отечественной психологии исследованиями в этой области занимались ученые А. Г. Асмолов (Асмолов, 1990), Л.И. Божович (Божович, 1968, 1978), Л.С. Выготский (Выготский, 1984), А.Н. Леонтьев (Леонтьев, 1983), В.С. Мухина (Мухина, 2000), Г.Т. Хоментаускас (Хоментаускас, 1989), А.З Шапиро (Шапиро, 1994) и др.

Проблемы личности исследовали зарубежные ученые (Бейкер, 1991, Маслоу, 1982, Мейли, 1975, Олпорт, 2002, Ричардсон, 1994, Флэйк -Хобсон, 1998, Франкл, 1990, Фрейд, 1991, 2000, Хорни, 1993), Юнг, 1982, Ялом, 2000) и отечественные (Божович, 1968, 1978, Леонтьев, 1983, Мерлин, 1970, 1977, 1986, 1996, Петровский, 1982, Платонов, 1986, Реан, 1998, 2000, Узнадзе, 1977).

Ha семьи **ВЛИЯНИЯ** вопросами Необходимо отметить, **4TO** психологи, педагоги, формирование личности ребенка занимаются психотерапевты, неврологи, педиатры и др.

Структура отношений, как отмечает Г.А. Широкова, с которой ребенок впервые сталкивается в своем опыте - это структура семьи, где ребенок занимает определенное место. Позиции во внутрисемейной структуре находятся в отношении дополнительности, у каждой позиции есть своя особая функция, а в новой, незнакомой ситуации ребёнок производит процедуру переноса или замещения (Широкова, 2003).

Существует множество определений семьи. Отметим некоторые из HHX.

По мнению Соловьева Н.Я., (Соловьев, 1988) семья - малая социальная группа, важнейшая форма организации личного быта, основанная на супружеском союзе и родственных связях, проживающие вместе и ведущие совместное хозяйство. Семья - это сложный социальный институт. С.И. Голод (Голод, 1998), характеризуя перспективы развития российских семей на современном этапе, отмечает, что семья - это нуклеарная семья с профессионально занятыми супругами, регулируемым числом детей, воспитание которых осуществляется как семьей, так и обществом. По мнению Л.Б. Шнейдера (Шнейдер, 2006), семейная система продолжает дифференцироваться и порождает многообразие направлениям: конкретных форм культура, ПО материальное благосостояние, детородность и технологизация. А.Н. Леонтьев (Леонтьев, 1983) подчеркивал, что развитие не является независимым от конкретно-исторических условий, в которых оно протекает, от «реального места, которое ребенок занимает в системе общественных отношений». Таким образом, благоприятный психологический климат в семье может служить гарантией гармоничного развития личности, что позволяет полнее раскрыть его потенциальные возможности.

В то же время следует отметить, что развитие личности - процесс формирования личности как социального качества индивида в результате Обладая социализации воспитания. природными  $\mathbf{H}$ анатомо-

 $\overline{\mathcal{L}}$ 

физиологическими предпосылками к становлению личности, в ходе социализации ребенок вступает во взаимодействие с миром. Овладение действительностью у ребенка реализуется в его деятельности при посредстве взрослых, поэтому процесс воспитания - ведущий фактор в развитии личности. Опираясь на то, чему ребенок уже научился, родитель организует его деятельность по овладению **НОВЫМИ** сторонами действительности, формами и особенностями поведения. Необходимо предпосылками и результатом развития понимать, **4TO** личности выступают потребности. Его движущей силой служит внутреннее растущими потребностями противоречие между реальными  $\mathbf{H}$ возможностями их удовлетворения.

Анализ научной литературы, посвященной личности, показывает, что в общем виде развитие личности представляется как процесс вхождения человека в новую социальную среду и интеграции в ней. Когда индивид входит в относительно стабильную социальную общность, при благоприятных обстоятельствах проходит три фазы ЛИЧНОСТНОГО становления:

- адаптация предполагает усвоение действующих ценностей и норм и овладение соответственными средствами и формами деятельности;
- индивидуализация обостряющимися порождается  $\mathcal{L}_{\text{max}}$  and  $\mathcal{L}_{\text{max}}$ противоречиями между потребностью «быть как **BCC>>**  $-$  H стремлением максимальной персонализации, **4TO**  $\mathbf{K}$ характеризуется поиском средств и способов обозначения своей
	- индивидуальности;
- интеграция детерминируется противоречием между стремлением особенностями, быть идеально представленным СВОИМИ принять, отличиями в общности и потребностью социума которые одобрить и развивать лишь те его особенности, способствуют ее развитию.

Если индивид не способен преодолеть трудности адаптационного периода, у него могут складываться качества конформности, зависимости,

 $\overline{\mathbf{8}}$ 

второй фазе развития индивид. робости, неуверенности. Если на предъявляя референтные для группы свойства личностные, не встречает это может способствовать формированию взаимопонимания, **TO** успешном подозрительности. При агрессивности, негативизма, высокоразвитой просоциальной фазы интеграции в прохождении общности у индивида формируются такие качества, как гуманность, людям, справедливость, самоопределение коллективное, доверие  $K$ требовательность к себе и другим, и пр.

Поскольку ситуации адаптации (дезадаптации), индивидуализации (дезинтеграции) при интеграции (денндивидуализации)  $\mathbf{H}$ последовательном или параллельном вхождении индивида в различные группы многократно воспроизводятся, закрепляются соответственные личностные новообразования, в результате складывается достаточно устойчивая структура личности. Социальная ситуация развития, где происходит социальное развитие личности, динамична. Наряду  $\overline{\mathbf{C}}$ динамикой развития личности в пределах относительно стабильной развертывается динамика последовательного возрастной стадии включения личности в различающиеся по уровню развития общности, каждая из коих доминирует в определенные возрастные периоды.

Выше упоминалось, что на развитие личности влияет такой фактор воспитание, а, именно, воспитательная среда, в которой она как находится. Известен тот факт, что для ребенка, начиная с младенческого возраста, важна среда, которая является не только условием, но и источником развития. По мнению А.Н. Леонтьева (Леонтьев, 1975), взаимодействие ребенка со средой, прежде всего, с социальной средой, микросредой, усвоением норм, играет ключевую роль в его психическом развитии и становлении личности. А.С. Макаренко (Макаренко, 1968) говорил, что семья является первичным коллективом, где все являются полноправными членами со своими функциями и обязанностями, в том числе и ребенок. Б.Г. Ананьев (Ананьев, 2002), определяя жизненный путь человека как историю личности и субъекта деятельности, отмечал, что здесь происходит постепенный переход от воспитания к самовоспитанию,

от объекта воспитания к положению субъекта воспитания, **4TO** проявляется в феноменах умственной и моральной активности.

П. Ф. Лесгафт (Лесгафт, 1991) особо выделял период семейного воспитания со дня рождения ребенка до поступления в школу (до конца седьмого года), которому придавал весьма существенное значение в развитии личности. «Во время семейного периода жизни ребенка,- писал Лесгафт,- складывается его тип, усваиваются им обычаи и привычки данной местности и семьи, и поэтому этот период имеет большое влияние на жизнь человека и оставляет почти неизгладимый след на всем его будущем существовании».

Л.С. Выготским (Выготский, 1984) была сформулирована идея социальной ситуации развития, системы отношений между ребенком и социальной действительностью как «исходного момента» для всех динамических изменений, происходящих в развитии в течение данного пернода и определяющих целиком и полностью те формы и тот путь, следуя по которому ребенок приобретает новые свойства личности.

Данное высказывание было принято как важнейший теоретический постулат концепции развития личности. В психолого-педагогической и возрастной психологии он использовался как основополагающий. В то же время социальная ситуация развития - взгляд ребенка на реальный мир, который реализуется посредством деятельности.

Психологические исследования показывают, что из разнообразия окружающего мира, который влияет на развитие личности, особую значимость приобретает общение с родителем. Все это откладывается в его сознании на всю жизнь. Необходимо учитывать тот факт, что семья дифференцированная социальная малая группа. В ней широко представлены различные подсистемы: по возрасту (старшие и младшие члены семьи), полу (мужчины и женщины), профессии (мама-учитель, папа - врач, бабушка - воспитатель, дедушка - водитель». Все это позволяет ребенку наиболее широко проявлять свои возможности, быстрее и полнее реализовать потребности. Родители несут полную ответственность за формирование и становление личности ребенка.

Развитие ребенка, как гармоничной личности, не всегда связано только участием и активной деятельностью в семье родителей, оно еще обуславливается обобщенностью их воспитательных действий. Если у воспитании ребенка, разногласия  $\mathbf{B}$ родителей ПОЯВЛЯЮТСЯ сопровождающиеся конфликтами, и если ребенок слышит и чувствует, что это происходит из-за него, то многие из детей начинают чувствовать себя виноватыми. Следовательно, появляются детские страхи, тревоги, которые могут привести к невротическим симптомам. В связи с этим, необходимо понимать, что для ребенка очень важны доброжелательные взаимоотношения между членами семьи, ему важно понимать, как к нему Эмоционально-чувственное отношение близкие люди. **ОТНОСЯТСЯ** родителей к ребенку можно охарактеризовать как родительскую позицию, которая является важнейшим фактором в формировании и развитии личности. Родитель - это образ, у которого учится ребенок. В семье происходит подготовка ребенка к самостоятельной жизни в будущем, передаются образцы поведения, традиции и культура. Согласованные, правильно выбранные методы воспитания учат ребенка свободе в общении, руководить своими действиями поступками согласно  $\mathbf{H}$ нравственным нормам, формируют личностный мир ценностей. Если в семье не соблюдаются вышеописанные правила, то у большинства детей нарушается развитие, и могут сформироваться патологические черты.

Американские ученые Б. Артур и М. Кемме отмечают у детей, потерявших одного из родителей, эмоциональные трудности. Среди эмоциональных проблем отмечаются различные расстройства и реакции: фобии, нарушения сна и сны с тяжелыми сновидениями, признаки выраженной печали после события. Внутренний мир таких детей - чувство одиночества, утраты и эмоциональной пустоты. Таким образом, Б. Артур и М. Кемме пришли к выводу, что потеря родителя в детском возрасте на развитие личности и является влияет существенно фактором, вызывающим патологию у взрослого человека (Артур, 1999). Многие родители очень заняты устройством собственной жизни и проблемами, потому не могут дать детям того, что им нужно. Необходимо

отметить, что дети могут проявлять большое понимание при условии, что семья существует. При физических условиях, доступных для понимания, за которые, так сказать, можно ухватиться, дети способны выносить некоторую напряженность в отношениях родителей, так как для них уже неплохо, что родители присутствуют, живы и проявляют человеческие чувства. Но, естественно, развитие детей проходит легче, если родители находятся в хороших отношениях друг с другом. И на самом деле, символизируется ребенка родителей ДЛЯ межличностный **MHD** стабильностью дома и оживленностью улицы, а никак не наоборот - не дом и улица находят символическое выражение во взаимоотношениях родителей (Винникот, 1995).

Ещё раз подчеркнем, что для полноценного развития личности ребенка в семье должны складываться благоприятные условия, которые зависят от сложившихся в семье родительско-детских напрямую отношений. С одной стороны, первостепенной характеристикой родительского отношения является любовь, определяющая доверие к ребенку, радость и удовольствие от общения с ним, стремление к его безопасности, а с другой - родительское защите  $\mathbf{H}$ отношение характеризуется требовательностью и контролем.

Итак, семья - источник передачи ребенку социально-исторического опыта, и, прежде всего, эмоционально-чувственных взаимоотношений между родителем и ребенком. Исходя из этого, можно утверждать, что семья всегда будет важнейшим институтом развития, воспитания и социализации личности ребенка.

1.2. Отцовство как роль и социально-психологический феномен Отцовство как роль, имеющая глубокий психологический аспект, как в теоретическом, так и методологическом изучении, представляет собой анализируемый мало **МОМЕНТ** учеными современности. Проблема психологии **ОТЦОВСТВА** представляется феноменом, требующим

специального внимания в связи со значимостью и актуальностью роли отца в семье, а также её обращенности к социальной психологии, психологии семьи, современной науке и практике.

проблемы обусловлен интересом разработанности **Уровень** психологии к роли отца как социально-психологического феномена, а также связан со стремлением переосмыслить проблемы семейных отношений и связанных с ними аспектов гендерного развития, культурных стереотипов. Анализ современного положения семьи в России является фокусом внимания исследователей, которые трактуют современную ситуацию отцовства с различных подходов и позиций.

аспекты психологии отцовства рассматривались  $\mathbf{B}$ Различные многочисленных работах отечественных и зарубежных специалистов. (Акивис, 1989, Гурьянова, 1992, Елизаров, 1996, Костенко, 2002, Мухина, 2000, Овчинникова, 1990, Соколова, 1991, Соловьев, 1988, Спирева, 2001, Хамялляйнен, 1993). В литературе поднимаются вопросы культурноисторической динамики проблемы: М. Мид (Мид, 1988), И. Кон (Кон, 2003), В. Рамих (Рамих, 1997). Проблемы влияния неполной семьи на несовершеннолетних рассматривали З. Матейчек (Матейчек, 1992), Т.И. Шульга (Шульга, 2005), Г. Фигдор (Фигдор, 1995), Э.Г. Эйдемиллер (Эйдемиллер, 2001). Роль отца в формировании психики ребенка исследовали В.А. Воловик (Воловик, 2000), А.И. Захаров (Захаров, 1988), К. Кенфилд (Кенфилд, 2001), Ю.А. Токарева (Токарева, 2007), Г.Г. Филиппова (Филиппова, 1999, 2002). Проблемы воспитания в неполных семьях рассматривали И.Ф. Дементьева (Дементьева, 2001) М.А. Костенко (Костенко, 2002), В.М. Целуйко (Целуйко, 2006) и другие.

Вместе с тем, на фоне многочисленных работ по психологии семьи.

наблюдается дефицит родительства, исследований, посвященных современной специфике отцовства. Становится очевидной необходимость недостатка теоретического и восполнения практического знания  $\overline{\mathbf{O}}$ неполных отцовских семьях и особенностях отношений между родителем и ребенком.

формирование института отцовства связывают с **Исторически** возникновением частной собственности, когда появляется естественная необходимость ее наследования одним из сыновей. Так, за мужчиной хранителем традиций - закрепляется функция обеспечения женщин и детей. Поскольку родительское поведение мужчины является по своей сути социальным, оно зависит от обучения и без соответствующих социальных условий может легко исчезнуть. Кроме того, психологическое содержание отцовской роли во многом зависит от опыта собственной социализации мужчины в родительской семье, того, какую модель отцовства демонстрировал в семье его отец.

современная картина отцовства Необходимо ЧТО отметить, достаточно противоречива. По данным Т.А.Гурко (Гурко, 1997, 1999, 2000), с одной стороны, наблюдается значительный кризис семьи, рост безотцовщины и уменьшение общего вклада отца в воспитание детей. С другой стороны, наблюдается противоположная тенденция: в современной психологической науке  $\mathbf{C}$ восьмидесятых западной ГОДОВ часто употребляется выражение «новый отец». Фактически за очень короткое время, в течение жизни двух поколений, картина отцовства существенно изменилась. Изменились и социальные представления о том, каким должен быть отец, и как он должен себя вести. Сейчас все более заметна тенденция к увеличению количества отцов, которые принимают самое активное участие в жизни своего ребенка, начиная с момента его рождения.

Изучение проблемы отцовства осуществлялось разными школами и направлениями. Важными, раскрывающими феномен отцовства, были исследования представителей школы психоанализа. Первые наблюдения и

теоретические обобщения, касающиеся значимости отца, были сделаны в психоанализа ещё рамках  $\overline{B}$ начале ХХ века. Представителями психоаналитического направления выполнено большое количество работ по исследованию роли отца. В основном изучается роль отца в психосексуальном развитии ребенка, отец, таким образом, является важнейшей фигурой в жизни ребенка четырех лет. З.Фрейд (Фрейд, 2000) выделял следующие важнейшие аспекты взаимоотношений отца и ребенка: отец -

отец как объект воплощение силы, объект восхищения и любви; реализации потребности в безопасности и защите; отец как авторитет, проступки и, таким образом, регулирует который наказывает за поведение, а в дальнейшем и моральные установки человека. Отец удовлетворения функцию, кроме выполняет социализирующую потребности в безопасности, стабильности и надежности существования. Его любовь условна и, таким образом, дает ребенку возможность социализироваться, отец передает социально-культурные нормы, традиции и следит за их соблюдением. Быть отцом - это быть носителем истины, нормы в семье. Когда отец - носитель нормы, с ним связано чувство опоры, надежности и уверенности у других членов семьи. Таким образом, отец является для сына уже в раннем возрасте своеобразным примером, моделью для подражания и, следовательно, значительно влияет на процесс половой идентификации.

Представитель психодинамического направления психотерапии А. Адлер (Адлер, 1998) придавал воспитанию в семье огромную роль, особенно в ранний период развития ребенка, и утверждал, что те или иные формы поведения отца по отношению к ребенку могут иметь устойчивый характер и носить прямой, непосредственный перенос в свою семью и отношения со своими детьми. Функции отца в воспитании ребенка, по его мнению, состоят в поощрении активности ребенка, направленной на развитие социальной компетентности, необходимой ему для преодоления комплекса неполноценности. Отец ставит задачи, дает образцы способов решения, оказывает необходимую помощь, стимулирует автономию ребенка и его направленность на достижение целей. Таким образом, с точки зрения А.Адлера, семья, а также каждый конкретный её член, в том числе и отец, формируют устойчивые формы поведения и закладывают эмоциональные реакции.

М. Мид (Мид, 1988) рассматривала феномен отцовства в рамках культурологической концепции. Она считала, **ЧТО ОТЦОВСТВО** как социальная роль - значительно более позднее образование, нежели Мужчина - наследник традиций, который должен материнство. обеспечивать женщин и детей. От социального устройства общества зависит, каких женщин и каких детей будет обеспечивать мужчина. С ее 15

точ и зрения, не столь важно, чьи дети, является ли мужчина биологическим отцом или нет: дети могут быть усыновлены, выбраны, могут быть сиротами и т.д. Однако во всем мире существует представление о долге и семье, за которую ответственен мужчина.

точки зрения психосоциального подхода, отцовство как C психосоциальный феномен можно рассматривать с двух основных позиций: отцовство как обеспечение условий развития ребенка и отцовство как проявление личностно-смысловой сферы мужчины, то есть план рассмотрения зависит от того, кто является отправной точкой или родитель (Манеров, 2003). Он выделяет изучения - ребенок несколько этапов формирования отцовства.

Первый этап - формирование матрицы отцовского отношения. Помимо культурного и социального статуса мужчины (связанного, прежде всего, с культурными и семейными традициями), особенности отцовского отношения определяются еще и собственной психической историей человека. В течение онтогенеза такие виды опыта, как взаимоотношение со своим отцом (или лицом, его заменяющим, или отсутствие этих взаимоотношений), осмысление и интерпретация отцовства, особенно в связи с половой жизнью и супружеством, влияют на отношение отца к своему ребенку, к своему отцовству.

Второй этап - это уже начало собственно психологической адаптации к отцовской роли, начало формирования Я-концепции отца. Он начинается с момента, когда мужчина узнает, что его супруга беременна. Реакция мужчины на это известие во многом определяется тем, как прошел первый этап, то есть, как сформировалась матрица отцовского отношения в онтогенезе.

Третий этап связан с родами и появлением ребенка на свет. Очень важным фактором является присутствие мужа, пусть и не рядом, при родах. Помимо того, что это помогает предотвратить нежелательные явления в течение родов, первый крик ребенка оказывает самое ощутимое действие на включение не только материнского, но и отцовского инстинкта. Отцы, которые становятся свидетелями рождения своего ребенка, так же, как и жены, испытывают глубокие переживания во время родов, и у них формируется сильная привязанность к детям.

На четвертом этапе отец включается в процесс ухаживания за ребенком и налаживает с ним контакт. На этом этапе мужчина впервые ощущает себя отцом, но именно этот период является одним из наиболее сложных, стрессовых в его жизни.

отцовству являются адаптации к успешной Показателями удовлетворенность своей отцовской ролью; отцовская компетентность; отсутствие проблем во взаимодействии с ребенком; успешное развитие ребенка (в том числе, его общее эмоциональное благополучие).

Представитель социокультурного подхода И.С. Кон (Кон, 2005) обществе слабости  $\overline{O}$  $\mathbf{H}$ современном мысль **4TO**  $\overline{B}$ отмечает, некомпетентности «нынешних отцов» является весьма распространенным стереотипом общественного сознания. Ученые констатируют: рост безотцовщины, частое отсутствие отца в семье; незначительность и бедность отцовских контактов с детьми по сравнению с материнскими; неумелость ОТЦОВ; педагогическую некомпетентность, незаинтересованность и неспособность отцов выполнять воспитательные функции, особенно уход за маленькими детьми.

Интерпретация этих данных может быть самая разная: некоторые полагают, что происходит быстрое, неуклонное и чреватое опасными последствиями ослабление отцовского начала. Другие (меньшинство) склонны думать, что так было всегда, что отцы никогда не играли важной роли в воспитании детей, и сегодняшние тревоги только отражают сдвиги в массовом сознании.

Однако, из перечисленных выше элементов стереотипной модели «ослабления отцовского начала» безусловной реальностью является только рост безотцовщины, связанной в первую очередь с динамикой разводов (Thompson, E. H., Pleck, 1986). В работах И.С. Кона (Кон, 2003), отцовство определяется как чувство, побуждающее мужчину поступать в своего ребенка (или своих детей) отношении с сопереживающей ОТВСТСТВЕННОСТЬЮ.

По мнению В.А. Рамих (Рамих, 1997), усиливается амбивалентность отцовства на современном этапе. Философско-культурологический анализ позволяет гобнаружить сосуществование двух изучаемой проблемы тенденций, выражающихся, с одной стороны в оснаблении роли axborot-remurs mark  $315468$ 

влияния отца (скрытая безотцовщина, рост числа неполных семей); с другой стороны - в переориентировании жизненных ролей мужчины и женщины, изменении социокультурных стереотипов мускулинности и феминности, которые задаются сменой культурной парадигмы  $\mathbf{B}$ современных условиях.

Феномен отцовства рассматривается также с **ТОЧКИ** зрения личностного подхода (Абрамова, 1998, Акивис, 1989, Кенфилд, 2001). Современная социальная роль отца трудна тем, что её очевидность создает множество ловушек при её освоении. Г.С. Абрамова (Абрамова, 1998) выделяет некоторые из них:

- ловушка простой цели отказ от осознания экзистенциональной цели в роли отца («Кормлю, пою, одеваю, что ещё надо?»);
- ожидаемого долженствования («Я тебе отец, поэтому ты должен меня любить и уважать»);
- нормальности или «все как у людей» отказ от понимания и принятие уникальности своей жизни и жизни членов своей семьи;
- правоты силы или «против лома нет приема» ориентация на способы разрешения конфликтов, связанных силовые  $\mathbf C$ демонстрацией силы;
- возраста («Я ещё молодой, погулять хочется», «Он ещё ребенок, пусть с ним возится мама»);
- подарка («Я ему все покупаю, что захочет») игнорирование личностного общения;
- превосходства пола отказ от других, отличных от мужских способов решения жизненных задач;
- ловушка социальной ценности пола («Меня любая подберет»,

«Мужчина везде нужен») приводит к отказу от глубинных переживаний;

ревности к детям - нежелание считаться с тем, что жена принадлежит детям, старикам и другим людям. Вышеуказанные ловушки-стереотипы, говорят о потере отцовского авторитета в глазах всех членов семьи. В свою очередь, авторитет отца должен быть стержнем, на котором строится семейное развитие.

Д.С. Акивис (Акивис, 1989) в своей работе «Отцовская любовь» отмечает, что любящий отец нередко более эффективный воспитатель, чем женщина. Отец меньше опекает детей, предоставляет им больше самостоятельности, воспитывая в ребенке самодисциплину. Отцовская любовь обеспечивает пример родительского поведения детей в будущем, позиций. Позитивные полоролевой формирование жизненной  $\mathbf{H}$ детей как отцом связаны с такими качествами у отношения с уравновешенность, эмоциональная сдержанность, неторопливость, безмятежность, спокойствие, оптимизм, высокий самоконтроль, хорошее успешное нормативов, более овладение социальных понимание требованиями окружающей среды. Как часть личностной сферы отцовская необходимым условием полноценного развития является любовь Д.С. Акивис (Акивис, 1989) считает, **4TO B** ТОЛЬКО личности. соприкосновении с ребенком полностью созревают мужские черты личности - потребность и способность защищать, принимать на себя ответственность, энергия, душевная сила.

По мнению К. Кенфилда (Кенфилд, 2001), отец должен исследовать свое собственное сердце, затем предпринять шаги по сближению со своими детьми, и, наконец, ему необходимо посмотреть вперед и приступить к составлению плана на будущее, плана пожизненного отцовства.

Э. Фромм (Фромм, 1990) отмечает, что отцовская любовь требовательна, она стремится к справедливости, к тому, чтобы любить ребенка в соответствии с его заслугами, не больше, но и не меньше. Отец выполняет функцию социального контроля и является источником требований, норм поведения, санкций. Фромм считает, что из-за менее

глубокой укорененности в природе отец вынужден развивать свой разум, формировать искусственный мир идей, принципов и рукотворных вещей, который заменяет природу в качестве основы для существования и безопасности. Подчинение матери и фиксация на ней - есть подчинение природной СВЯЗИ. Подчинение oruy созданное  $\frac{1}{2}$ человеком. искусственное, основанное на власти и законе, следовательно, менее

непреодолнмое и сильное, чем связь с матерью. Отец воплощает абстракцию - совесть, долг, закон.

Проблемой отцовства занимались как зарубежные ученые, так и отечественные.

традиционный западно-европейский отец веке B XIX Eme рассматривался как патриарх, глава семьи (Becker, 1991). А уже в XX веке с конца 60-х годов Ј. Pleck (Pleck, 1987) в своих работах констатирует американском обществе.  $\overline{B}$ «нового отца»  $O<sub>H</sub>$ появление типа продемонстрировал, что в США, наряду с ролью «добытчика», присутствовали и другие образы. При этом, изменения во взглядах на «культуру отцовства», отмечает J. Pleck (Pleck, 1987), были во многом обусловлены пересмотром представлений об институте материнства: от идеала матери - домохозяйки второй половины 19 в. - первой половины 20 в., полностью посвящающей себя детям, до признания в конце 20 в. прав женщин на профессиональную деятельность.

Согласно исследованиям Томпсона и Плека (Thompson, Pleck, 1986) структура мужской роли состоит из следующих компонентов, также влияющих на формирование представлений об идеальном родителе.

- 1. Норма успешности или норма статуса (The Success or Status Norm) - стереотип, утверждающий, что социальная ценность мужчины определяется величиной его заработка.
- 2. Норма эмоциональной твердости (The Emotional Toughness Norm) - стереотип мужественности, согласно которому мужчина должен испытывать мало чувств, и быть в состоянии разрешать свои змоциональные проблемы без помощи окружающих.
- 3. Норма антиженственности (The Antifemininity Norm) стереотип,

согласно которому мужчинам следует избегать женских качеств.

J. Snarey (Snarey, 1993) использовал теорию Э. Эриксона в контексте того, как отцовство повышает генеративность взрослых мужчин. Другие ученые применяли понятия экономических теорий для описания решения отца вносить свой вклад в жизнь ребенка или уйти из семьи.

По мнению М. Мид (Мид, 1988), отцовство у человека - это социальное изобретение, а специфически человеческая черта семьи заключается в том, что мужчина помогает добывать пищу женщинам и детям. Каждое новое поколение молодых мужчин в семье учится соответствующему заботливому поведению, и HX самым Ha Tem биологически данную принадлежность к мужскому полу накладывается эта наученная родительская роль (Акивис, 1989).

Р. Кэмпбелл, Г. Бокль (Кэмпбелл, 1992) роль отца в той или иной культуре определяют следующими параметрами:

- количеством жен и детей, за которых он отвечает перед социумом;
- степенью его власти над ними;
- временем, которое он тратит на жен и детей;
- непосредственным или опосредованным включением **HX**  $\mathbf{B}$ проблемы, в том числе и ухаживанием за детьми;
- степенью его участия в ритуальных событиях;
- его вовлеченностью в труд на благо семьи и её защиту.

Согласно R. LaRossa (LaRossa, 1995) культура отцовства и поведение отцов изменяются от десятилетия к десятилетию, вслед за изменением политических условий. Иначе говоря, содержание социальных  $\mathbf{H}$ отцовской роли и критерии её успешности производны от гендерного Представители R. LaRossa (LaRossa, 1993) порядка. пытались сформировать «нового отца», заботливого и доступного, и повышение роли отцов в материальном обеспечении детей.

W. Marsiglio (Marsiglio, 1995) выделяет теории отцовства:

относительно их других социальных ролей.

TOM, воспринимают мужчины как **ИДЕНТИЧНОСТЬ** 

 $21$ 

теория социальной идентичности, которая сосредотачивается на

отца

усваивают культурные образцы роли;

- социальная описательная теория, которая подчеркивает, что отцы
- отцовства изменяется в связи с различными периодами жизни;
- теория жизненного пути, которая исследует, как мужской опыт

Э Фромм (Фромм, 1990) в исследовании отцовства и родительства акцентировал внимание на особенностях материнской и отцовской роли в зависимости от чувства любви к детям. По его мнению, «отец представляет собой другой полюс человеческого существования, где мысли, вещи, созданные человеческими руками, закон и порядок, дисциплина, путешествия, приключения. Отец - это тот, кто учит ребенка, как узнавать дорогу в большой мир».

Стиль отцовства зависит от множества социокультурных условий и существенно варьирует от культуры к культуре. К числу элементов, от которых зависит содержание отцовской роли, по мнению М. Уэст и М. Коннера (West, Konner, 1976), относятся следующие аспекты:

- количество жен и детей, которых имеет и за которых ответствен oreu;
- степень его власти над ними;
- количество времени, которое он проводит в непосредственной близости с женой (женами) и детьми в разном возрасте и качество этих контактов;
- то, в какой мере он непосредственно ухаживает за детьми;
- то, в какой мере он ответствен за непосредственное и опосредованное обучение детей навыкам и ценностям;
- степень его участия в ритуальных событиях, связанных с детьми;
- время, которое он затрачивает для жизнеобеспечения семьи или общины;
- величина усилий, которые ему необходимо прилагать для защиты или увеличения ресурсов семьи или общины.

P. Aries (Aries, 1962) считал, что традиция держится на стереотипах мышления, передаваемых от одного поколения к следующему через огромные промежутки времени.

D.P. Ross (Ross, 1993) утверждает, что хотя биология может приводить к различиям в стиле или манере, в которой родительские роли исполняются, довод о том, что мужчина биологически не подготовлен к родительству, не подтверждается.

Во многом благодаря работам в области семейной психологии, отец стал рассматриваться не только как кормилец семьи, но и человек, играющий в семье множество ролей: компаньона, защитника, супруга, причем относительная значимость каждой из них могла меняться во времени и культуре (Lamb, 2004)

M. Marks (Marks, 2002) отмечает, что, по сути, отец начинает содействовать психологическому отделению ребенка от матери ещё до его рождения: присутствие рядом любящего мужа означает для будущей матери, что есть ещё кто-то в мире, кому вынашиваемый ею ребенок небезразличен, что есть кто-то помимо неё самой, занятый мыслями о нем.

J. Trowell (Trowell, 2002) считает, что отец может поддержать агрессивные импульсы ребенка, сместить их с матери на себя, что помогает ребенку легче пережить потерю особых первичных отношений с матерью.

Таким образом, идеальный отец - это успешный, имеющий авторитет и уважение у ребенка, властный, строгий, независимый, обеспечивающий материально на высоком уровне.

Отцовство рассматривалось и с точки зрения отечественных ученых.

Поворот к новому отцовству, по мнению ряда ученых, А.М. Бардиан (Бардиан, 1972), Т.А. Гурко (Гурко, 1999), И.Г. Овчинниковой (Овчинникова, 1990) начался в середине XX столетия в связи с изменением положения женщин в обществе.

современном обществе институт отцовства B претерпевает существенные изменения. На смену традиционному типу отцовства, в рамках которого мужчина исполнял функцию кормильца, высшего дисциплинатора, примера для подражания, а нередко и непосредственного наставника во внесемейной, общественно-трудовой деятельности (Кон, 2003,  $2005$ ), пришло новое, так называемое, вовлеченное или Главными **ОТВЕТСТВЕННОЕ** отцовство. признаками **НОВОГО** феномена отцовства, наряду с материальным обеспечением семьи, являются чувство ответственности за ребенка, занятость в процессе воспитания и ухода,

физическое присутствие и доступность, участие в принятие решений (Гурко, 1997, Кон, 2003, 2005).

С середины XX в. в связи с изменением положения женщины в обществе наметился поворот к «новому отцовству». Женщину перестала удовлетворять замкнутая жизнь, ограниченная определённым кругом семейных интересов, и экономический интерес заставил её заняться производственной деятельностью. В свою очередь, оплачиваемая работа предоставила женщине некоторую автономию. Эта ситуация явилась причиной осознания мужчинами своей новой роли, усиления **HX** ответственности за семью и детей.

Традиционные роли отца и мужчины оставались неизменными на протяжении многих поколений. В настоящее время стереотип мужчины, а, следовательно, и отца претерпевает серьезные изменения. Отсюда идеал отца может быть очень противоречивым, включать в себя полярные качества. Раньше отец был воплощением власти и инструментальной эффективности, сейчас от мужчин ждут ласки и нежности, мягкой и активной заботы о детях (Михеева, 2001).

В связи с этим выделяют два подхода к роли отца - традиционный, и так называемое «новое отцовство».

Традиционный подход, ограничиваясь рассмотрением биологической роли отца, отмечал обособленность его от ребёнка, поскольку контакты с ребенком были временными и отстранёнными по сравнению с материнскими. Желание мужчины быть отцом, создать семью исследователи объясняли тем, что мужчина, вступая в брак, обеспечивает себе многие права и определённый статус в обществе, которых лишены неженатые мужчины. Эти права подразумевали и наличие детей, поскольку только женатым людям предоставлялось законное право иметь их. Дети рассматривались как имеющие ценность сами по себе, поскольку приносили эмоциональное удовлетворение и создавали чувство внутреннего равновесия; к бездетности относились отрицательно. Традиционно отец заботился о семье как об экономической единице, определял брачную стратегию, решал вопросы наследования, и

отношением отца к этим обязательствам определялся его престиж (при этом он стоял в стороне от отношений «мать - ребёнок»). Желание человека быть отцом идентифицировалось с образом и поведением собственного отца, но отцовство не предусматривало ежедневный уход за ребёнком и последующее его воспитание (Семья в психологической консультации, 1989).

Если традиционная роль отца была связана с институтом наследства, то «новые отцы» осознали свою ответственность за эмоциональное состояние своих детей, осознали, что отцовское поведение отражается на поведении детей, на их личности. Отцы всё чаще берут на себя ответственность за нравственное и интеллектуальное воспитание детей. Для большинства мужчин желание иметь детей является чем-то само собой разумеющимся. Они могут относиться к детям как источнику радости, удовольствия, видеть в них будущих товарищей (Спирева, 2001).

Другие исследователи подтверждают тот факт, что характерный для первой половины XX столетия образ отца как авторитетного, заботящегося о материальном благополучии семьи, ограничивающего свое внимание к ребенку тем, чтобы не допустить изменений материнской опеки, символизирующего власть в воспитании ребенка, постепенно трансформируется в отца, который заботится о ребенке наравне с матерью.

Нормативная неопределенность отцовской роли по сравнению с материнской является результатом того, **4TO** отцовские функции биологически «объективно» менее значимы  $\mathbf{H}$ **HX** труднее конкретизировать; исторически они институциализируются гораздо позднее; распределение материнских и отцовских функций базируется на более общей полоролевой дифференциации и имеет как социальные, так и биологические предпосылки.

Дети для мужчин - последующая после женитьбы естественная ступень в браке. Однако «стать отцом» и «быть отцом» - не одно и то же, так как переход к активной воспитательной деятельности у мужчин не автоматически с рождением ребёнка, многие мужчины связан He

допускают мысли, что они будут вовлечены в ежедневную кропотливую работу по уходу за детьми. На пробуждение отцовских чувств наряду с индивидуальными чертами характера мужчины и межличностными отношениями в семье влияет также и память о собственном отце, в зависимости от того, уделял ли он своему сыну внимание или был в семье сторонним наблюдателем. Многие современные отцы, исправляя ошибки своих отцов, хотят быть эмоционально ближе к своим детям.

Выделяют два типа отцовства в зависимости от того, какая психологическая потребность в мужчине сильнее - опекать, заботиться или учить:

- мужчин, жаждущих опекать, отцовство всей силой  $CO$ захватывает их только в первые годы жизни ребенка, когда он слаб, беззащитен, беспомощен, а его плач вызывает порыв прийти на помощь;
- у других мужчин ведущая потребность учить, передавать свои знания и умения, то есть сделать ребенка в прямом смысле своим наследником (Семья в психологической консультации, 1989).

По мнению Й. Лангмейер, З. Матейчек (Лангмейер, Матейчек 1984), роль отца представляет собой определенный пример поведения, источник уверенности и авторитета. Он - олицетворение дисциплины и порядка. Ребенок, растущий без отцовского авторитета, правило. как недисциплинирован, асоциален, агрессивен в отношении взрослых и детей.

А.Р. Михеева (Михеева, 2001) считает, что отец - «наиболее естественный источник познаний о мире, труде и технике». Он способствует «ориентировке на будущую профессию и создает социально полезные цели и идеалы».

По мнению Ю.В. Евсеенковой и А.Г. Портновой (Евсеенкова, Портновой, 2003) личность отца имеет первостепенное значение не только для детей, но и для его ближайшего окружения, которое в значительной степени влияет на формирование образа отца у ребенка.

Роль отцовства связывают с такими понятиями: эмоциональная, мотивационная и ценностно-смысловая сферы, самооценка, самосознание, Я-концепция, удовлетворенность жизнью и стиль жизни, а также социальная роль отца, различающаяся в зависимости от общественной системы, социальной, экономической и политической сфер общества, социальных стереотипов, мужчины данном социуме, статуса  $\mathbf{B}$ предписывающих определенные правила выполнения этой роли, в том числе и гендерных стереотипов. В структуру отцовства входят следующие компоненты: потребностно-эмоциональный, включающий биологические, социальные аспекты мотивации, потребность в контакте, эмоциональные реакции, переживания; операциональный, как осведомленность и умения, операции по уходу за ребенком и общение с ним; и ценностно-смысловой, как отношение отца к ребенку, включая экзистенциальные переживания. Кроме того, в данную структуру включается интегральный сквозной компонент - оценочный, в который входят следующие элементы:

- самооценка как элемент Я-концепции, принятие или непринятие роли отца и рациональная и эмоциональная оценка себя как отца и своего ребенка;
- социальная оценка окружающих, базирующаяся на принятых в конкретном обществе социальных стереотипах данном  $\mathbf{H}$ выполнению роли, требованиях, предписаниях ПО которые необходимо соблюдать для соответствия статусу (Евсеенкова, 2006).

Социальная оценка является базой для формирования собственной оценки, так как через социальные стереотипы формирует образы Яидеального. Оценочный компонент является интегральным, так как пронизывает и влияет на все остальные компоненты структуры. Согласно принципу психологической макроструктуры личности по Б. Г. Ананьеву 2002) соответственно, структурная (Ананьев, модель **ОТЦОВСТВА** подчиняется двум построения принципам структуры личности: субординационному и координационному. То есть, более сложные компоненты оказывают непосредственное влияние на нижележащие

уровни структуры, однако, при этом все компоненты имеют достаточную автономию. В процессе теоретического анализа работ S. Barth (Barth, 1997), W. Fthenakis (Fthenakis, 1985), Г.Г. Филипповой (Филиппова, 2002). Ю. В. Евсеенковой и А. Г. Портновой (Евсеенкова. Потрнова, 2003) была разработана структурная модель отцовства, которая представлена в таблице 1.

Таблица 1

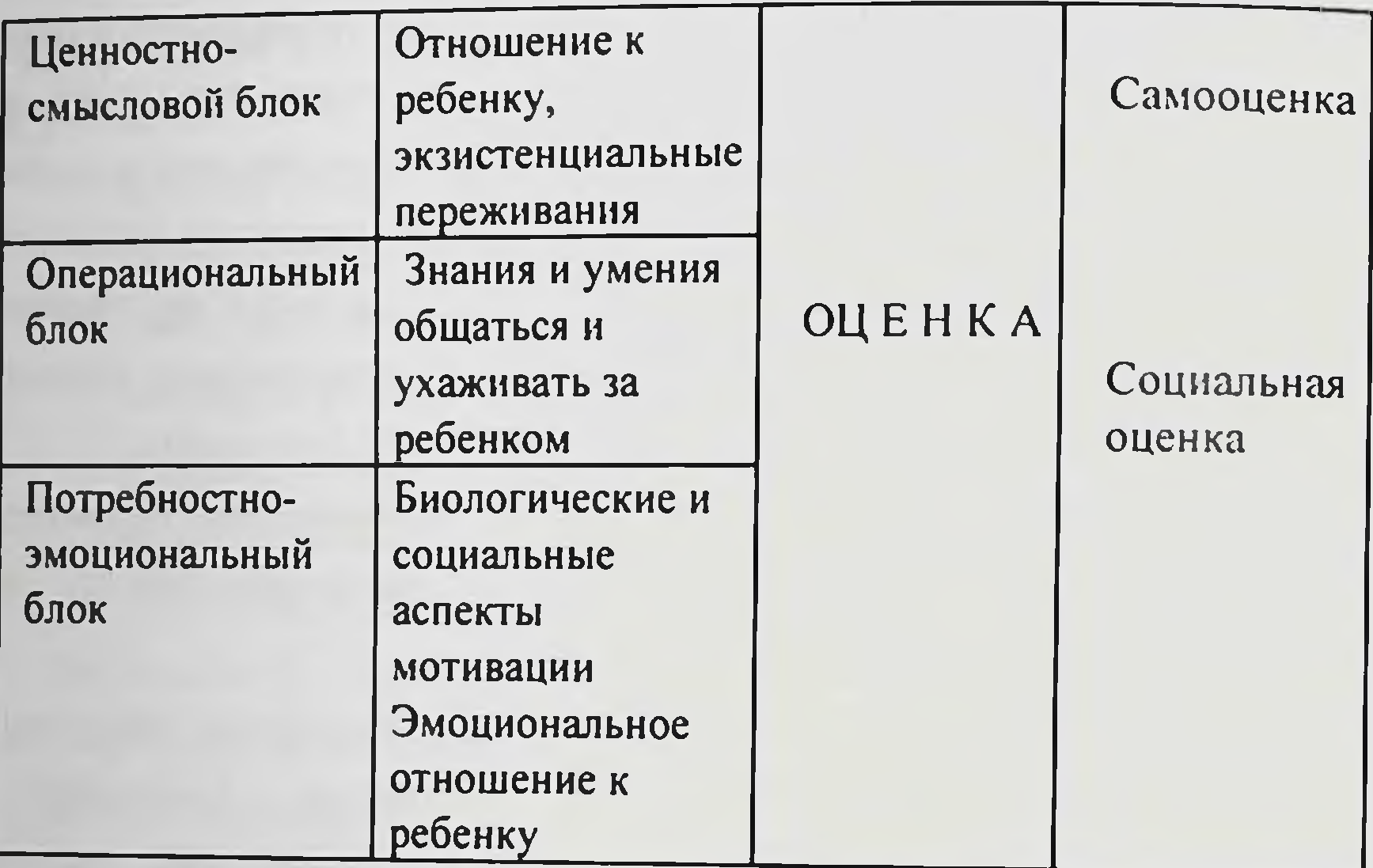

Структурная модель отцовства

В.Н. Дружинин (Дружинин, 1996) считает, что проблема отцовства наиболее остра для постсоветского общества. Наше государство декларировало равноправие обоих родителей по отношению к ребенку. В реальности нынешнее законодательство и практика отчуждают отца от семьи. Поэтому каждое поколение молодых мужчин должно учиться родительскому поведению в семье: их биологическая роль дополняется социальной, выученной родительской ролью. Появляющееся у личности «чувство истории» определяет, насколько события общественной жизни изменяют внутренний мир и общественное

поведение человека (Ананьев, 2002).

Анализ научной литературы показывает многоплановость трактовок понятия «отцовство», того, какие именно функции должен выполнять отец, какое влияние оказывает отцовство на развитие личности, как ребенка, так и самого отца.

Отцовство как психосоциальный феномен можно рассматривать с двух основных позиций: отцовство как обеспечение условий развития отцовство как проявление личностно-смысловой сферы ребенка и мужчины, то есть план рассмотрения зависит от того, кто является отправной точкой изучения - ребенок или родитель.

Первый подход - наиболее распространенный, рассматривает родительство применительно к развитию ребенка. Изучение родительства в сегодняшних российских условиях представляется особенно актуальным подходе рассматривается  $(\Gamma$ v $\alpha$ .  $1997$ . Bo выполнение **ВТОРОМ** родительской роли через призму личности родителя, здесь исследуется самореализация личности в родительстве, вводятся понятия социальная роль, статус, социальные нормы, стереотипы и требования, исследуется феномен так называемого родительского «инстинкта» (материнского и отцовского), чувства, образы - Я, Я-концепция и другие личностные характеристики, так или иначе связанные  $\mathbf{M}$ изменяющиеся с родительством (Семья в психологической консультации, 1989).

С точки зрения Р.В. Овчаровой (Овчарова, 2003), отцовство - это интегральное психологическое образование личности отца, включающее осознание родственной связи с детьми, и чувства, испытываемые к своим принятие родительской детям,  $\mathbf{H}$ **исполнение** роли,  $\mathbf{a}$ также способствующей самореализации, самоутверждению, саморазвитию личности отца.

В.М. Целуйко (Целуйко, 2006) определяет отцовство как явление мировоззренческого характера. нежели чувственного. Оно свидетельствует не столько о физической, сколько о духовной  $\mathbf{H}$ социальной зрелости.

Отцовство как совокупность социальных и индивидуальных характеристик личности, включающих все уровни жизнедеятельности человека, связано и с объективными характеристиками личности, такими

как: потребности, влечения, желания, установки, и с субъективными ценностными ориентациями. личности характеристиками «образом Я» (реальным, идеальным, мировоззрением, а также  $\mathbf{c}$ социальным), «Я-концепцией» личности и самооценкой (Евсеенкова, 2006).

работах И.С. Кона отцовство определяется чувство, как B. побуждающее мужчину поступать в отношении своего ребенка (или своих детей) с сопереживающей ответственностью (Кон, 2003).

Понятие отцовства - культурно-исторический феномен, важный фактор воспитания личности, развития и сохранения семейных традиций.

По мнению Н.Я. Соловьева, «велико и ничем не заменимо значение и место отца в современной семье. Природой и обществом каждый мужчина подготавливается к тому, чтобы стать H OTUOM» мужем (Соловьев, 1988).

По мнению М. Эпштейна (Эпштейн 1992), отцовство - ближайший и доступный каждому человеку, независимо от профессии и таланта, опыт прямой сопричастности творцу.

Отцовство исследуется как социальная роль, статус, в рамках исследования представлений и стереотипов, гендерной психологии, психологии личности, как фактор, влияющий на изменения личности, личностных характеристик, а также в рамках детской психологии исследуется влияние отца на развитие ребенка (Абрамова, 1998).

Под ролью понимается нормативно одобряемая модель поведения, человека, ожидаемая занимающего определенную **OT** социальную позицию и позицию в межличностных отношениях. Социальная роль понимается как функция социальной системы, модель поведения,

объективно заданная социальной позицией ЛИЧНОСТИ системе  $\mathbf{B}$ объективных или межличностных отношений (Андреева, 2002). По определению А.И. Кравченко (Кравченко, 2000), социальный статус - это определенная позиция в социальной структуре группы или общества, связанная с другими позициями через систему прав  $\blacksquare$ обязанностей. Существуют статусы приписываемые и достигаемые. Социальные статусы взаимосвязаны, но не взаимодействуют между собой,

взаимодействуют только субъекты статусов. Они вступают в социальные отношения, которые связывают между собой статусы. Таким образом, отцовство как социальный статус является достигаемым статусом и связан экономическим, политическим, демографическим религиозным  $\mathbf{H}$  $\mathbf C$ социальным статусом мужчины. Итак, одной из важнейших характеристик отцовства является его социальная детерминированность. Однако социум предъявляет определенные требования возрастному,  $\mathbf{K}$ **ТОЛЬКО** He экономическому, профессиональному социальному статусу отца, но и обладающего определенным человека, поведение регламентирует Одной социальных ролей. **ИЗ** самых yepe<sub>3</sub> систему статусом противоречивых и сложных является социальная роль отца. Особенности отцовской роли в семье и воспитании детей определяются такими факторами: доступность для ребенка, включенность в совместную деятельность с ребенком, ответственность за материальное обеспечение и организацию образовательно-воспитательной сферы ребенка.

Отец в современной российской семье выполняет одну из самых ярких ролей в развитии ребенка. Реализация роли отца связана с рядом достаточно сложных социокультурных аспектов. С одной стороны, над ним довлеют исторические установки прошлого, с другой, отец все больше становится свободным в проявлении отношения к воспитываемым детям. Обстоятельства существования двух вариантов социального знания о роли и месте отца стимулируют современных отцов к выбору собственной позиции относительно вопроса взаимодействия с ребенком. Данный факт привлекает внимание к изучению психологии отцовства, как сложного и важного феномена (Токарева, 2007).

Важность отцовского поведения для развития ребенка, его сложная **КУЛЬТУРНЫХ** структура  $H$ путь развития, множественность  $\mathbf{H}$ индивидуальных вариантов, а также современные исследования в этой области позволяют утверждать об отцовстве - как самостоятельной реальности, требующей разработки целостного научного подхода для его исследования.

Однако проблема **ОТЦОВСТВА** психологии слабо  $\mathbf{B}$ является разработанной и характеризуется отсутствием каких-либо целостных

концепций, базирующихся на эмпирических исследованиях. В основном рассматриваются данные о роли отца в развитии ребенка, негативных последствиях безотцовщины, доминировании материнского начала в семейном воспитании и необходимости взаимодействия материнства и отцовства.

Как видим, роль отца является одной из важнейших и имеет глубокие исторические корни, но, несмотря на важность и длительную Е.А. Петрова считает, что историю, недостаточно регламентирована. Социальные стереотипы отцовство - действительно сложная миссия. отцовства представляют собой достаточно разнообразную систему представлений и нормативных требований общества в том, что именно должен делать отец, однако, являются весьма противоречивыми, что, по мнению некоторых авторов, является следствием переходного периода в истории отцовства, когда общество всерьез обратило внимание на важность отцовства для развития личности ребенка и личности самого отца (Семья в социально-психологической парадигме исследования, 2008).

Таким образом, изучение роли отца в современной семье является актуальной современной областью исследования.  $Ha$ основании теоретического анализа можно утверждать, что отцовство изучается в психологии в различных психологических школах и направлениях. Участие отца в воспитании ребенка невозможно переоценить, оно необходимо для формирования полноценной, гармоничной личности, при условии четкого различения родительских ролей. Отец оказывает положительное влияние на развитие детей в их социальное вхождение.

## 1.3. Проблемы неполной отцовской семьи

В современной науке семья рассматривается в двух концептуальных значениях: как социальный институт и как социальная группа. Семья выступает социальный институт, поскольку супружество как  $\boldsymbol{\mathsf{M}}$ родительство регулируются социально, получают государственную и

общественную поддержку. Будучи институированным общественным образованием, семья обладает всем комплексом социальных функций и ролей, для которых общество создает, охраняет и поддерживает этот Как социально-психологическая группа, институт. малая семья предполагает непосредственность общения между своими членами, эмоциональность, общность быта, взаимную моральную ответственность и (Семья в социально-психологической парадигме взаимопомощь исследования, 2008).

В концепции исторических типов семьи С.И. Голод (Голод, 1998) выделяет детоцентрический тип, превалирующий, по мнению автора, в современный период в России.

В соответствии с потребностями, которые удовлетворяются в семье, выделяют ее функции: воспитательную, экономическую, хозяйственнобытовую, эмоциональную, коммуникативную, первичного социального контроля и др.

По мнению Н.Я. Соловьева (Соловьев, 1988), семья - малая социальная группа (ячейка общества), важнейшая форма организации личного быта, основанная на супружеском союзе и родственных связях, то есть отношениях между мужем и женой, родителями и детьми, братьями и сестрами, и другими родственниками, живущими вместе и ведущими общее хозяйство.

С точки зрения А.Г. Харчева (Харчев, 1987), семья - это исторически конкретная система взаимоотношений между супругами, между родителями и детьми, как малой группы, члены которой связаны брачными узами или родственными отношениями, общностью быта и взаимной моральной ответственностью, социальная необходимость в

которой обусловлена потребностью общества в физическом и духовном воспроизводстве населения. Неполными считаются семьи, в которых одинокий родитель проживает с ребенком несовершеннолетнего возраста и несет за него основную ответственность. Неполная отцовская семья семья, характеризующаяся наличием главы семьи (отца) и ребенка, либо нескольких детей (Зачепило, 2004). Неполная семья - малая группа с

частичными, неполными связями, где нет традиционной системы отношений: мать - отец. мать (отец) - дети, дети - бабушки и дедушки (Карцева, 2003).

Проблемы неполных семей исследовали ученые: И.Ф. Дементьева (Дементьева, 2001), 3. Матейчик (Матейчик, 1992), Г. Фигдор (Фигдор, 1995), Е.И. Холостова (Холостова, 2004) и другие.

Ставший одиноким, родитель сталкивается с необходимостью приспосабливаться к многочисленным изменениям, происходящим в его жизни, и к новым моделям взаимодействия с собственным ребенком или детьми, так как ему приходится выполнять функции обоих родителей. Одинокий родитель постепенно приходит к новым взаимоотношениям с ребенком, с окружающим миром и другими людьми (Ковалев, 1988).

Проблема участия отцов в воспитании детей впервые была поднята в США в середине 70-х годов. Благодаря исследованиям впервые было психическом развитии ребенка отца роли  $\mathbf{B}$ значение показано (Старостина, 2003).

Е.Н. Зачепило (Зачепило, 2004) выделяет проблемы в неполных отцовских семьях, отрицательно воздействующие на данный тип семей и препятствующие их адекватному функционированию в социуме:

- совмещения социальной роли (главы семьи) отца  $\overline{\mathbf{M}}$ профессиональных ролей;
- поиска нового брачного партнера;
- негативных стереотипов восприятия неполной отцовской семьи со стороны социума;
- ассимиляции детьми паттернов полоролевого поведения.
- **y** большинства

одиноких отцов отмечается значительное затруднение в поиске нового брачного партнера. Состояние острого горя, вызванного потерей объекта привязанности, приводит мужчину к экзистенциальному кризису, который отражается на всех сферах его жизнедеятельности. У таких мужчин повышается уровень социальной тревожности, они начинают опасаться повторения подобной ситуации, появляется страх сделать неверный выбор, сомнения в собственной

компетентности в партнерских отношениях. В связи с этим у них начинает формироваться страх перед будущими партнерскими отношениями и неосознаваемое стремление их избежать (Зачепило, 2004). Помимо этого имеются препятствия со стороны детей, которые испытывают серьезные психологические трудности в принятии новой жены отца (особенно, если дети являются подростками). Но, несмотря на это, отец с ребенком имеет больше шансов создать новую семью, чем мать с ребенком. Поэтому одной из проблем такой семьи будет формирование отношений между ребенком (детьми) и новой женой отца (возможно, с её детьми) (Дивицына, 2006).

Гендерные нормы, господствующие во Запада, странах **BCCX** поддерживают четкую дифференциацию социальных ролей супруга и супруги в семейной системе. Так, социальная роль отца семейства предполагает ответственность за материальное благополучие семьи, безопасность, обеспечение адаптации семьи к изменившимся условиям существования (Зачепило, 2004). Неполные отцовские семьи, как правило, характеризуются нехваткой времени у родителя на занятия с ребенком. Это объясняется тем, что отцы вынуждены работать в нескольких местах обеспечения необходимых ребенка. средств содержание на ДЛЯ Следовательно, они испытывают чрезмерную перегруженность на работе и не имеют достаточно времени для совместного проведения его с детьми. Ситуация усугубляется тем, что отец должен возмещать недостаток внимания, возникший после потери другого родителя. В связи с этим, у одиноких отцов значительно сужается набор тактик и стратегий развития семейной системы в условиях лишения детей материнского внимания. Но, несмотря на это, детям старше семи лет предпочтительнее отцовское

воспитание, так как именно в отцовской семье ребенок более готов к социализации.

Т.И. Дымнова (Дымнова, 1998) считает, что свой первый социальный опыт ребенок получает в родительской семье. Отношения между родителями, структура семьи, ее традиции, обычаи прочно укрепляются в сознании только начинающего жить человека. Ребенок, вырастая, строит свою семью. Она часто напоминает ту, в которой он 35
вырос. И если родительская семья была полна мудрости, уважения к ближним, взаимопомощи, то и от ребенка в будущем следует ожидать того же В противном случае очень высока вероятность того, что человек повторит в своей семье те отношения, которые существовали  $\mathbf{R}$ родительской семье и, которых он стремился избежать.

В то время как нарушения семейной среды, семейной атмосферы можно классифицировать с точки зрения удовлетворения важнейших, по мнению З. Матейчека (Матейчек, 1992), человеческих потребностей - в активном контакте со средой и в активном внешней контроле действительности. Окружение в крайних вариантах может быть излишне устойчивым, либо предельно изменчивым; при этом параметры контроля варьируют от обособленности до зависимости:

- 1. Ультраустойчивая, эмоционально безучастная среда формирует социальную гипоактивность: пассивность, незаинтересованность. аутизацию, задержку речевого и психического развития.
- 2. Изменчивая эмоционально безучастная среда провоцирует гиперактивность: беспокойство, несосредоточенность, неравномерность, запаздывание психического развития.
- 3. Ультраустойчивая среда  $\mathbf{B}$ сочетании с эмоциональной зависимостью влечет за собой избирательную гиперактивность, направленную на одного человека, часто в виде поведенческих провокаций.
- 4. Изменчивая среда, эмоциональная зависимость развивают общую социальную гиперактивность, поверхностность контактов  $\mathbf{H}$ чувств ребенка (Психология семейных отношений, 2002).

Основной причиной нарушения семейных отношений, В.Д. Дружинин (Дружинин, 1996) считает проявление у одного или обоих супругов «потребностей, которые  $\overline{\mathbf{B}}$ детстве не удовлетворялись родителями. Взрослый человек выбирает партнера, с которым ему легче воспроизвести ситуацию, неразрешенную в детстве, вернуться к своим проблемам и конфликтам. Так возникает «невротическая семья»: в ней муж и жена воспроизводят ситуации «не проигранные», «не решенные» в детстве, но не решают их. Вместе с тем, психотерапевты обнаруживают 36

важнейшую закономерность: неосознанную тенденцию повторять модель отношений своих родителей в собственной семье».

Исследования Л. Б. Шнейдера (Шнейдер, 2006) показали, что одиноких отцов, воспитывающих детей, приблизительно 10 %. В серии исследований мальчиков в возрасте от 6 до 11 лет, которых растили отцы, сравнивали с мальчиками, живущими с матерями, и с детьми из неполных семей. Мальчики, которые жили с отцами, проявляли лучшую адаптацию жизненных ситуациях по сравнению различных  $\mathbf{C}$ мальчиками,  $\mathbf{B}$ воспитывающимися только матерью. Автор утверждает, что последствия разводов (или других обстоятельств, разделяющих семью) сильнее Они становятся неуправляемыми, сказываются Ha мальчиках. агрессивными, теряющими самоконтроль, проявляют несамостоятельность и тревожность. Их поведение, как в школе, так и дома более инфантильно, чем у детей из полных семей. Это связано с тем, что когда происходит родителей, у ребенка ситуация проявляется развода защитная реакция - регрессия, которая является формой психологическая психологического приспособления в конфликтной ИЛИ тревожной ситуации, а также способ реализации стремлений и выхода из этих ситуаций. При этом ребенок прибегает к более ранним и менее адекватным образцам поведения, которые кажутся ему гарантирующими защиту и безопасность.

Эта особенность поведения проявляется от двух месяцев до одного года со времени развода, но, по прошествии этого периода многие трудности сглаживаются.

неполной отцовской семье очень B. важно, как Проходит взаимодействие отца с ребенком. J. Pleck (Pleck, 1987) выделил три

параметра отцовского взаимодействия с ребенком: вовлеченность отца в непосредственный уход, общение или игру с ребенком; доступность отца (пространственно-временная ребенка эмоциональная);  $\mathbf{H}$ ДЛЯ ответственность за воспитание и принятие связанных с ним решений. Считается, что ответственное отцовство означает такое отцовство, когда отец присутствует в жизни ребенка, оказывает экономическую

поддержку, будучи лично вовлеченным в жизнь ребенка в сотрудничестве с матерью (Борисенко, 2006).

Самая большая сложность в данном типе семьи - затруднения в правильной полоролевой идентификации и ориентации детей (Дивицына, 2006). По мнению Т.И. Шульги (Шульга, 2005), половая идентификация единство самосознания, мотивов поведения, поступков в обыденной причисляющего себя к определенному полу человека,  $\mathbf{H}$ жизни принимающего на себя предписанную традициями соответствующую половую роль. Формируясь в семье, ребенок идентифицирует себя как мальчика или девочку и начинает проявлять соответствующее поведение, затем он определяет себя как юношу или девушку, мужчину или женщину. Паттерны поведения и стереотипы полоролевого восприятия складываются под влиянием значимых взрослых соответствующего пола. Так как в неполной отцовской семье отсутствует мать, паттерн женского полоролевого поведения формируется под влиянием прочих значимых взрослых людей, преимущественно родственников, старших друзей, учителей (Зачепило, 2004). В связи с этим, отцу приходится выполнять функции, как отца, так и матери. О том, что взаимоотношения с отцом влияют на формирование полоролевой идентичности, писал ещё З. Фрейд (Фрейд, 2000). Пример отца в семье всегда оказывает влияние на формирование у детей обоего пола образа мужчины - мужа и отца. Согласно А.С. Макаренко (Макаренко, 1968), сын, в зависимости от этого образа, усваивает свою линию поведения, в том числе и с лицами противоположного пола, дочь видит в нем возможный идеал будущего супруга или зарекается, когда бы то ни было, выходить замуж. Проводя клинические исследования, М. Мид (Мид, 1988) также приходит к выводу о том, что отец имеет важнейшее значение для развития с самого момента рождения ребенка: он является первым внешним объектом для ребенка и играет роль модели ранней идентификации. По мнению Ш. Барта, важненшими детерминантами полоролевой идентификации для мальчика являются следующие аспекты:

- доминантность отца как влияние в семье, с одной стороны, а с другой, именно доминирование отца может привести к развитию пассивности ребенка;
- забота отца, если отличительной чертой отношений отца и сына забота  $\overline{M}$ теплота, быть является желание таким же «мужественным», как отец, значительно усиливает позитивное мужского поведения восприятие, усвоение и формирование полоролевой Взаимоотношения адекватной идентичности. дальнейшие оказывают девочки **ОТЦОМ** влияние на ee  $\mathbf{C}$ гетеросексуальные контакты, прототипом ЯВЛЯЯСЬ **ЭТИХ** взаимоотношений. Теплые приносящие  $\mathbf{H}$ удовлетворение отношения дочери с отцом помогают ей гордиться своей женственностью, способствуют принятию себя  $\overline{\mathbf{B}}$ качестве женщины и более легкой гетеросексуальной адаптации, кроме того, отец может влиять и на жизненные приоритеты дочери семейная жизнь или ориентация на карьеру (Евсеенкова, 2006).

Помимо вышеперечисленных проблем, Е.Н. Зачепило, выделяет социально-психологические, возникающие во внутриличностной сфере и неполной отцовской межличностных семьи **ОТНОШЕНИЯХ** членов (Зачепило, 2004).

потерей значимого объекта привязанности  $\mathsf{C}$ на некоторый промежуток времени социальная жизнь мужчины практически полностью приостанавливается, он замыкается в себе, переживая данную утрату. Адаптивные возможности семьи в этот период резко снижены.

Острое горе у детей значительно повышает эмоциональную нагрузку приходится быть мужчину, так как emy детям практически Ha единственной опорой.

Мужчина после потери супруги склонен идеализировать ее, и проявляет тенденцию - сравнивать будущего брачного партнера с идеализированным образом, что, разумеется, усложняет образование новой семьи.

Такие люди зачастую после потери супруги испытывают перед ней или детьми чувство вины из-за кажущейся ему неадекватности в отношениях с детьми, неумения понять их эмоции и выразить свои. У

большинства мужчин после потери супруги наблюдаются изменения вида мотивации и структуры интересов. Они начинают ориентироваться на детей, на преодоление сложившихся негативных обстоятельств. Кризис самондентификации, наступающий у мужчин вследствие расширення ролевого набора и изменения «Я-образа», заставляет их обращать большее внимание на детей при одновременном наличии потребности в обретении нового брачного партнера (Зачепило, 2004).

Одинокие отцы в большей степени вызывают сочувствие и получают помощь от друзей и родственников. Отцы могут со временем осознать, что их эмоциональная близость с детьми, особенно с дочерьми. недостаточна (Кон, 2003).

В. Сатир (Сатир, 1992) считает, что проблема неполной семьи в том, что ребенку трудно создать целостное представление о мужчинах и женщинах. Оставшемуся же родителю нетрудно создать у него негативное представление об отсутствующем родителе, особенно если расставание было связано с разводом, уходом или чем-то, причиняющим сильную боль.

У одиноких отцов более ограниченная социальная жизнь, более демократический стиль жизни и наличие некоторых трудностей при вступлении в новый брак. При этом одинокие отцы получают больше помощи со стороны друзей и родственников, но круг социального общения у них сужается.

Психологический климат неполной отцовской семьи **BO** МНОГОМ определяется болезненными переживаниями, возникшими вследствие утраты одного из родителей. При этом отец стремится с избытком **ВОСПОЛНИТЬ** недостаток родительской заботы: ребенка окружает атмосферой ласки и чрезмерной опеки. Такая воспитательная атмосфера

семьи искажается и отрицательно сказывается на становлении личности ребенка. Но, с другой стороны, есть отцы, которые строят свою жизнь с учетом интересов детей, то есть совместное выполнение обязанностей, общий досуг: игры, прогулки, занятия спортом. В этом случае отец проявляет нежность к своим детям и утверждает, что они отвечают ему тем же (Николаева, 2006).

Н.Я. Соловьев (Соловьев, 1988) отмечает, что «отец по своим потенциальным возможностям не менее одаренный воспитатель, чем мать. К своей воспитательной функции он так же, как и мать, подготовлен природой и обществом. Во-первых, у отца уравновешенная нервная система. Он меньше отдает распоряжений детям и меньше отменяет их. Во-вторых, для воспитателя детей необходимо время, которое воспитатель может уделить непосредственно воспитуемому. Такого времени у отца часто гораздо больше, чем у матери».

Экспериментальные работы V. Phares., B. Compas (Phares., Compas, свидетельствуют TOM, деликвентное поведение.  $1993$  $\overline{O}$ **4TO** злоупотребление алкоголем, поведенческие трудности, депрессивные симптомы у отцов связаны с риском возникновения депрессивных и тревожных состояний у детей.

Удовлетворенность детей отцовской поддержкой связана с меньшей частотой появления депрессивной и тревожной симптоматики (R.Parke, 2004). Чем больше отцовская забота, тем в большей степени сын будет интернализовывать отцовские способы мышления  $\mathbf{H}$ разрешения проблемных ситуаций (Yang, 2000).

Необходимо отметить, что неполная семья, возглавляемая одним отцом, приводит к формированию специфических отношений внутри семьи. Отцы в неполных семьях, выполняя роли за обоих родителей, ребенку в различных функциях: отношению  $\mathbf{K}$ выступают  $\overline{10}$ воспитательной, хозяйственно-бытовой, рекреативной, коммуникативной и эмоциональной.

Большинство мужчин, согласно исследованиям Т.Л. Крюковой, состоянии тревогу, эмоциональном  $\mathbf{B}$ признают наличие **CBOCM** беспокойство. Были названы следующие психотравмирующие факторы:

- овладение навыков по уходу за ребенком;
- беспокойство за здоровье ребенка;
- необходимость материального обеспечения семья;
- усвоение новой социальной роли «отец»;
- увеличение числа семейных ссор, трудность восприятия ребенка как члена семьи (Крюкова, 2005).

ответственность CBOIO осознали отцы  $3a$ Современные змоциональное состояние своих детей, осознали, что отцовское поведение отражается на поведении детей, на их личности. Отцы все чаще берут на себя ответственность за нравственное и интеллектуальное воспитание детей. (Токарева, 2007).

Рол отца и его влияние - это одна проблем из ключевых в семейных отношениях. Плохие взаимоотношения с отцом лишают детей (особенно мальчиков) необходимого для их развития мужского влияния (Николаева, 2006).

Многие проблемы мужчин - отцов могут иметь социальные причины, например, материнская функция признается обществом почти довольно хорошо регламентирована. Специфическое священной и проявление материнских чувств является нормой, вследствие чего часто отношение мужчины к ребенку оцениваются неверно, так как мужчины скупы на проявление эмоций вообще, в том числе и чувств к ребенку (Реан, 2001).

Все вышеперечисленные проблемы в неполных отцовских семьях стабильности ухудшению снижению **MOLAT** Привести  $\mathbf{K}$  $\boldsymbol{H}$ материального, жизненного положения супругов; к одиночеству и озлобленности; нарушению общепринятых норм поведения (алкоголизм, наркомания, проституция); ухудшению самочувствия, настроения, тонуса, появлению чувства своей ненужности, заброшенности, отчужденности; снижению активности и трудоспособности. Социальная неустроенность отца-одиночки приводит к психологическому напряжению, что в свою очередь порождает семейные конфликты, обострение родительско-детских отношений; ограниченность отсутствие ИЛИ необходимых материальных средств не позволяет удовлетворять многие насущные потребности, отрицательно сказывается на физическом  $\boldsymbol{\mathsf{M}}$ психическом здоровье взрослых и детей. Педагогическая некомпетентность взрослого ведет к нарушению психического и личностного развития детей. Был проведен опрос среди студентов медицинского вуза. Им было предложено ответить на следующие вопросы: «Как Вы понимаете, что

такое отцовство?», «Как Вы видите образ отца-одиночки?» Приведем некоторые высказывания.

«Отцовство - необязательно должно быть биологическим, главное любовь к своим детям, забота о здоровье, благосостоянии. Он должен учить, как справляться с жизненными проблемами...».

«Отцовство - это когда отец выступает в качестве друга, защитника, вызывает глубокое уважение, авторитет в семье...».

«Отцовство - совокупность социальных ролей, которым должен соответствовать мужчина, являющийся родителем...».

«Отцовство - биологическая принадлежность к ребенку, участие в его воспитании, он передает жизненные знания, опыт, заинтересован в развитии ребенка ...».

«Отцовство - не только, когда отец реализует намеченные планы ребенка, но и дает ему необходимое жизненное воспитание...».

«... это когда на попечении мужчины находятся дети и не важно, его это дети или нет. Оберегает и заботится о своих детях...».

«...наставник, учитель, человек для подражания, авторитет...».

«... это забота о ребенке, любовь, терпение и понимание со стороны отца...».

отец воспитывает своего ребенка/своих детей. когда  $\langle \langle$ ... $\partial$ TO заботится о них, обеспечивает детей всем необходимым для полноценной ЖИЗНИ...».

«... - это не просто зачать ребенка, а самое главное воспитать его человеком с большой буквы...».

«Отцовство - это, с одной стороны, внутреннее состояние мужчины. которое он должен адекватно принимать и осознавать, с другой - это

ответственность за своего ребенка как будущего защитника...».

«... это ответственность за воспитание и здоровье ребенка...». «... высокий уровень ответственности за своих детей, стремление детям, обеспечение отношению компромиссы находить  $\overline{10}$  $K$ **HX** благополучным будущим, стабильного посредством  $\mathbf{H}$ успешным заработка. детей собственным **Участие** жизни воспитание  $\mathbf{B}$  $\mathbf{H}$ примером...».

мужчины взять себя готовность на «...это способность  $\mathbf{H}$ ответственность за своих детей...».

«... новая ступень в жизни мужчины, если он готов к отцовству. В противном случае, ребенок воспринимается как игрушка...».

«...социальная и личностная ответственность **38 TOT** человека бнологический материал, который подарила любимая женщина. Отец главный человек, участвующий в формировании чувства защищенности и самодостаточности у ребенка...».

«ответственность за формирование качеств личности...».

«Образ отца - одиночки зависит от личности. В идеале - это отец, моральными, эмоциональными социальными,  $\boldsymbol{\mathsf{M}}$ обеспечивающий отношениями, удовлетворяющий потребности ребенка, необходимые для его жизни. Из-за нехватки времени, к сожалению, отец не всегда может выстроить эти отношения, так как много приходится уделять внимание работе. Он должен быть организованным, целеустремленным, успешным по жизни, счастливым, добрым, умным и понимающим...».

«Отец никогда не должен бросать детей, забывать о важных делах, событиях, значимых датах, прививать любовь, должен уметь готовить кушать, убирать, стирать, покупать необходимые вещи и т.п...».

«Неполная отцовская семья - это явление, встречающееся гораздо реже, чем неполные материнские семьи, и, конечно, такие семьи заслуживают огромного уважения...».

«Отец-одиночка вызывает жалость со стороны женской половины. У него возникают психологические проблемы вследствие нехарактерной деятельности, в которой женщине помогает материнский инстинкт, возможно, замкнут в себе...».

«Отец, один воспитывающий ребенка, много работает, у него мало друзей, пространства для ребенка, однокомнатная квартира, грязь на кухне, кругом детская одежда...».

«... серьезный мужчина, осознающий ответственность за ребенка, вынужден совмещать женские и мужские роли и функции...». «... умеет делать **BCC** домашние дела, более чувствителен, проявление заботы о детях. ».

«...сильный духом, уравновешенный, мудрый, спокойный, справедливый, самостоятельный, ответственный, организованный, заботливый, а также любящий ребенка...».

«...мужчина, полностью посвятивший себя детям, но, к сожалению, в связи с постоянной занятостью для обеспечения материального достатка, не может в полной мере уделять время детям и удовлетворять их потребности...».

«...старается быть идеальным отцом, делает все, чтобы ребенок не чувствовал обделенным матерью, полная самоотдача...».

«...грустный, несчастный, нерасторопный, неадаптированный к воспитанию ребенка в одиночку...».

«... отважный человек, мягкий и понимающий, старается заменить ребенку мать, других родственников, постоянно заботится о своем ребенке...».

«...заботливый, уравновешенный, понимающий, способный поддержать, уделить внимание своему ребенку, а не отдавать себя работе или другим увлечениям...».

«...из-за ребенка не может ничего позволить себе, отдыхают всегда вместе, занятый человек, так как надо многое успеть сделать: накормить ребенка, помочь сделать домашнее задание, сходить на работу, нет времени на личную жизнь...».

«...совмещает роли отца и матери, заботливый и ответственный...».

«...отец должен задумываться о воспитании ребенка таким образом, чтобы дети не чувствовали ущербности из-за отсутствия матери...».

«...честно говоря, этот образ сложился на основании фильма «Служебный роман». Мужчина добрый, заботливый, семейный, может

контролировать каждый шаг своих детей...».

«... ребенок для отца - главная ценность в жизни...».

«... выполнение функций мамы и папы, двойная забота, тепло, обеспечение детям уюта, посещение с ними различных развлекательных мероприятий, но возможно недостаточно эмоционален и открыт с детьми, как могла бы быть мать...».

«...заботливый, пытается быть отцом-другом, относится серьезно и

своим обязанностям, постоянно саморазвивается **ОТВЕТСТВЕННО** 

самосовершенствуется, чтобы понять своего ребенка...». «...слишком балует ребенка, не может ничего запретить, снижается

работоспособность, так как устает от ребенка...». Данные утверждения ещё раз подчеркивают значимость отцовства в

современном изменяющемся мире. Показаны как положительные, так и

отрицательные моменты в жизни неполной отцовской семьи. Таким образом, семья является важным институтом воспитания и развития детей. В неполной семье отец приобретает значимость, поэтому отцовство можно рассматривать как социальную роль. Рассматривая проблемы в неполной отцовской семье, можно классифицировать их по подгруппам: социальные, психолого-педагогические и медицинские. Проведенный нами анализ этих проблем, позволяет сделать вывод о том, сталкиваясь с рядом объективных что неполная отцовская семья, трудностей, обладает достаточным потенциалом для их преодоления и полноценного воспитания детей.

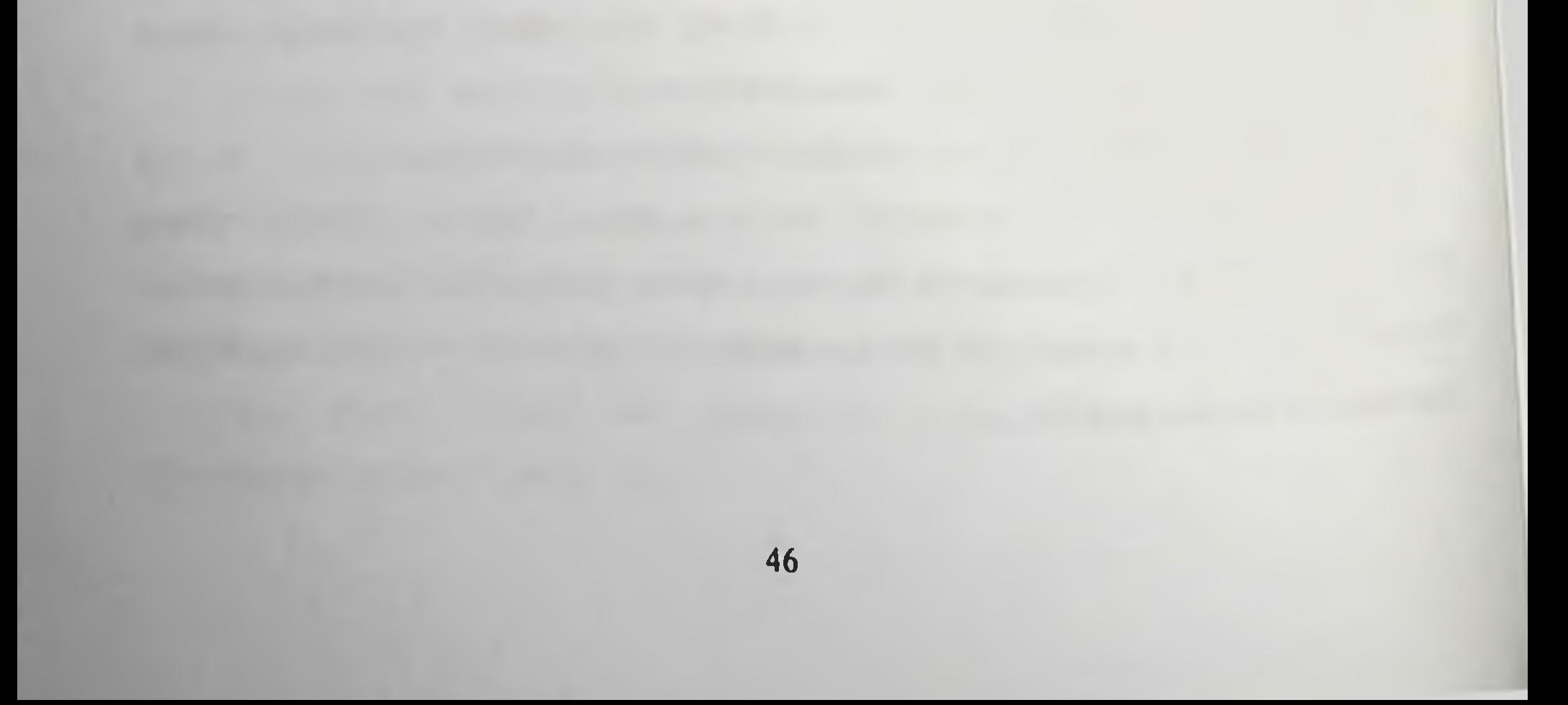

# ГЛАВА П. РОДИТЕЛЬСКО-ДЕТСКИЕ ОТНОШЕНИЯ В НЕПОЛНЫХ МАТЕРИНСКИХ И ОТЦОВСКИХ СЕМЬЯХ

## 2.1. Исследование родительско-детских отношений В ПОЛНЫХ СЕМЬЯХ

В настоящее время проблема детско-родительских отношений в современной психологии является одной из самых актуальных (Брагина, 2000, Варга, 1986, Гурко, 2000, Кенфилд, 2001, Овчарова, 2003, Савина, 2001, Спиваковская, 2000, Токарева, 2007, Рождественская, 2002, Эйдемиллер, 2001). Это обусловлено влиянием, которое оказывают микросоциальные условия на процесс формирования личности ребенка и его социализации. Характер детско-родительских отношений определяет успешность социализации личности ребенка, что отмечается в работах О.А. Карабановой (Карабанова, 2003), Овчаровой Р.В. (Овчарова, 2003), Спиваковской А.С. (Спиваковская, 2000), Хоментаускаса Г.Т. (Хоментаускас, 1989) и др. Особенности интеграции образов родителя и ребенка в детско-родительских отношениях исследуются в работах Г.Т. Хоментаускаса (Хоментаускас, 1989), О.А. Карабановой (Карабанова, 2003), И.М. Марковской (Марковская, 2003).

Прежде рассматривать понятие «родительско-детские чем отношения», необходимо определиться с понятием «отношение».

Отношение - это социализированная связь внутреннего и внешнего с окружающей содержания человека, его СВЯЗЬ ПСИХИКИ действительностью сознанием. Категория отношения  $\mathbf{M}$ может рассматриваться и как готовность к определенному взаимодействию, и как реально действующая связь в рамках «субъект-объект», «субъектсубъект». Субъект-субъектные отношения включают не только отношения человека с другим человеком, но и отношение к самому себе, то есть самоотношение. В свою очередь, субъект-объектные отношения - это все отношения личности к действительности, исключая отношения между людьми и самоотношение (Овчарова, 2003).

отношения  $1995$ отмечал, **YTO** (Мясищев, Мяснщев **B.H.** представляют собой избирательную, сознательную, основанную на опыте психологическую связь родителя с ребенком, выражающуюся в действиях родителя, его реакциях и переживаниях. Это объясняется тем, что согласно В.Н. Мясищеву, исследование представляет тот необходимый психологии подход, в котором объединяются объективное с пля субъективным, внешнее с внутренним. Отношение человека реализуется нли проявляется во внешнем факторе, но вместе с тем, оно выражает внутренний, «субъективный» мир личности.

Б.Г. Ананьев (Ананьев, 2002) выделял из общей совокупности отношений личности ко всему окружающему и самому себе главную систему отношений по принципу значимости для человека: общество и общественные идеи, труд - как способ существования человека, собственную деятельность и личность человека. Внутренние отношения личности возникают из системы действительности взаимоотношений людей и превращаются в определенные качества, привычки, формируя черты характера.

Проведенный теоретический анализ проблемы родительско-детских отношений в неполных отцовских семьях, показал, что на сегодняшний день эта проблема является одной из новых, малоисследованных областей социально-психологического знания, где теория отстает от практики. В связи с этим было проведено исследование, в которых принимало участие 135 взрослых, а также 135 детей в возрасте семи - девяти лет. Из них 45 неполных отцовских семей и 45 детей были в экспериментальной группе, 45 неполных материнских семей и 45 детей, 45 полных семей и 45 детей в контрольной группе. Значительное внимание в данном исследовании уделено проблеме методов диагностики родительско-детских отношений. Адекватность выбора и возможность применения методик сбора эмпирических данных были обусловлены теоретическими основаниями исследования, выделенного объекта и предмета, содержанием поставленных задач, учетом возможностей и ограничений методик, их точности и надежности

объективными условиями и существующими а также измерения, возможностями проведения исследования.

изучения родительско-детских отношений был подобран Для диагностический комплекс методик:

- социально-психологических проблем **ВЫЯВЛЕНИЯ**  $\Box$ Ha внутриличностном уровнях межличностном и в неполных отцовских семьях использовалась авторская анкета - опросник «Проблемы в неполной отцовской семье»;
- для выявления оценки осознаваемых установок на отцовство (материнство) была использована анкета Е.А. Петровой;
- для изучения родительских отношений в семье был использован опросник «ОРО» А.Я. Варги, В.В. Столина (Лидерс, 2006);
- опросник родительских установок PARI (parental attitude research instrument) Е.Шефера и Р.Белла, адаптированный Т.В. Нещерет, в модификации Т.В. Архиреевой (Лидерс, 2006);
- родительского исследования **СТИЛЯ** поведения пля  $\overline{\phantom{0}}$ использовалась методика АСВ (Анализ семейного воспитания, Э.Г. Эйдемиллера) (Эйдемиллер, 1996);
- отношений  $\mathbf{B}$ межличностных семье ЛИЧНОСТНЫХ  $\mathbf{M}$  $\Box$ R $\Pi$ характеристик была использована методика Т. Лири (Лидерс,  $2006$ ;
- тест «Кинетический рисунок семьи» Р. Бернса и С. Кауфмана для ребенка к членам семьи, семейным выявления отношения отношениям, которые вызывают тревогу ребенка. Данный тест показывает, как ребенок воспринимает взаимоотношения  $\mathbf{C}$

другими членами семьи и свое место в семье (Бернс, Кауфман, 2000).

Итак, анализируя данные анкеты-опросника отцов из полной семьи. можно сделать следующие выводы: 3 человека (9 %) имеют среднее специальное образование, 4 испытуемых (6 %) - незаконченное высшее и 38 отцов (85 %) - высшее образование. Наглядно результаты представлены на рисунке 1.

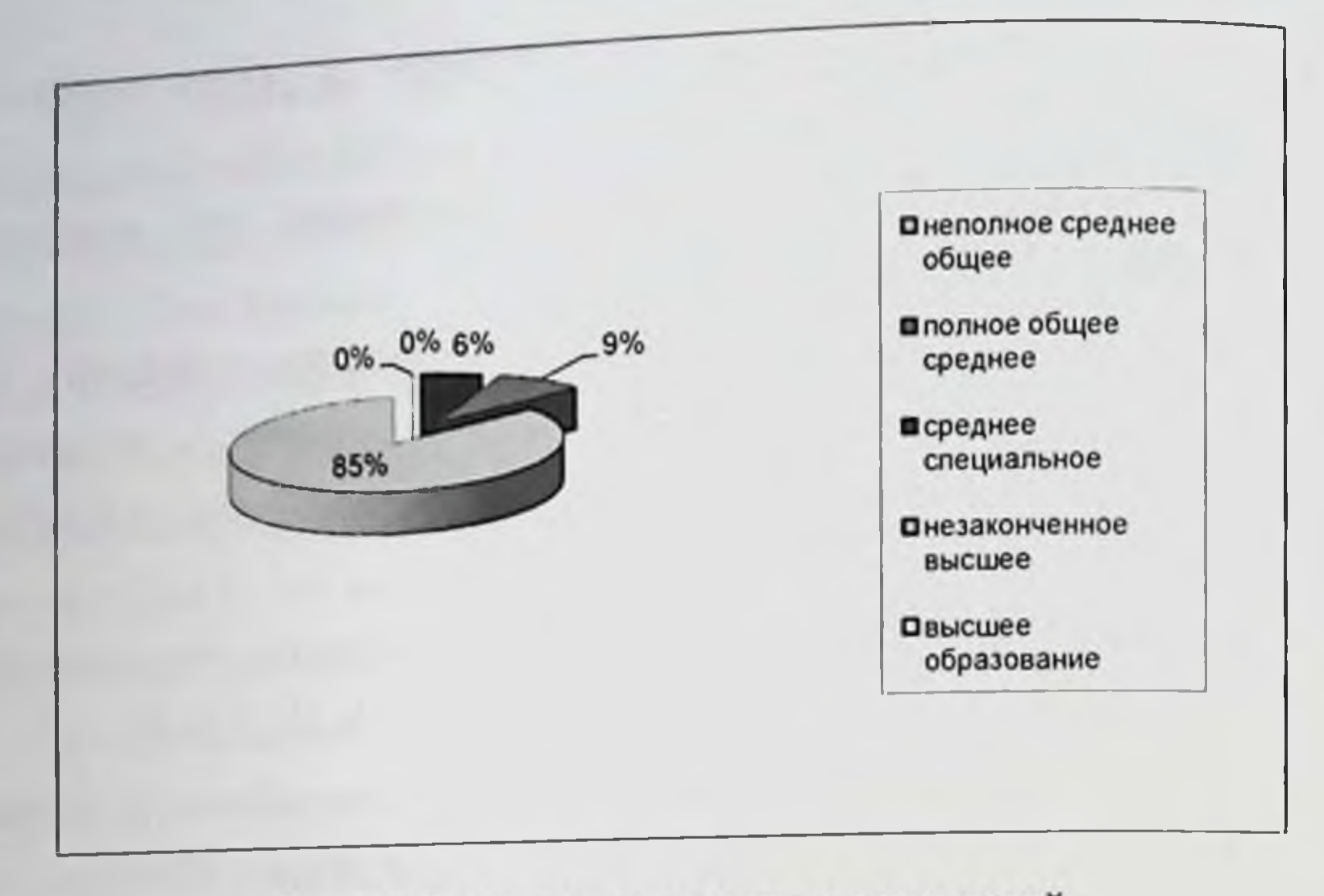

## Рис.1. Образование отцов из полных семей

Было выявлено, что 20 отцов (44 %) трудятся по найму (рабочие специальности), 1 отец (2 %) временно не работает и 24 человека (54 %) служащие.

Выделены следующие проблемы в полных семьях: нехватка свободного времени (50 %); отсутствие социально-психологических навыков (36 %); материальные трудности (45 %); низкий уровень юридических и правовых знаний (50 %); трудности в общении с окружающими, проблема совмещения роли отца и профессиональных ролей (50 %); личностно-психологические проблемы (замыкание в себе, переживание, эмоциональная нагрузка, чувство вины, страх) (20 %); ограничение социальной жизни (30 %); ухудшение здоровья (23 %). Проблемами во взаимоотношениях с детьми являются: непонимание ребенка (45 %), недостаточный уровень психологических знаний и

навыков в воспитании детей (50 %); проблемы в общении с ребенком (30 %); отстраненность от собственно воспитательного процесса и чрезмерная ориентация на материальную заботу о ребенке (80 %); двойственное отношение к ребенку, проявляющееся то в приступах чрезмерной любви, то во вспышках раздражения (10%); чрезмерная требовательность от ребенка (78 %); сложность в выборе стилей воспитания (24 %) и повышенный контроль за ребенком (78 %).

Исследуя наличие установок на ответственное отцовство в полных семьях, мы выявили, что 30 полных семей (67%) чаще проявляют высокий уровень выраженности установок на ответственное отцовство. Это значит, что они готовы выполнять отцовские обязанности по своему ребенку. Считают, что воспитание отношению детей  $K$ необходимо современному мужчине для самореализации, а также ребенок - это радость в доме. Стараются быть примером для своего ребенка, принимают активное участие в воспитании ребенка своего  $\mathbf{M}$ обеспечивают эмоциональную поддержку. 12 полных семей (27 %) имеют средний уровень и реже - 3 человека (7%) - низкий уровень выраженности установок на ответственное отцовство. Эти отцы считают, что дети осложняют им жизнь, воспитание детей - неблагодарный труд: не получаешь ничего». Наглядно «детям отдаешь a взамен BCe, результаты представлены на рисунке 2.

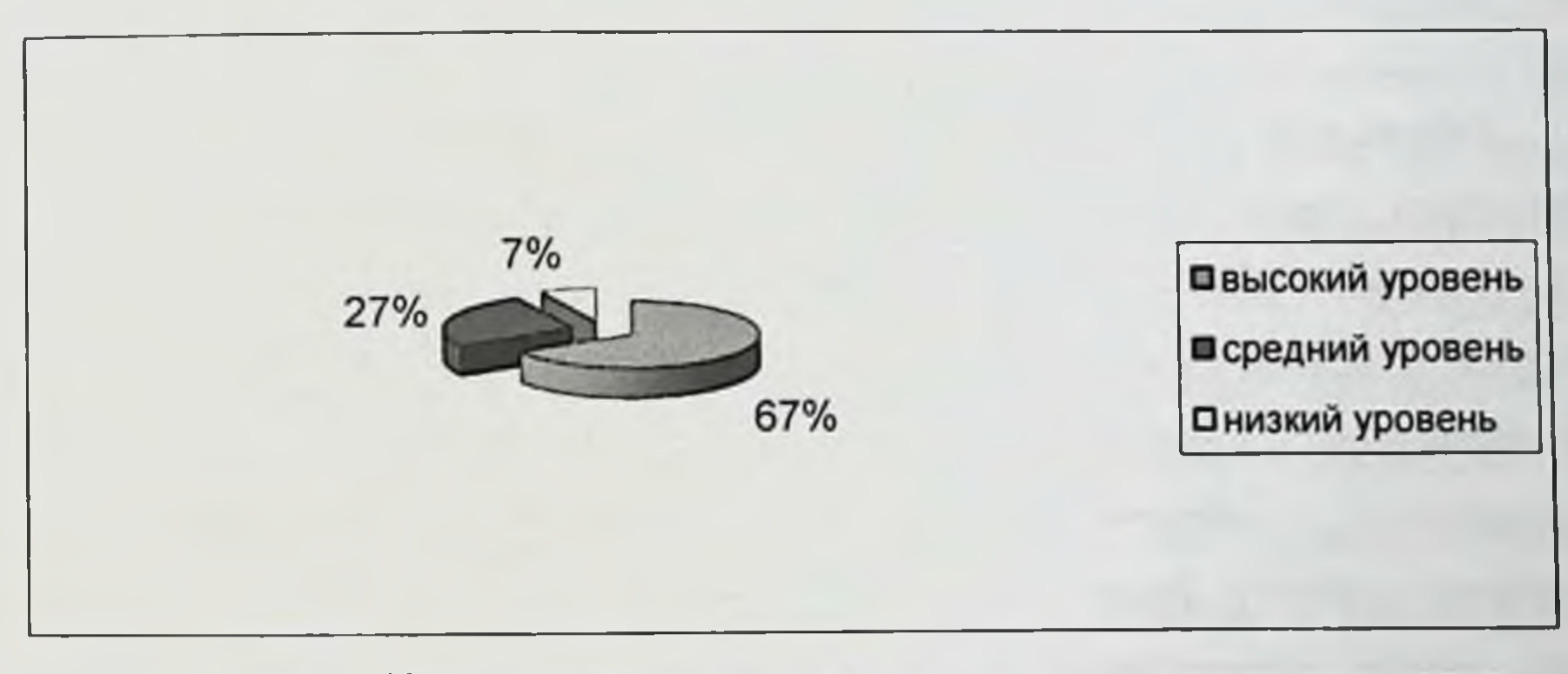

Рис. 2. Уровень оценки осознаваемых установок на отцовство в полной семье

диагностики особенностей родительского проявления Для отношения в полных семьях был использован опросник родительского отношения (ОРО) А.Я. Варги и В.В. Столина (Лидерс, 2006). Результаты представлены в таблице 2.

Таблица 2

### Обобщенные результаты данных по исследованию родительского отношения в полных семьях

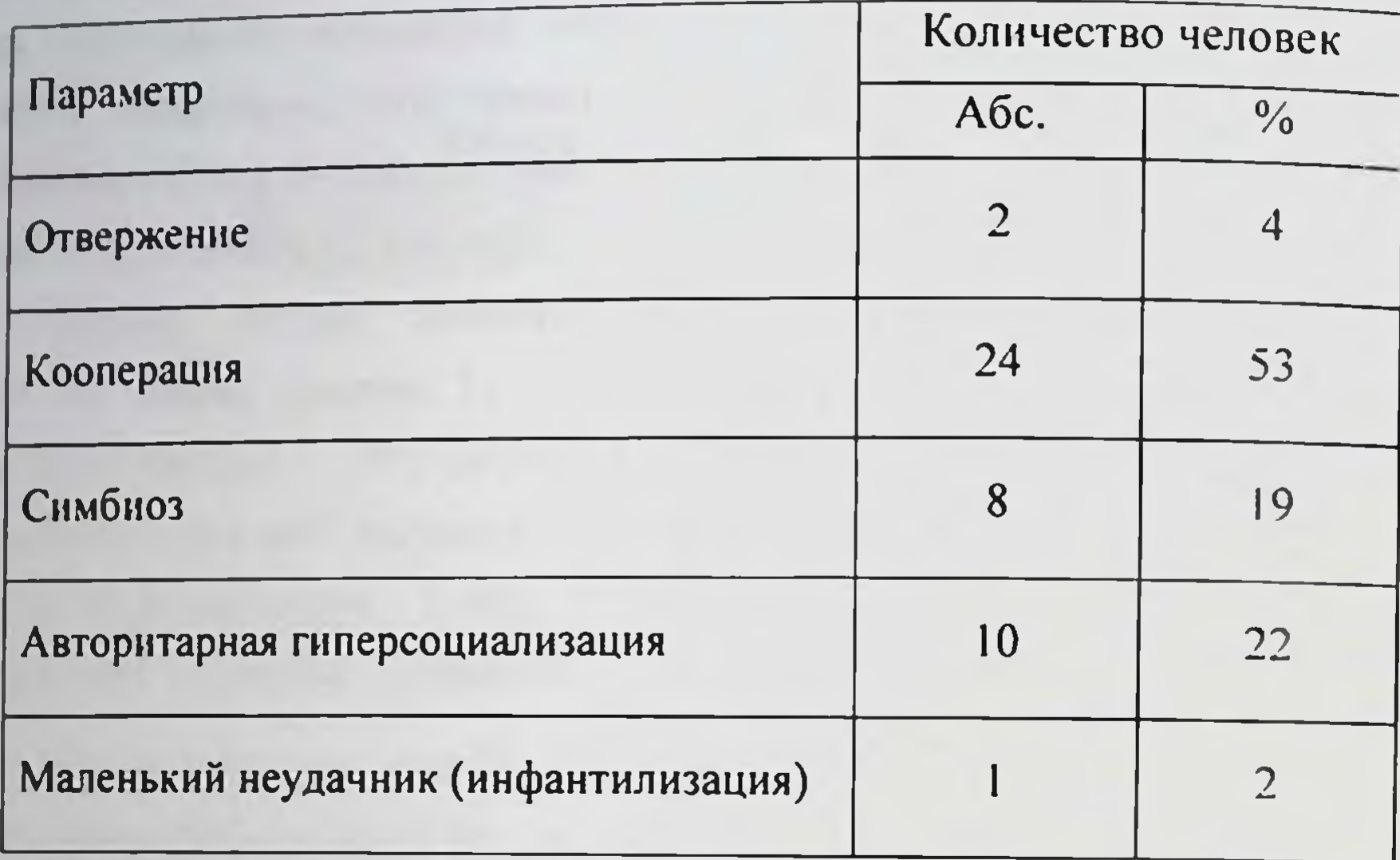

Результаты методики «Опросник родительского **ОТНОШЕНИЯ»** позволяют утверждать, что в полных семьях чаще проявляется кооперация - 24 человека (53%). Это свидетельствует о том, что отцы проявляют интерес к делам своего ребенка, испытывают чувство гордости за него, положительно оценивают его интеллектуальные творческие  $\mathbf{M}$ способности, стараются поощрять инициативу, самостоятельность и доверяют ребенку. Реже встречается - инфантилизация. Это означает, что отцы менее самостоятельны в решениях и действиях, преобладает пониженная критичность по отношению к себе и повышенная требовательность к ребенку. В целом, можно отметить, что отец

принимает ребенка таким, какой он есть. Результаты опросника «Анализ семейных взаимоотношений» Э.Г. Эйдемиллера представлены в таблице 3.

Таблица 3

Обобщенные результаты диагностики типов семейного воспитания в полных семьях по методике «Анализ семейных взаимоотношений»,

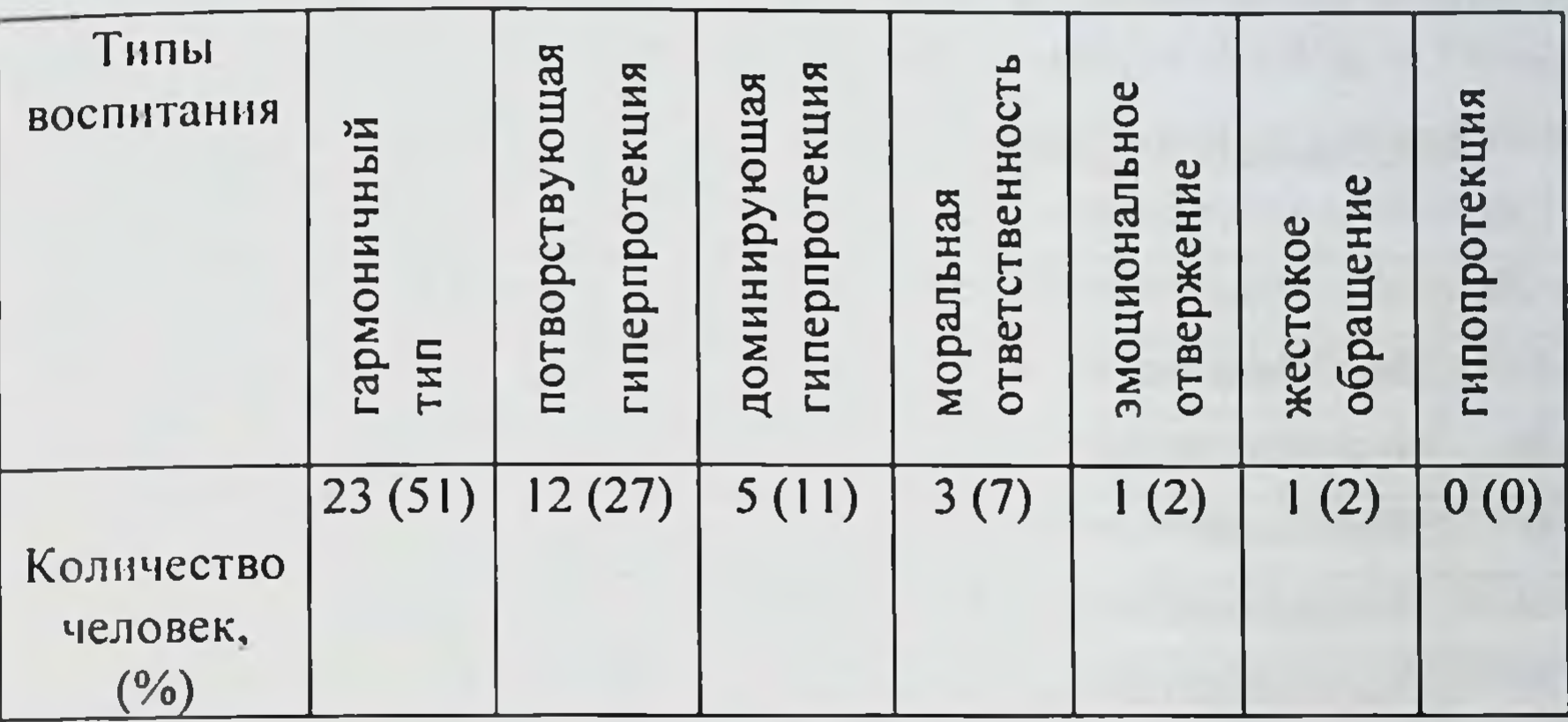

чел.  $(\% )$ 

Проанализировав стили воспитания отца, можно сделать следующий вывод: преобладающим стилем воспитания является гармоничный. Это означает, что отцы ведут разговор с ребенком на равных, исключив угрожающий и приказной тон; указывают на недостатки ребенка, не достоинство; четко определяет ближние унижая дальние  $e$ го  $\mathbf{H}$ перспективы развития личности ребенка, поддерживают инициативу и творчество ребенка. Реже встречаются эмоциональное отвержение - 1 человек (2 %) и жестокое обращение - 1 человек (2 %). С одной стороны, проявляется эмоциональная дистанцированность матери от ребенка, а, с другой стороны, ребенок предоставлен самому себе, мать не интересуется им и не контролирует его.

Результаты по методике Т. Лири свидетельствуют о том, что отцы оценивают себя как дружелюбные (адаптивное поведение) - 19 человек (42%) и альтруистические (адаптивное поведение) - 23 родителя (51 %). Это означает, что у отцов есть желание сотрудничать, склонность к конформизму, другим, ответственные, помогают завязывают эмоциональные контакты.

Для изучения отношения родителей к разным сторонам семейной жизни (семейной роли) был использован опросник PARI (Е.С. Шеффер, Р К. Белл; адаптирован Т.Н. Нещерет, Т.В. Архиреевой). Обобщенные результаты представлены в таблице 4.

Таблица 4

Обобщенные результаты средних значений по опроснику PARI в полных семьях

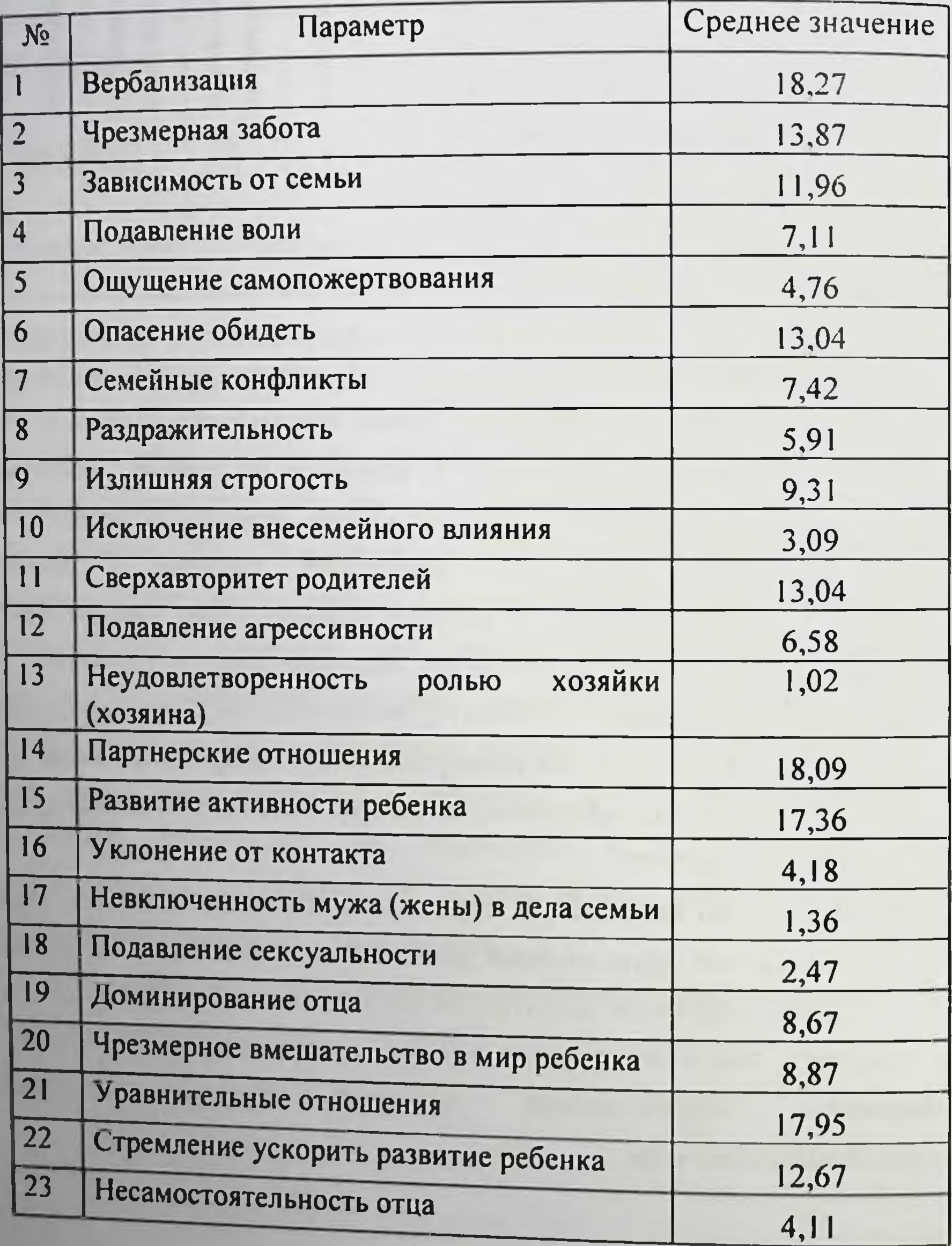

Выявлено, что по отношению к ребенку у отцов наблюдается «оптимальный эмоциональный контакт», который проявляется  $\mathbf{B}$ побуждении словесных проявлений ребенка, открытом высказывании своих мнений (среднее значение 18,27), стремлении к партнерским (18,09), равноправным и уравнительным отношениям (17,95), а также к развитию активности ребенка (17,36). Отцы много общаются с детьми, уделяют им внимание, присутствует желание и умение понять ребенка.

Анализируя полученные результаты, можно сделать вывод, что отношение к семейной роли со стороны отца оптимальное, излишняя эмоциональная дистанция ребенком  $\mathbf{C}$ He определяется, а также ребенке. Оптимальный концентрация на излишняя отсутствует эмоциональный контакт свидетельствует о партнерских отношениях между отцом и ребенком, способствующих развитию активности ребенка. Для таких отцов характерны уравнительные отношения с детьми.

Исследование родительско-детских отношений в полных семьях чаще проявляется кооперация и гармоничный тип показало, что воспитания. Таким образом, можно констатировать, что отец интересуется неудачами, адекватно  $\boldsymbol{M}$ оценивает его ребенком, его успехами когнитивные процессы, интеллектуальные и творческие способности, гордится им. Все это влияет на эффективное развитие личности ребенка.

#### 2.2. Исследование родительско-детских отношений

#### в неполных материнских семьях

Было проведено психологическое исследование родительскодетских отношений в неполных материнских семьях.

Результаты анкеты-опросника матерей из неполной семьи имеют полное общее среднее показывают: 10 матерей (23 %) образование, 14 человек (30 %) - среднее специальное, 10 испытуемых (23

 $\sigma$ <sub>о</sub>) - незаконченное высшее и 11 матерей (24 %) - высшее образование. Наглядно результаты представлены на рисунке 3.

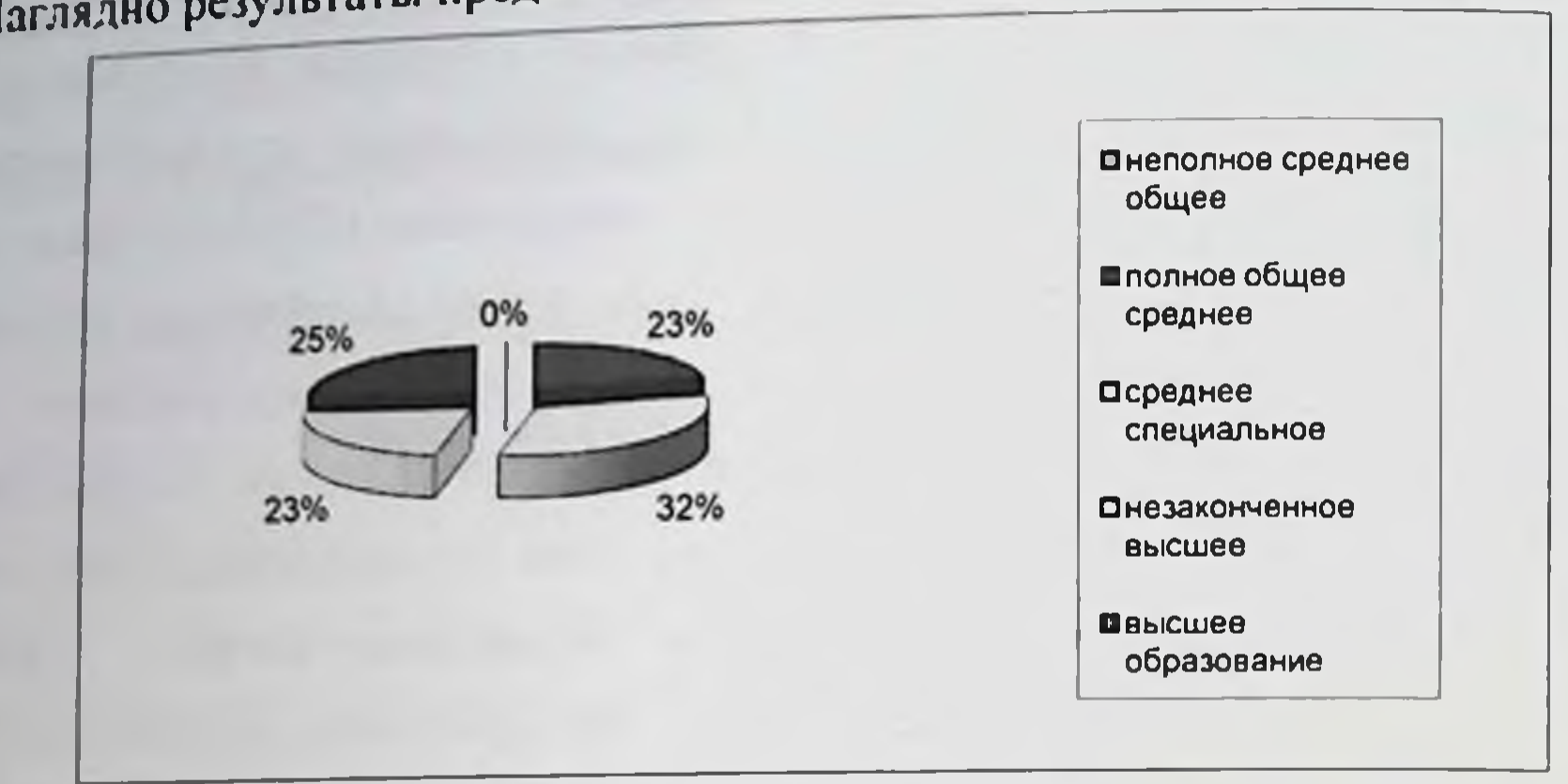

Рис.3. Образование матерей из неполных семей

26 матерей (58 %) трудятся по найму (рабочие специальности), 10 матерей (23 %) - временно не работают и 9 человек (19 %) - служащие.

Согласно полученным данным анкеты, причинами распада семьи являются: развод - 35 человек (78 %), смерть супруга - 9 человек (20 %) и нахождение супруга в местах лишения свободы - 1 человек (2 %). Результаты наглядно представлены на рисунке 4.

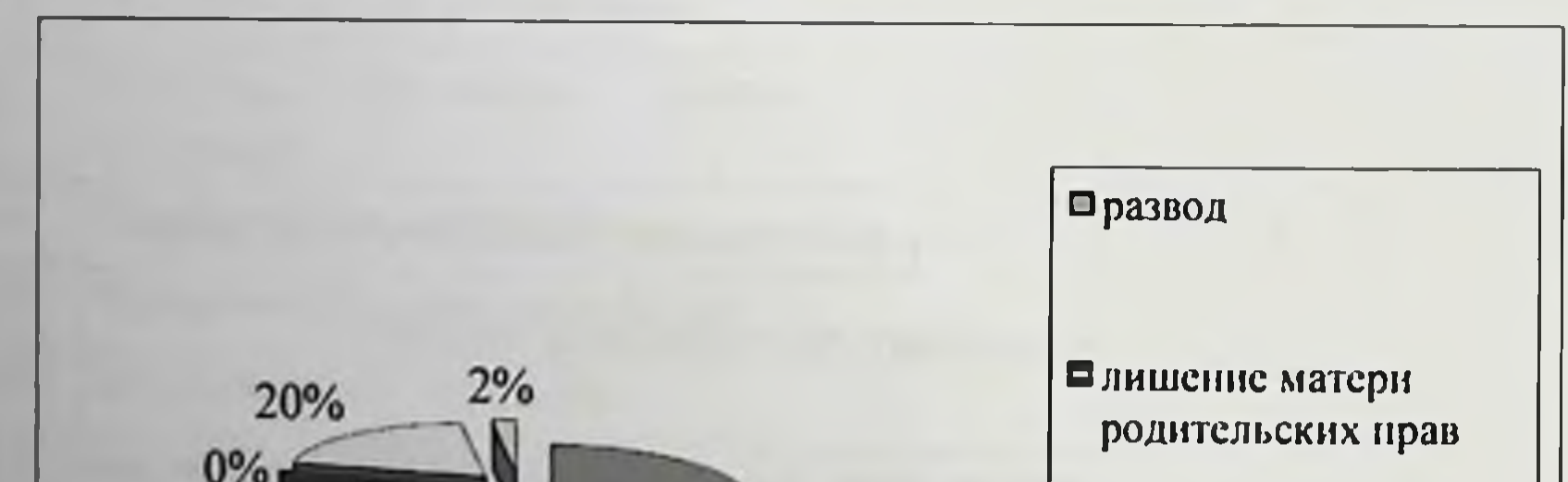

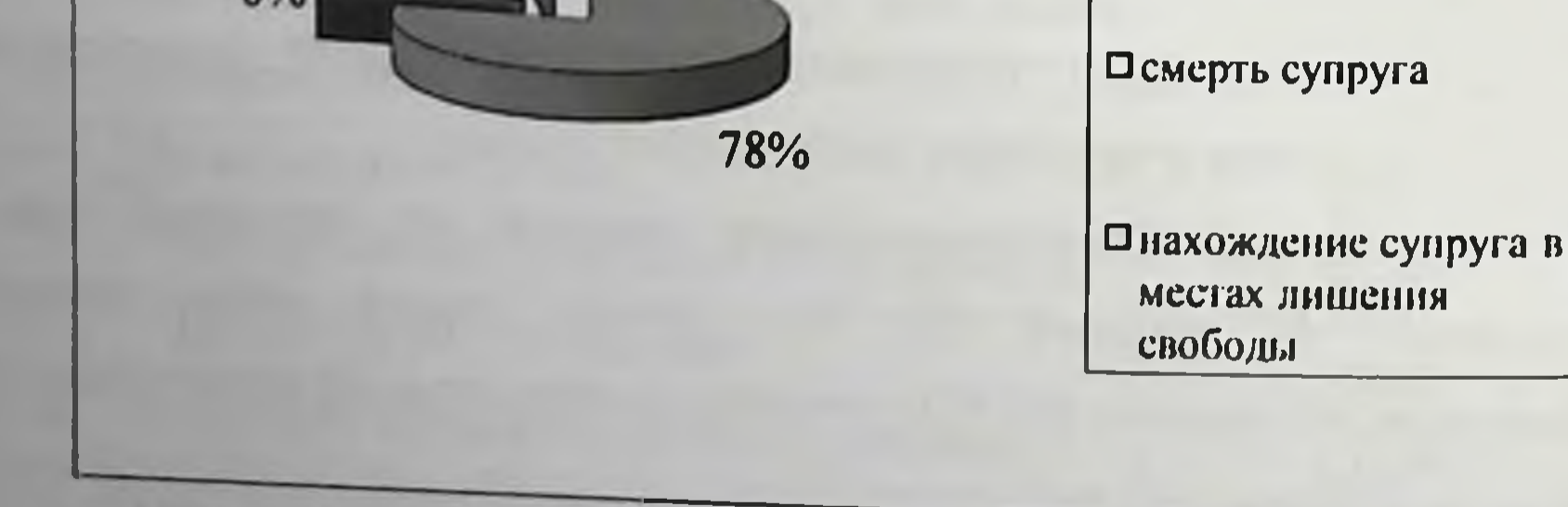

Рис. 4. Причины возникновения неполной материнской семьи

неполных материнских семьях были выделены следующие  $\bf{B}$ проблемы: нехватка свободного времени (70 %); отсутствие социальнопсихологических навыков (56 %); материальные трудности (90 %); низкий уровень юридических и правовых знаний (70 %); трудности в окружающими, проблема совмещения общении с роли отца  $\mathbf{M}$ профессиональных ролей (70 %); личностно-психологические проблемы (замыкание в себе, переживание, эмоциональная нагрузка, чувство вины, страх) (89 %); ограничение социальной жизни (67 %); ухудшение здоровья (48%). Проблемами **BO** взаимоотношениях  $\mathbf C$ **Детьми** ЯВЛЯЮТСЯ: непонимание ребенка (60 %); недостаточный уровень психологических знаний и навыков в воспитании детей (50 %); проблемы в общении с ребенком (65 %); отстраненность от собственно воспитательного процесса и чрезмерная ориентация на материальную заботу о ребенке (40 %); двойственное отношение к ребенку, проявляющееся то в приступах чрезмерной любви, то во вспышках раздражения (45 %); чрезмерная к ребенку (28 %); сложность в выборе стилей требовательность воспитания (65 %) и повышенный контроль за ребенком (43 %).

Анализ результатов анкеты на выявление оценки осознаваемых установок на материнство Е.А. Петровой показывает, что у 56 % матерей чаще проявляется высокий уровень выраженности установок. Это свидетельствует о том, что ребенок - радость и счастье, матери во всем стараются быть примером для своего ребенка, учитывают интересы, принимают активное участие в воспитании, стараются обеспечивать эмоциональную поддержку, как бы не было им трудно. 24 % имеют средний уровень выраженности установок, реже встречается низкий уровень выраженности установок на ответственное материнство - 20 %.

Это позволяет говорить, что этим женщинам дети осложняют жизнь. Результаты представлены на рисунке 5.

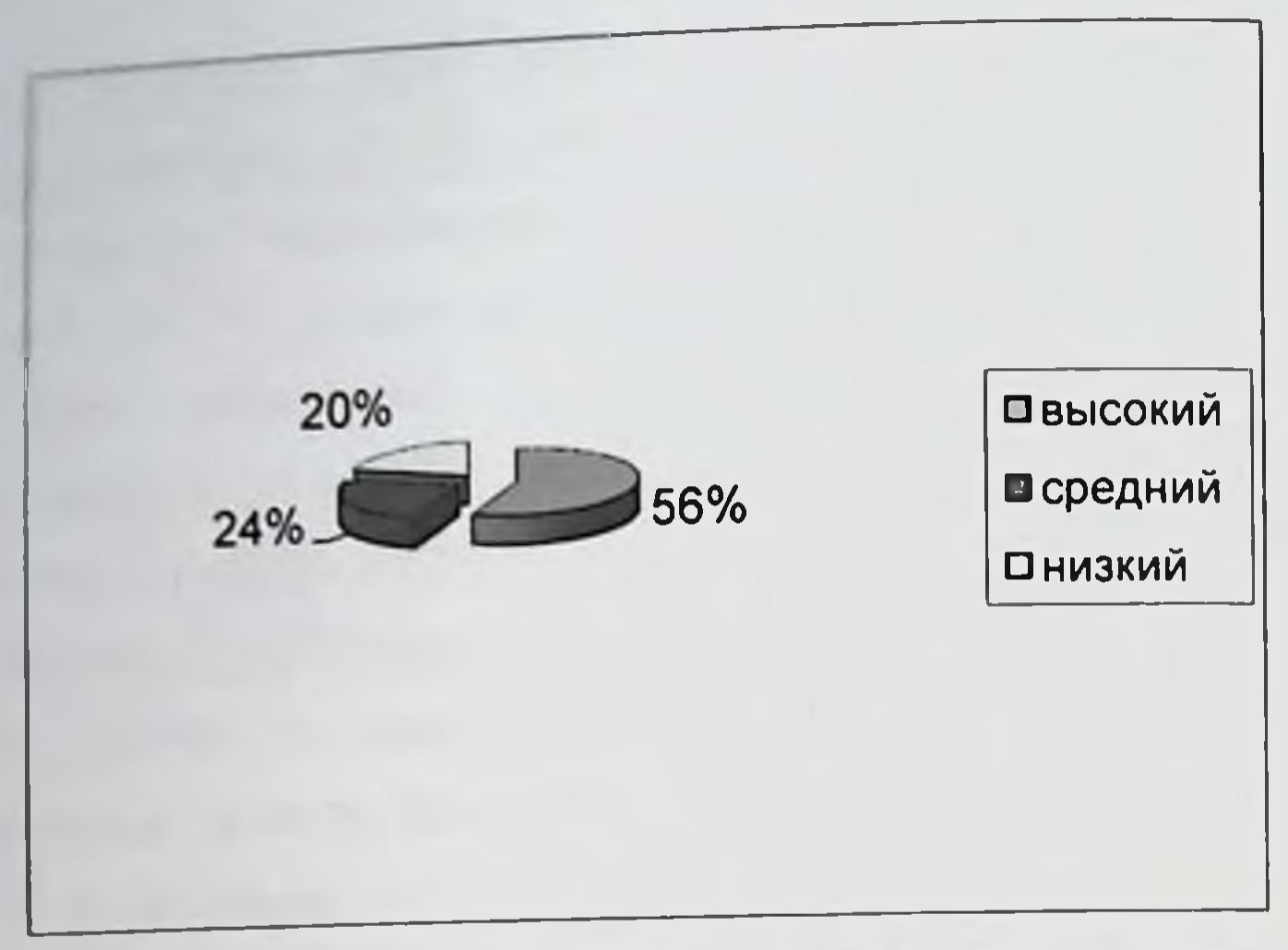

Рис. 5. Уровень оценки осознаваемых установок на материнство

особенностей проявления родительского днагностики Для отношения в неполных материнских семьях был использован «Опросник родительского отношения» (ОРО) А.Я. Варги, В.В. Столина. Результаты представлены в таблице 5.

Таблица 5

Обобщенные результаты данных по исследованию родительского отношения в неполных материнских семьях

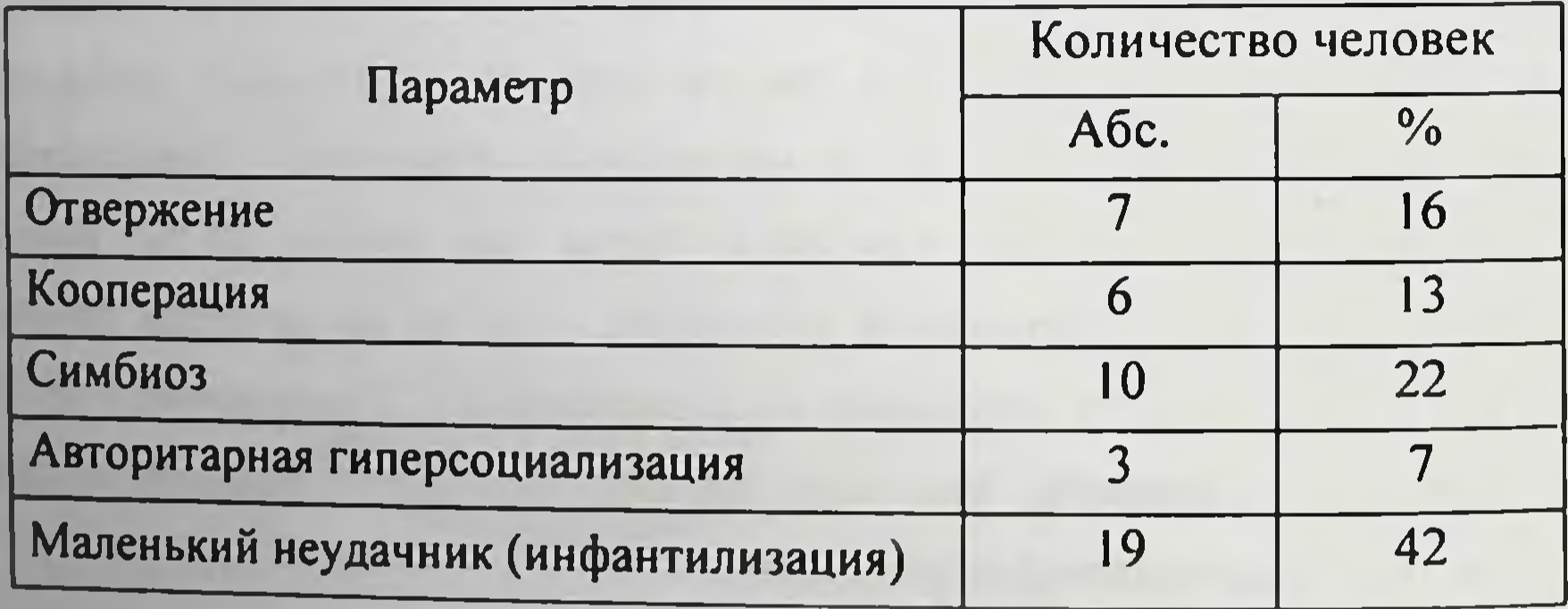

Из таблицы 5 видно, что у матерей чаще проявляется параметр «инфантилизации» (42%). Ребенок представляется неприспокак собленным, неуспешным, открытым для дурных влияний, матери приписывают ребенку личную и социальную несостоятельность; реже -58

«авторитарная гиперсоциализция» - 3 человека (7%). Это свидетельствует о том, что матери следят за социальными достижениями и требуют социального успеха.

Результаты исследования методике «Анализ семейных  $\overline{a}$ взаимоотношений» Э.Г. Эйдемиллера показывают, что у матерей чаще проявляется доминирующая гиперпротекция - 26 человек (58 %). Ребенок находится в центре внимания матери, которая отдает ему много сил и времени, но в то же время лишает самостоятельности ребенка, ставя многочисленные ограничения запреты. Реже встречается  $\boldsymbol{M}$ эмоциональное отвержение - 1 человек (2 %) и гипопротекция - 3 (7 %). С одной стороны, проявляется эмоциональная человека дистанцированность матери от ребенка, а, с другой стороны, ребенок предоставлен самому себе, мать не интересуется им и не контролирует его. Обобщенные результаты представлены в таблице 6.

#### Таблица 6

### Обобщенные результаты диагностики типов семейного воспитания в неполных материнских семьях по опроснику «Анализ семейных взаимоотношений» (АСВ), чел. (%)

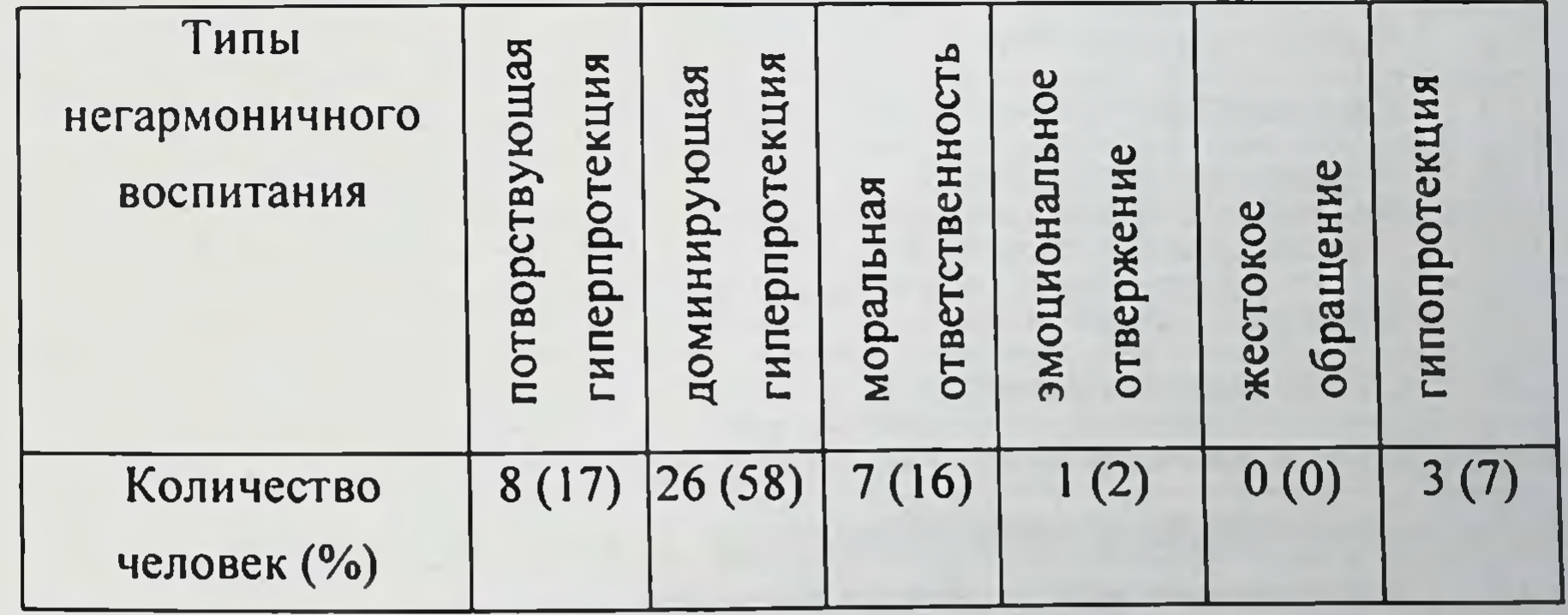

Результаты по методике Т. Лири свидетельствуют о том, что матери как эгоистичные (высокая степень оценивают себя выраженности, экстремальное поведение) - 25 человек (56%), подчиняемые (адаптивное поведение) - 20 родителей (44 %). Это означает, что матери проявляют

эгоистическое поведение, эгоцентризм, эмоциональную сдержанность, подчинение, возвышают себя над остальными.

Для изучения отношения родителей к разным сторонам семейной жизни (семейной роли) был использован опросник PARI (Е.С. Шеффер, Р.К. Белл; адаптирован Т.Н. Нещерет, Т.В. Архиреевой). Результаты методики представлены в таблице 7.

Таблица 7

# Результаты опросника PARI

в неполных материнских семьях, средние значения

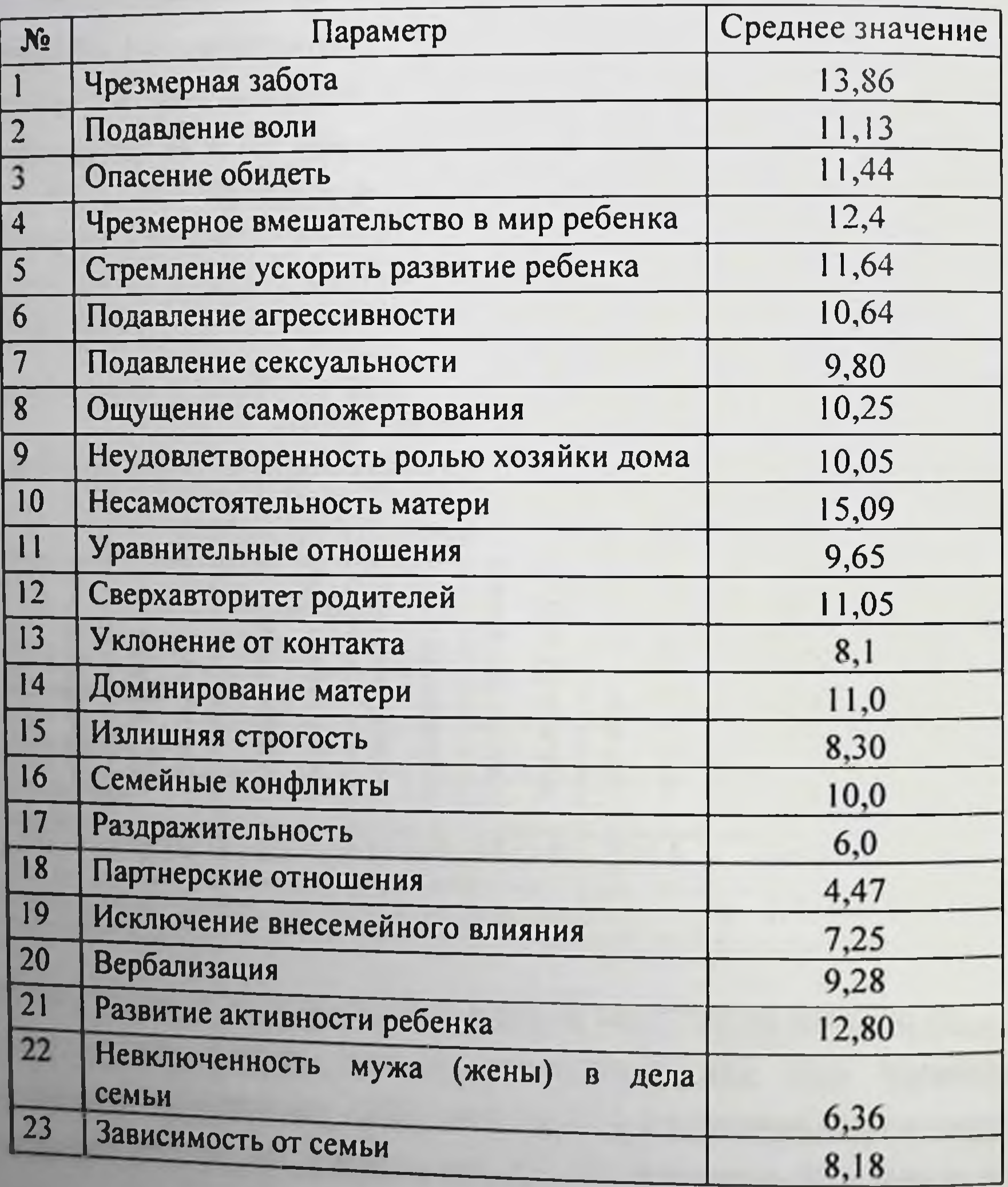

Анализируя результаты таблицы, можно сделать следующий вывод: приоритетным показателем матерей **«излишняя** ДЛЯ является концентрация внимания на ребенке» (шкалы: чрезмерная забота (среднее значение 13,86), подавление воли (11,13), опасение обидеть (11,44), чрезмерное вмешательство в мир ребенка (12,4), стремление ускорить развитие ребенка (11,64). Это свидетельствует о том, что родители в свою очередь излишне сконцентрированы на ребенке. В семьях часто происходят семейные конфликты (10,0), что отрицательно влияет на формирование личности ребенка, а также семьи имеют большую зависимость и несамостоятельность матери (15,09), ей свойственно ощущение самопожертвования (10,25), неудовлетворенность ролью хозяйки дома (10,05).

Таким образом, исследование показало, что в неполных материнских инфантилизация проявляются чаще доминирующая семьях И гиперпротекция. Можно сказать, что многие женщины не готовы к быстрой адаптации новым условиям Материальное  $\mathbf{K}$ жизни. благополучие, чрезмерная занятость отстраняет мать от воспитания ребенка, и в связи с этим он чаще предоставлен самому себе, а это, в свою очередь, отражается на воспитательном процессе и отношениях с ребенком.

# 2.3. Теоретический и практический анализ родительско-детских отношений в неполных отцовских семьях

Отцовское влияние имеет огромную силу в воспитании ребенка. Отношение отца к ребенку в неполной семье должно проявляться в и теплоте. Важной стороной является эмоциональной поддержке толерантность родителя, умение понять ребенка и спокойно отреагировать на его естественные поведенческие проявления. Отец должен уметь оценивать свою деятельность относительно социальной нормы поведения, а также ему необходим высокий уровень общих знаний, которые помогут

полноценно реализовать себя в качестве воспитателя, авторитета и эксперта для ребенка. Отцу необходимо устанавливать с ребенком уравнительные, доверительные, открытые отношения. Это позволит избежать конфликтов и кризисных моментов в жизни. В неполных отцовских семьях воспитательные воздействия могут ограничиваться потребностей материальных чрезмерным  $\mathbf{H}$ удовлетворенностью вмешательством в мир ребенка.

По мнению Э.Г. Эйдемиллера (Эйдемиллер, 2001) и В.В. Юстицкого. из наиболее значимых источников психогенных семья - один переживаний личности. Анализируя какие бы то ни было факторы семейной жизни, очень важно учитывать ее функциональное состояние на момент исследования. Переменных, характеризующих взаимоотношения в семье, очень много - это и удовлетворенность семейной жизнью, совпадение ценностей, умение конструктивно решать любые вопросы, конфликтность, взаимопонимание и многое другое.

определению А.С. Спиваковской (Спиваковская, 2000),  $\Gamma$ lo родительское отношение - это реальная направленность взрослого, позволяющая описывать широкий фон отношений, в основе которых лежит сознательная или бессознательная оценка ребенка, выражающаяся в способах формах взаимодействия  $\mathbf{H}$ Она с детьми. выделяет неблагоприятные типы родительского отношения: отвержение (антипатия, неуважение, большая дистанция в общении); презрение (антипатия, неуважение, малая дистанция в общении); преследование (антипатия, уважение, близость); отказ (антипатия, неуважение, большая дистанция в общении). Чаще всего, как указывает автор, в поведении родителей

# смешиваются несколько вариантов отношений..

Автором выделяются три компонента родительского отношения к ребенку:

62

змоциональный компонент, включающий в себя все чувства, которые родитель испытывает по отношению к ребенку, и эмошии, отражающие оценку ими своей родительской позиции;

- когнитивный компонент, определяющий знания, представления родителя о своем ребенке и о себе, как о носителе социальной роли родителя;
- поведенческий **КОМПОНЕНТ** заключается реализации  $\mathbf{B}$ определенного способа отношения к ребенку.

Таким образом, родительское отношение к ребенку представляет культурно-исторический феномен, исторически собой изменчивое которое находится под влиянием общественных норм явление,  $\mathbf{H}$ ценностей (Психология семейных отношений, 2002).

Родительское отношение, согласно А.Я. Варги (Варга, 1986), является многомерным образованием, в структуре которого выделяются четыре образующих:

- интегральное принятие или отвержение ребенка;
- межличностная дистанция («симбиоз»);
- $\phi$ ODMbl направления контроля (авторитарная  $\pmb{\mathcal{H}}$ гиперсоциализация);

социальная желательность поведения.

Каждая из этих образующих представляет собой сочетание в различных соотношениях эмоциональной, когнитивной и поведенческой компонентов.

Также родительских отношений, выделяет четыре типа она отличающихся доминированием одной или нескольких образующих:

- принимающее-авторитарное отношение, которое характеризуется тем, что родители принимают ребенка и одобряют его, но требуют социальных успехов;
	- отвергающее с явлениями инфантилизации, характеризующееся тем, что родители эмоционально отвергают ребенка, низко ценят качества, приписывают ему индивидуально-личностные его социально неодобряемые черты и дурные наклонности, а также видят его младшим по возрасту;
- характеризуется симбиотическое отношение наличием симбиотических тенденций в общении с ребенком, гиперопекой;

- симбнотически-авторитарное отличается от предыдущего типа наличием гиперконтроля.

Соколова (Соколова, 1991) отмечает, что характер **B.H.** взаимоотношений отца с ребенком отражает основные черты личности родителя, которые отпечатываются и на личностных свойствах ребенка.

Родительское отношение рассматривается в различных концепциях:

- особенности личности родителя (концепция А. Адлера);
- личностные и клинико-психологические особенности (работы М.И. Лисиной, Н. Ньюсона);
- особенности внутрисемейных отношений (А.И. Захаров, А.С. Спиваковская, А.Я. Варга, Э.Г. Эйдемиллер).

Отношения привязанности, возникающие в семье, составляют не основу его будущих взаимоотношений с людьми, HO только  $\mathbf{H}$ способствуют снижению чувства тревоги, возникающего у ребенка в новых или в стрессогенных ситуациях. По мнению ряда ученых, главная чувство безопасности, гарантируя семьи - обеспечить функция безопасность ребенка при взаимодействии с внешним миром, освоении новых способов его исследования и реагирования (Адлер, 1998, Роджерс, 1994, Хорни, 1997).

Э. Берн (Берн, 1988) отмечает, что для ребенка ценны теплые отношения с отцом. «Ребенок, воспитанный в присутствии нежного мужчины, в зрелом возрасте буде общаться с людьми лучше, чем мальчик, выросший без отца. Такой мальчик может впоследствии компенсировать свои потери, но у него будет невыгодный старт».

При анализе родительского отношения **МНОГИМИ**  $K$ детям

психологами выделяются два психологических измерения: форма контроля за поведением ребенка и характер эмоционального отношения к нему Нарушение родительского отношения приводит к серьезным дефектам в развитии личности ребенка. Так, отсутствие должного контроля за поведением ребенка в сочетании с излишним эмоциональным сосредоточением на нем, обстановка изнеженности, уступчивости, беспрерывное подчеркивание существующих и несуществующих его

достоинств, формируют истерические черты характера. Те же последствия безразличное отношение, вызывают и своего отвержение. рода Чрезмерный контроль, предъявление слишком строгих нравственных требований, запугивание, подавление самостоятельности, злоупотребление наказаниями, в том числе и физическими, ведут к формированию у ребенка жестокости. Отсутствие эмоционального контакта, теплого отношения к ребенку в сочетании с отсутствием должного контроля и незнанием детских интересов и проблем, приводит к бегству из дома, бродяжничеству, во время которого часто совершаются серьезные проступки (Целуйко, 2006).

Таким образом, родительское отношение зависит от того, как родитель воспринимает, понимает ребенка и его поведение. Стиль взаимоотношений родителей с ребенком оказывается не просто средством поддержания контакта с ним, но и своеобразным методом воспитания воспитания взаимоотношениями.

О.А. Карабанова (Карабанова, 2003) отмечает, что родительскодетские отношения составляют важнейшую подсистему отношений семьи как целостной системы. Они могут рассматриваться как непрерывные, длительные и опосредованные, с учетом возрастных особенностей ребенка.

Детско-родительские отношения как важнейшая детерминанта психического развития и процесса социализации ребенка могут быть определены следующими параметрами:

характер эмоциональной связи: стороны родителя  $co$ эмоциональное принятие ребенка (родительская любовь), со стороны ребенка - привязанность и эмоциональное отношение к родителю. Особенностью детско-родительских отношений по сравнению с другими видами межличностных отношений является их высокая значимость для обеих сторон;

мотивы воспитания и родительства;

степень вовлеченности родителя и ребенка в детско-родительские отношения;

удовлетворение потребностей ребенка, забота и внимание к нему родителя;

ребенком, особенности стиль общения и взаимодействия  $\mathbf{C}$ проявлення родительского лидерства;

способ разрешения проблемных конфликтных  $\overline{\mathcal{U}}$ cumyayuu: поддержка автономии ребенка,

социальный контроль: требования и запреты, их содержание и количество; способ контроля; санкции (поощрения и подкрепления); родительский мониторинг;

степень устойчивости и последовательности (противоречивости) семейного воспитания.

Интегративные показатели детско-родительских отношений:

родительская позиция, определяемая характером эмоционального принятия ребенка, мотивами и ценностями воспитания, образом ребенка, образом себя как родителя, моделями ролевого родительского поведения, степенью удовлетворенности родительством;

семейного воспитания, определяемый параметрами mun змоциональных отношений, стилем общения и взаимодействия, степенью удовлетворения потребностей ребенка, особенностями родительского контроля и степенью последовательности в его реализации;

образ родителя как воспитателя и образ системы семейного воспитания у ребенка. Этот показатель стал предметом научного исследования широкого обсуждения  $\mathbf{H}$ сравнительно недавно. Возникновение интереса к изучению позиции ребенка в системе детскородительских отношений обусловлено тем, что ребенок, как и родитель,

## является их активным участником.

Из вышесказанного, одним из показателей родительско-детских отношений, по мнению О.А. Карабановой (Карабанова, 2003), является образ родителя как воспитателя и образ системы семейного воспитания у ребенка. Роль образа родителя и ребенка в детско-родительских отношениях состоит в ориентировке в указанной системе отношений с целью достижения согласованности и сотрудничества в решении задач

обеспечении необходимых совместной деятельности  $\mathbf{H}$ условий гармоничного развития ребенка.

Детско-родительские отношения можно определить как систему отношений между взрослым и ребенком, состоящими в непосредственном родстве, они появляются с рождением ребенка, в процессе взаимодействия родителя и ребенка, имеют свою динамику и специфическое содержание (Психология семейных отношений, 2002). Эти отношения зависят от трех ребенок, родитель, культурно-исторический факторов: **КОНТЕКСТ** отношений. Анализ этих факторов представлен в работах P. Aries (Aries, 1962), Э.Берна (Берн, 1988), И.С. Кона (Кон, 2003), М. Мид (Мид, 1988), А.С. Спиваковской (Спиваковская, 2000), Э. Фромма (Фромм, 1991) и Г.Т. Хоментаускаса (Хоментаускас, 1989).

Еще З. Фрейд (Фрейд, 2000) отмечал, что детско-родительские отношения изначально амбивалентны, причем мать и отец выступают для ребенка в разных ролях, и сам ребенок воспринимается матерью и отцом по-разному.

Наиболее изученным аспектом родительско-детских отношений выступают родительские установки и позиции.

Родительские установки включают оценку того, что ребенок может или не может делать, знание о процессах его когнитивного и социального развития, о роли родителей в жизни детей, о целях обучения ребенка, о предпочитаемых способах его дисциплинирования. В них принято выделять три компонента: оценочный, когнитивный и поведенческий.

1. Оценочный компонент - это оценка родителями объекта или ситуации воспитания.

2. Когнитивный компонент представляет собой систему знаний или

идей, которые рассматриваются как достоверные, и используются для построения стратегии и тактики воспитания ребенка.

3. Поведенческий компонент родительских установок включает вести себя определенным образом  $\overline{10}$ намерения или **ИНТЕНЦИИ** отношению к ребенку и проявляется в конкретной практике воспитания.

Анализ научной литературы показывает многоплановость трактовок понятия «позиция», что приводит к необходимости структурирования основных подходов к анализу, и, соответственно, выделения нескольких планов ее рассмотрения, а именно:

- как системы основных жизненных отношений - познции человека, регулирующих его отношения в жизнедеятельности. жизненной позиции (К.А. Абульханова-Славская **ИЛИ** (Абульханова-Славская, 1991), Б.Г. Ананьев (Ананьев, 2002), В.Н. Мясищев (Мясищев, 1995);
- позиции как отношения человека к действительности в целом или к различным ее областям, ИЛИ личности ПОЗИЦИИ (Л.И. Божович (Божович, 1968, 1978), А.Н. Леонтьев (Леонтьев,  $1975);$
- позиции как положения в обществе, группе или социальной позиции: Г.М. Андреева (Андреева, 2002), И.С. Кон (Кон, 2003), Б.Д. Парыгин (Парыгин, 1971), А.В. Петровский (Петровский, 1982).

В социальной психологии социальная позиция рассматривается как синоним статуса. В частности, Г.М. Андреева (Андреева, 2002) определяет ее как место индивида в системе групповой жизни. Б.Д. Парыгин (Парыгин, 1971) характеризует позицию как отношение человека к системе норм, правил, шаблонов поведения, вытекающих из его социального положения и предписываемых окружающей средой.

А.А. Бодалев, В.В. Столин под родительскими позициями понимают систему или совокупность родительско-эмоционального отношения к ребенку, восприятия ребенка родителем и способов поведения с ним (Семья в социально-психологической парадигме исследования, 2008). Согласно А.С. Спиваковской (Спиваковская, 2000), родительские позиции - некое целостное образование, направленность воспитательной деятельности родителей, возникающих под влиянием мотивов воспитания. Они проявляются во взаимодействии с ребенком и представляют собой переплетение осознаваемых и неосознаваемых мотивов. Как совокупность

родительские существуют установок ПОЗИЦИИ **Tpex** B планах: эмоцнональном, когнитивном и поведенческом.

С точки зрения Т. В. Архиреевой (Архиреева, 1990), родительские позиции реализуются в поведении отца в том или ином типе воспитания, то есть, в тех или иных способах воздействий и характере обращения с ребенком. Она выделила три основных фактора, характеризующих родительские позиции: «гиперопека - отсутствие родительской опеки», демократичности отношениях «отсутствие  $\mathbf{B}$ ребенком  $\mathbf{C}$ демократичность», «диктат в воспитании - отказ от авторитарности».

Родительская позиция - это система отношений родителя (отца): к своему ребенку, себе как родителю  $(0)$ , родительской роли, родительству в целом и к воспитательной практике. Она обусловливает совокупность родительских установок и мотивов, которыми родитель руководствуется в воспитании ребенка; систему целей и ценностей, на которые направлено семейное воспитание, и тем самым определяет характер воспитательной практики в семье (Жигалин, 2004).

Отношение к родительству в целом может характеризоваться через призму его восприятия родителями как: счастливое, приносящее гордость и радость; тяжелое, приносящее неприятности; требующее усилий по саморазвитию, самоизменению личности отца и матери; способствующее их самореализации.

Отношение к родительской (отцовской, материнской) роли проявляется в принятии, отвержении, либо амбивалентном отношении, как к роли, так и роли другого родителя; адекватном своей принятии собственной родительской роли (отца), при этом важно не только принятие собственной роли, но и роли партнера.

Отношение к себе как родителю во многом совпадает с личностным отношением. В этом случае чаще всего проявляются такие дихотомии, как уверенный - неуверенный, уступчивый - доминантный, добросердечный требовательный, доверчивый - недоверчивый. Опношение к ребенку может быть эмоционально уравновешенным, либо с излишней концентрацией внимания на ребенке, либо отстраненно равнодушным. Возможен вариант противоречивого отношения родителей

к своему ребенку, изменчивость которого определяется достижениями или ребенка, настроением родителей МНОГИМИ H. другими неудачами факторами (Овчарова, 2003).

По мнению А.И. Захарова (Захаров, 1988) и А.С. Спиваковской (Спиваковская, 2000), оптимальная родительская ПОЗИЦИЯ должна трем главным требованиям: адекватности, гибкости отвечать  $\mathbf{R}$ прогностичности.

1 Адекватность позиции взрослого основывается на реальной точной оценке особенностей своего ребенка, на умении увидеть, понять и уважать его индивидуальность. Родитель не должен концентрироваться только на том, чего он хочет в принципе добиться от своего ребенка; знание и учет его возможностей и склонностей - важнейшее условие успешности развития.

2. Гибкость родительской позиции рассматривается как готовность и способность изменения стиля общения, способов воздействия на ребенка по мере его взросления и в связи с различными изменениями условий жизни семьи. «Закостенелая», инфантилизирующая позиция ведет к барьерам общения, вспышкам непослушания, бунта и протеста в ответ на любые требования.

3. Прогностичность позиции выражается в ее ориентации на «зону ближайшего развития» ребенка и на задачи завтрашнего дня. Эта опережающая инициатива взрослого, направленная на изменение общего подхода к ребенку с учетом перспектив его развития, а также способность родителей к предвидению перспектив дальнейшего развития ребёнка и способность к построению взаимодействия с ребенком с учётом этого. Она определяет как глубину восприятия ребёнка родителями (описывает когнитивный компонент родительской позиции), так и особые формы взаимодействия с детьми (поведенческий компонент родительской позиции) (Захаров, 1988).

Одна наиболее **ИЗ** классификаций ранних систематических ролительских позиций, которая, по сути, отражает тип родительского отношения, предложена О. Коннер (табл. 8).

### Таблица 8

### Типология родительских позиций

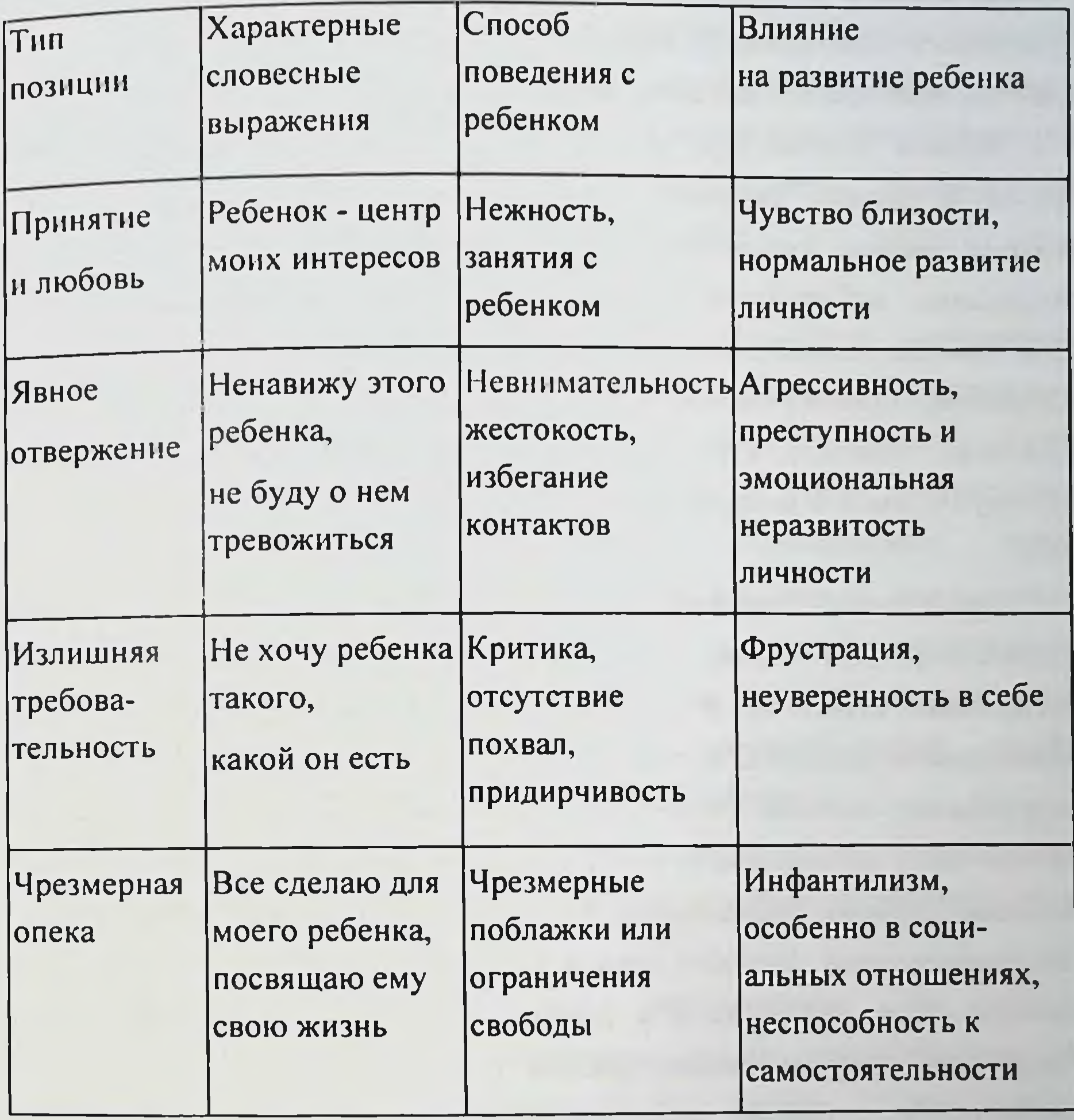

позиция в таблице 8 сформулирована форме Родительская  $\mathbf{B}$ 

характерных для родителя словесных конструктов и способов поведения. (Овчарова, 2003).

Деятельностная позиция отца в семье, которая проявляется  $\mathbf{B}$ ребенка, зависит от ценностнои активном мир вмешательстве  $\overline{\mathbf{B}}$ значимости семьи для мужчины, желания увидеть результаты воспитания своего ребенка.
**ПОЗНЦИЯ** говорит о отцовская принятии **Активная HM** ответственности за воспитание ребенка и семью в целом. Проявление мужчиной ответственности выражается в стремлении чрезмерно опекать ребенка, навязывать свою волю, ограничивать свободу самовыражения.

Однако многие мужчины-отцы опасаются быть поглощенными семьей. В случаях высокой ценностной значимости семейной жизни и высокой оценки родительской компетентности, возрастает и ценность сохранения собственной индивидуальности отцов. Причем, высокая родительская компетентность мужчин-отцов связана с реализацией отношений доминирования, то есть быть компетентным родителем для мужчины, означает передачу своего жизненного опыта с позиции «сверху» (Семья в социально-психологической парадигме исследования, 2008).

Нравственная позиция отца определяет его позицию  $\mathbf{H}$ как  $O<sub>H</sub>$ воспитания, рационально воспитателя. четко осознает цель выстраивает стратегию и тактику, мотивированно избирая для этого необходимые средства, методы и приемы. Таким образом, отцовская родительская позиция - это интегральное взаимодействие мужской полоролевой, личностной и воспитательной позиции отца; это система установок, которая традиционно проявляется в преобладании предметноинструментальной функции отца в воспитании детей (Жигалин, 2004). Позиция отца, реализуемая в равноправных отношениях с ребенком, отношениях сотрудничества, связана с оптимальным эмоциональным контактом с ребенком как выражением родительского отношения (Овчарова, 2003).

А С. Спиваковская отмечает, что современная воспитательная позиция отца в своем формировании несколько отстает от материнской позиции, так как наибольшую привязанность к ребенку отцы начинают чувствовать, когда дети уже подросли (Спиваковская, 2000). Овчарова Р.В. (Овчарова, 2003) отмечает, что родительская позиция может быть осознаваемой (когда есть отношения и взаимодействие с ребенком, отрефлексированные родителем) и неосознаваемой (когда

взаимодействие родителя с ребенком подчинены влиянию неосознаваемой мотивацией родителя). На формирование и реализацию отцовской позиции влияют внешние и внутренние факторы. К внешним факторам относят особенности ребенка (пол, возраст, темперамент, характер и др.), количество детей, сиблинговая позиция. В качестве внутренних факторов личностные особенности отца, уровень выделяют: родительской компетентности, мотивационный компонент, a также ОПЫТ взаимодействия с собственным отцом.

(Ермихина М.О.), резюмируя содержание Ермихина  $M.O.$ составляющих родительских позиций, отмечает следующее: когнитивная составляющая включает представления о реальном и идеальном образе ребенка, о существующих позициях родителя, о своей родительской эмоциональная составляющая собой представляет позиции; доминирующий эмоциональный фон, суждения и оценки относительно реального образа ребенка, своих родительских позициях и относительно взаимодействия родители - дети; поведенческая составляющая содержит родителей, прогностический коммуникативные ПОЗИЦИИ аспект (планирование) дальнейшего взаимодействия с ребенком.

Одним из основных понятий для выделения различных типов семейного воспитания в родительско-детских отношениях является стиль воспитания.

Семейное более эмоционально по своему воспитание характеру, чем любое другое воспитание, так как «проводником» его любовь вызывающая является родительская  $\mathbf K$ детям, детей к родителям (Кулик, 1990). Один **ИЗ** чувства **ОТВЕТНЫЕ** *H.M.* Балинский психиатрии отечественной ОСНОВОПОЛОЖНИКОВ

считал, что строгое, несправедливое отношение к детям в семье является немаловажной причиной развития у них душевного болезне нного состояния; чрезмерно снисходительное отношение - причиной переходящей через край эмоциональности у детей; предъявление чрезмерных требований - причиной душевной слабости ребенка. пришел к выводам, что жестокое воспитание И.А. Сикорский

 $\mathbf{y}$ ребенка чувства возникновению способствует страха; воспитание формирует изнеживающее (расслабляющее) субъективизм и непостоянство характера у детей; пренебрежение воспитанием ведет к трудностям в воспитательном отношении вообще. В.Н. Мясищев Е.К. Яковлева, Р.А. Зачепицкий, С.Г. Файнберг указывают на то, что воспитание в условиях строгих, но противоречивых требований  $\overline{\mathbf{H}}$ запретов является предрасполагающим фактором ДЛЯ невроза навязчивых состояний и психастении. А воспитание по типу чрезмерного внимания и удовлетворения всех желаний ребенка ведет к развитию черт характера с эгоцентризмом, повышенной **ИСТЕРИЧЕСКИХ** эмотивностью и отсутствием самоконтроля; предъявление непосильных требований к детям признан этиологическим фактором неврастении (Андреева, 2000).

J.

Изменения в структуре семейного воспитания в XX веке серьезно были проанализированы Б.И. Кочубеем (Кочубей, 1990) в книге «Мужчина и ребенок». Автор показал, что разрушение патриархальной семьи привело к тому, что в нашей стране воспитание превратилось в дело женщин, отцу отводится второстепенная роль. Возможно, именно такое положение дел и провоцировало отсутствие интереса к **ИЗУЧЕНИЮ** психологии отцовства.

Воспитательный процесс - многостороннее взаимодействие людей активных субъектов деятельности с окружающей предметнокак социальной средой, прежде всего, с взрослыми людьми. Воспитательная функция семьи состоит в том, что удовлетворяются индивидуальные потребности в отцовстве и материнстве; в контактах с детьми и их воспитании, в том, что родители могут «реализовываться в детях». В ходе выполнения воспитательной функции семья обеспечивает социализацию подрастающего поколения, подготовку новых членов общества (Овчарова, 2003).

Семейное воспитание обладает непревзойденностью по своему эмоциональному характеру, содействует **4TO** удовлетворению потребностей личности ребенка уважении, признании, симпатии,  $\mathbf{B}$ 

психологической защите, сохраняет поддержке,  $\mathbf{H}$ укрепляет психофизическое здоровье каждого члена семьи, дает возможность понимать духовный мир Других правильно людей. На основе общения, контактов, эмоцнонального ВЛИЯНИЯ  $\mathbf{B}$ ребенок семье приобретает самые необходимые коммуникативные умения: чувствовать то, что чувствуют другие люди, при этом сопереживать им; выражать то, что он переживает; правильно понимать эмоциональное состояние других пюдей.

В современных моделях родительства нет однозначной типологии стилей. В этом направлении в отечественной психологии работали А.И. Захаров (Захаров, 1988), А.В. Петровский (Петровский, 1981), А.С. Спиваковская (Спиваковская, 2000), Э.Г. Эйдемиллер (Эйдемиллер, 2001) и др.

проблема стилей родительского Впервые была воспитания исследована А. Адлером (Адлер, 1998). Он описывал неблагоприятные ситуации детства, связанные с родительским воспитанием, на основе которых ребенок формирует ошибочные представления о жизни. К ним ребенка пренебрежение ребенком. Эти баловство  $\mathbf{H}$ ОТНОСЯТСЯ деструктивные стили отношения к ребенку препятствуют развитию у него социального интереса или общественного чувства - способности интересоваться другими людьми и принимать в них участие. А. Адлер подчеркивает, что попустительство и вседозволенность со стороны родителей приводит к развитию неадекватных представлений о самом себе, об окружающем мире, способах конструктивного взаимоденствия с отвергаемые, пренебрегаемые людьми. Эмоционально ДРУГИМИ родителями, дети будут недооценивать собственные силы, преувеличивать могут быть трудности B трудности жизненных задач, у них межличностных отношениях. Многие исследования посвящены вопросу детерминирования выбора родителем стиля отношения к ребенку (Адлер, 1998, Варга, 1986). Большинство современных западных исследований по тематике родительско-детских отношений сводится к установлению зависимости

между родительским стилем и поведением ребенка. В зарубежной психологии обобщения такого плана рассматриваются в работах Э. Эриксона, К. Хорни, Д. Боумрид и др. Представители существующих подходов в классификации стилей опираются на различные критерии: эмоциональное отношение родителей к ребенку, степень свободы, предоставляемой ребенку, эмоционально-ценностное отношение человека мотивационно-ценностные установки человеку, родителя. K. неадекватность действий со стороны родителей. Данные типологии только стиль родительского поведения, но He рассматривают  $\mathbf{H}$ последствия каждого стиля, которыми являются сформированные черты характера детей и особенности их дальнейшей социализации. В отечественной психологии исследователи изучают родительско-детские отношения с позиции качественного анализа в двух направлениях: благоприятные типы отношений и неблагоприятные для ребенка типы отношений. Более точно охарактеризовать родительское отношение и соответствующее поведение позволяет учет сочетания крайних вариантов проявления этих факторов (критериев).

В концепции А. Адлера (Адлер, 1998) выделены три основных семейного СТИЛЯ воспитания, которые МОЖНО определить как авторитарный, либерально-попустительский и демократичный.

Э. Poy исследовал такие характеристики взаимодействия: эмоциональное принятие - непринятие, наличие - отсутствие контроля, стимулирование - не стимулирование активности ребенка (Овчарова, 2003).

настоящее время Β  $\mathbf{B}$ психологии выделяют либо два СТИЛЯ родительско-детских отношений: демократический и контролирующий; либо три демократический,  $\sim$   $$ либерально-попустительский  $\boldsymbol{\mathsf{M}}$ авторитарный (Карабанова, 2003). А.П. Петровский (Петровский, 1981) выделил тактик ПЯТЬ семейного воспитания: диктат, опека, конфронтация, мирное сосуществование, сотрудничество. Автор утверждает, что четкой границы

тактиками Het, есть множество переходных, между стертых, промежуточных модификаций и вариантов.

из самых известных классификаций, сопоставляющих Одной формирования личности детей особенности  $\mathbf{H}$ СТИЛИ семейного воспитания, является классификация, предложенная А.Е. Личко и ЭГ Эйдемиллером (Эйдемиллер, 1996) Определить тип воспитательного процесса помогают характерные особенности каждого из них: уровень протекции - мера занятости родителей воспитанием, оценка того, сколько родители времени, внимания уделяют ребенку; полнота сил, потребностей (материально-бытовых и духовных); удовлетворения степень предъявления требований - количество и качество обязанностей ребенка; степень запретов - мера самостоятельности ребенка, возможность самому выбирать способ поведения; строгость санкций - приверженность родителей к наказаниям как приему воспитания; устойчивость стиля выраженность колебаний, резкости смены воспитания приемов  $\sim 100$  km s  $^{-1}$ воспитания. На основе этих характеристик авторы выделяют типы негармоничного семейного воспитания: потворствующая гиперпротекция, доминирующая гиперпротекция, повышенная моральная ответственность, эмоциональное отвержение ребенка, жестокое обращение, гипопротекция.

эмпирических кластерного анализа  $Ha$ основе данных, характеризующих отцовство как воспитательную деятельность, А.Р. (Михеева, 2001) предложила типологию отцовства как Михеева воспитательной деятельности.

«Эмоционально - отвергающий тип». В эту группу входят отцы, которые тяготятся детьми, игнорируют их потребности. Иногда жестоко с общее Проявляют ними обращаются, считают детей обузой  $\boldsymbol{H}$ 

недовольство ими.

«Гиперопекающий тип». В эту группу входят отцы, которые уделяют ребёнку крайне много времени, сил, внимания. Воспитание его стало центральным делом их жизни. «Поощряющий тип». Эти отцы предпочитают в воспитании детей обходиться без наказаний или стараются применять их крайне редко. Онн

уповают на поощрения и очень сомневаются, что наказания принесут какие - либо результаты.

«Игнорирующий тип». Для отцов данного типа в воспитании характерно недостаточное стремление к удовлетворению потребностей детей, игнорируют их потребности. Вследствие чего чаще страдают при этом духовные потребности детей в эмоциональном контакте и общении с родителями.

«Попустительский». Отцам характерна недостаточность требований - запретов. В этом случае ребенку «всё можно». Если отцы предъявляют какие - то запреты, то ребенок легко их нарушает, зная, что с него никто не спросит. Он сам определяет круг своих друзей, время еды, прогулок. занятий, время возвращения вечером, вопрос о курении и употреблении алкогольных напитков, не отчитывается перед родителями.

«Потворствующий тип». Эти отцы стремятся к максимальному и некритическому удовлетворению любых потребностей ребенка. Они «балуют» его. Любое его желание для них - закон. Также они бессознательно проецируют на детях свои ранее неудовлетворённые потребности, ищут способы заместительного удовлетворения их за счёт воспитательных действий.

«Гипоопекающий Эта группа отцов характеризуется **ТИП».** недостатком опеки и контроля. Дети остаются без надзора, отцы к ним проявляют мало внимания, не интересуются их делами, не включаются в жизнь детей. Наблюдается физическая заброшенность и неухоженность подростков. За них берутся лишь время от времени, когда случается что то серьёзное.

Выбираемый стиль отношения к ребенку зависит от жизненного СТИЛЯ личности родителя, **OT** индивидуальных темпераметальнохарактерологических особенностей, а также от устремлений родителя  $\mathbf{M}$ тех подходов, которые он использует при решении жизненных семейных проблем. А стиль родительского отношения, в свою очередь, оказывает непосредственное влияние на формирование стиля жизни ребенка, так как жизненный стиль формируется очень рано (до пяти лет) (Адлер, 1998).

Установлено, чтобы того, успешно ДЛЯ осуществлять деятельность, отцу важно обладать достаточно воспитательную расчетливым складом ума. Для чего, по данным психологических неследований, у него есть все природные данные (именно мужчины обладают в большей мере математическими способностями) - это и есть ещё одна из предпосылок (биологического плана), данной мужчине от осуществлении воспитательной **HM** деятельности. природы  $\mathbf{B}$ Эгоистические стремления отца («воспитаю себе сына, чтобы было кому в старости обо мне заботиться»), чаще всего приведут к столь же корыстным и эгоистичным результатам. Ребенок, который чувствует, что отец выполняет те или иные прихоти ребенка в обмен на что-то, приучается к таким обменным отношениям, а когда пропадает данная потребность, роль отца будет сведена к нулю (Токарева, 2007). Стиль семейного воспитания определяется личностными качествами отцов, их представлениями о жизни и является своего рода реализацией личности родителя (Овчарова, 2003).

Оптимальное влияние на ребенка оказывает не авторитарный отец, уверенный в себе и в своем положении, знающий и умелый, заботящийся о ребенке, не стесняющийся выражать свою любовь к жене и детям, но в то же время, способный в решительный момент взять на себя право принятия ответственных решений (Евсеенкова, Портнова, 2003, Кон, 2003). Отец, принимающий живое участие в жизни своих детей, быстро становится их другом. Чувство отцовской ответственности дополняется гордостью тем, что он живет в согласии с детьми (Токарева, 2007).

Современный тип отцовства О.А. Карабанова (Карабанова. 2003) характеризует следующими параметрами: доступность (присутствие отца

и возможность ребенка обратиться к нему); включенность в совместную за ребенком, совместная контакты, уход (прямые деятельность деятельность); ответственность (финансовое и материальное обеспечение, среды); **МОНИТОРИНГ** образовательно-воспитательной организация местонахождении, ребенка,  $ero$ занятиях (информированность  $\overline{O}$ интересах, желаниях, потребностях).

Можно констатировать, снижение воспитательных возможностей неполных отцовских семей происходит в результате сочетания ряда неблагоприятных факторов: длительного воздействия конфликтной ситуации на детей; неумение выбрать педагогически целесообразный стиль взаимоотношений; возникновение ситуаций эмоционального голода или чрезмерной, жертвенной родительской любви; материально-бытовых трудностей и других. Кроме материальных, бытовых проблем, отцы ощущают потребность в приобретении практических знаний и навыков о развитии детей, хотят чувствовать себя в безопасности, иметь возможность организовать семейный досуг, увеличить сферу общения (Зачепило, 2004).

семьи характеризует недостаточная Неполные отцовские эмоциональная близость с детьми, особенно с дочерьми. Исследователи приходят к выводу, что в идеале отец в семье должен выполнять педагогическую роль, устанавливая такой порядок, при **КОТОРОМ** уважались бы права каждого, и все члены семьи могли бы выполнять свои обязанности без помех (Овчарова, 2003, Хамялляйнен, 1993). Специфика принятия и исполнения совмещенной родительской роли современными отцами - одиночками проявляется в углубленном осознании родственной связи с детьми, обостренных чувствах долга и родительской любви к своим детям.

Необходимо отметить, что любовь отца определена в основном социальными причинами. Она носит определенный характер: может быть заслужена или временно утеряна - в этом проявляются такие качества отцовской любви, как разумность и рациональность.

Э. Фромм (Фромм, 1990) считает, что любовь отца можно заслужить. Ребенок может постараться что-то сделать для того, чтобы добиться ее, то есть может управлять любовью отца. При невыполнении определенных условий любовь отца можно легко потерять. Главная добродетель послушание, главный грех - непослушание. Последнее влечет за собой наказание в виде лишения любви отца. Подчинение отцу - созданное

нскусственное, основанное на власти человеком,  $\mathbf{H}$ законе И. следовательно, менее непреодолимое и сильное, чем связь с матерью.

Исследование социолога Б. Ризман показало, что, несмотря на гендерную социализацию, преуменьшающее значение эмоциональной отзывчивости и воспитания детей, большинство отцов-одиночек способны на умелое «материнство». Такие отцы не нанимают женщин для ухода за детьми, а сами выполняют типично женские работы по дому. Б. Ризман нашла слишком мало различий между одинокими отцами и матерями, когда речь заходила об их домашних обязанностях, о том, как они общались с детьми или даже какое участие принимали в эмоциональном и интеллектуальном развитии своих детей. Родительский стиль мужчин практически не отличался от женского, и это позволило Б. Ризман утверждать, что мужчина может выполнять материнские функции, что совсем не является необходимостью, чтобы воспитателем ребенка была обязательно мать, а не отец (Киммел, 2006).

Американский психолог М. Lamb (Lamb, 2004) на основании многочисленных сравнительных исследований отцовства, делает следующие выводы:

- отцы и матери чаще влияют на ребенка сходно, чем различно,  $\overline{\phantom{a}}$ расхождения между ними менее заметны, чем сходства, а механизмы и средства воздействия на детей похожи. Важен не столько пол (гендер) родителя, сколько стиль его поведения;
- свойства уровень отцов, как такие индивидуальные интеллекта, эмоциональной  $\mathbf{H}$ теплоты маскулинности, отзывчивости, влияют на развитие ребенка меньше, чем характер взаимоотношений, которые эти отцы установили со своими

устойчивые, родителями Дети,  $\mathbf{C}$ имеющие детьми. отношения, эмоциональные взаимные  $\mathbf{M}$ поддерживающие, психологически благополучнее тех, у кого такие отношения отсутствуют. Так же количество времени, которое отцы проводят с детьми, менее важно, чем то, как собственно они его проводят,

н как сами дети и значимые для них лица воспринимают и оценивают это взаимодействие;

- индивидуальные взаимоотношения между отцом и ребенком выглядят менее существенными, чем общий семейный контекст, включая взаимоотношения между всеми членами семьи;
- отец играет в семье не одну, а множество разных ролей, и отцовский успех зависит от меры его успешности в каждой из них;
- природа отцовского влияния зависит от индивидуальных и культурных ценностей, например, от того, стараются ли родители сформировать у мальчиков и девочек одинаковые или разные гендерные свойства.

Отцы из неполных семей должны проявлять к детям эмоциональную поддержку и теплоту.

Эмоции проявляются одновременно и во внутренних переживаниях. и в поведении. В зависимости от положительной или отрицательной окраски эмоций можно группировать попарно: любовь и ненависть, **СИМПАТИЯ** подъем и страх, безнадежность (Годфруа,  $\mathbf{H}$ 1996). Эмоциональные процессы приобретают положительный ИЛИ отрицательный характер в зависимости от того, находятся ли действие, которое индивид производит, и воздействие, которому он подвергается, в положительном или отрицательном отношении к его потребностям, интересам, установкам (Рубинштейн, 1989).

Поведение детей, чьи отцы проявляют грубость и физическую агрессию в отношениях с ними, чаще имеет черты асоциальности, чем поведение детей, чьи отцы проявляют большую эмоциональную теплоту, вовлеченность (Becker, 1991). Качество отцовской игры с ребенком может **ЯВЛЯТЬСЯ** предиктором для качества привязанности подрастающего ребенка к отцу, а его значение как объекта привязанности состоит в обеспечении безопасности посредством эмоциональной поддержки и поощрении исследовательской активности (Grossmann, 2002).

Индивидуальный стиль отцовства зависит от свойств конкретного взаимодействия с ребенком. Именно характер его мужчины H взаимоотношений между отцом и ребенком в неполной семье влияют на его личностное развитие. Дети, имеющие с родителями устойчивые, взаимные и эмоциональные отношения, психологически благополучнее тех, у кого такие отношения отсутствуют. Количество времени, которое отцы проводят с детьми, менее важно, чем то, как именно они его проводят, и как сами дети и значимые для них лица воспринимают и оценивают это взаимодействие.

Иными словами, единой «отцовской роли», к которой все отцы должны стремиться, не существует. Успешный отец - тот, который хорошо выполняет задачи, подсказываемые ему конкретной социальной ситуацией (Ильин, 2002).

Отцовская любовь является необходимым условием полноценного развития личности. Таким образом, личные качества отца, в число которых входит и любовь к своим детям, оказывают значительное влияние на развитие ребенка. Любовь отца дает ребенку ощущение особого эмоционально-психологического благополучия, которое не может в полной мере обеспечить одинокая женщина-мать. Любовь отца учит и сына, и дочь тому, как может проявлять любовь мужчина к детям, к жене и к окружающим.

Дети из неполных отцовских семей, а также отцы нуждаются в психологической помощи. Т.И. Шульга (Шульга, 2005) считает, что специальный **ВИД** деятельности психологическая ПОМОЩЬ  $\sim$   $\sim$ психологов, направленный на регуляцию профессиональных эмоционального состояния ребенка, оказание психологической поддержки

при возникновении трудностей, связанных с процессом адаптации и социализации (в семье, обществе). Психолог помогает разрешить проблемы; рекомендует соответствующую психологическую терапию, вырабатывает рекомендации по изменению ситуаций. Он проводит диагностическую, психокоррекционную работу с детьми и подростками, их родителями по изменению ситуации в образовательном учреждении,

семье, координирует деятельность разных узких специалистов, оказывающих помощь и поддержку, является посредником между ребенком и всеми взрослыми, оказывающими помощь и поддержку ребенку и защищающими его права.

На Западе одним из способов преодоления проблем неполных отцовских семьях является широко практикующееся объединение таких семей в клубы и ассоциации самопомощи. В России также стали создаваться различные кризисные центры для отцов-одиночек, клубы, школы, объединения, ассоциации.

Социально-психологическая помощь неполным отцовским семьям включает в себя деятельность по оказанию различных видов и форм непосредственной психосоциальной поддержки: консультативную помощь, психотерапию, оказание психосоциальной поддержки в рамках патронажа, привлечение детей и родителей к совместным мероприятиям. Суть этой деятельности заключается в оказании помощи одинокому родителю и его ребенку на личностном уровне в решении любых проблем их жизнедеятельности. Психологическая работа ориентирована Ha стабилизацию семейных отношений, гармонизацию отношений между членами семьи, социальное развитие неполной отцовской семьи и её членов. Мероприятия можно проводить отдельно с детьми, отцами, а также совместно. Одним из наиболее эффективных методов работы с неполной отцовской семей является семейная терапия. Под семейной терапией принято понимать комплекс психотерапевтических приемов и методов, направленных на психологическую коррекцию индивидуума в семье и при помощи семьи, а также на оптимизацию семейных взаимоотношений (Эйдемиллер, 1996). N. W. Ackerman (Ackerman, 1982) считает, что цель семейной терапии - мобилизовать собственные ресурсы семьи, это подход, ориентирующийся на духовные аспекты человеческого бытия. Показанием к семейной терапии является ситуация, когда неполная семья не справляется с выполнением основных функций.

На основе выделенных проблем и специфики родительско-детских отношений в неполных отцовских семьях можно выделить основные направления психологической помощи.

1. Психологическое консультирование отцов с целью оказания психологической поддержки и разрешения социально-психологических проблем.

Родительско-детский тренинг с целью найти новые пути  $2.$ взаимодействия с ребенком, осознать и проработать собственные ошибки в воспитании, а также формирование положительного психологического климата в семье.

3. Психокоррекционная работа с детьми, направленная на изменение поведения и развития личности ребенка.

Труднодоступность изучения семейных отношений, как считает Л.Б. Шнейдер (Шнейдер, 2006) связана со следующими аспектами:

- проблемой разработки и внедрения методического  $c$ инструментария, не наносящего ущерба респондентам и их семейным отношениям;
- с влиянием самого факта участия испытуемых в исследовании на их взаимоотношения и психическое состояние;
- с характером воздействия экспериментатора на образ жизни в семье. Возможно, именно с этими причинами соглашается с Л.Б. Шнейдер, Ю.Е. Алешина (Алешина, 1987) и связано это с тем, что фундаментальных психологических исследований развития семьи в нашей стране практически не существует.

Было проведено психологическое исследование среди отцов из

неполных семей.

На основании анализа анкеты-опросника были сделаны следующие выводы: неполное среднее общее образование имеет 1 человек (2 %), 11 отцов (24 %) - полное общее среднее образование, 23 человека (56 %) среднее специальное, 5 отцов (11 %) - незаконченное высшее и 3 человека (7 %) - высшее образование. Наглядно результаты представлены на рисунке 6.

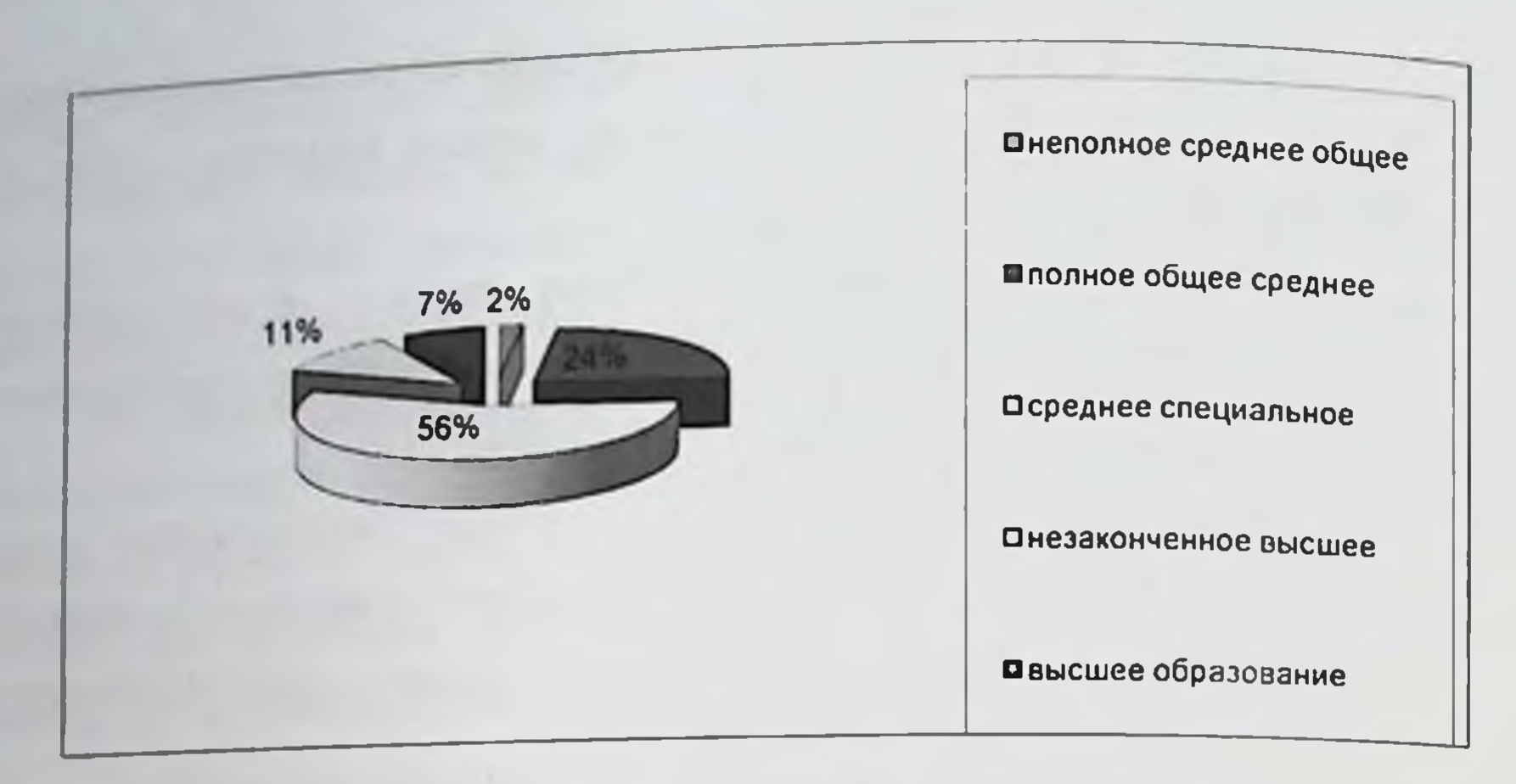

Рис. 6. Образование отцов из неполных семей

Было выявлено, что 31 человек (69 %) трудится по найму (рабочие специальности), 3 отцов (7 %) - временно не работают и 11 человек (24 %) - служащие.

Согласно полученным данным анкетного опроса, причинами распада семьи являются: развод 25 человек (58 %), лишение матери родительских прав - 10 человек (22 %), смерть супруги - 8 человек (18 %) и нахождение супруги в местах лишения свободы - 2 человека (4 %). Результаты наглядно представлены на рисунке 7.

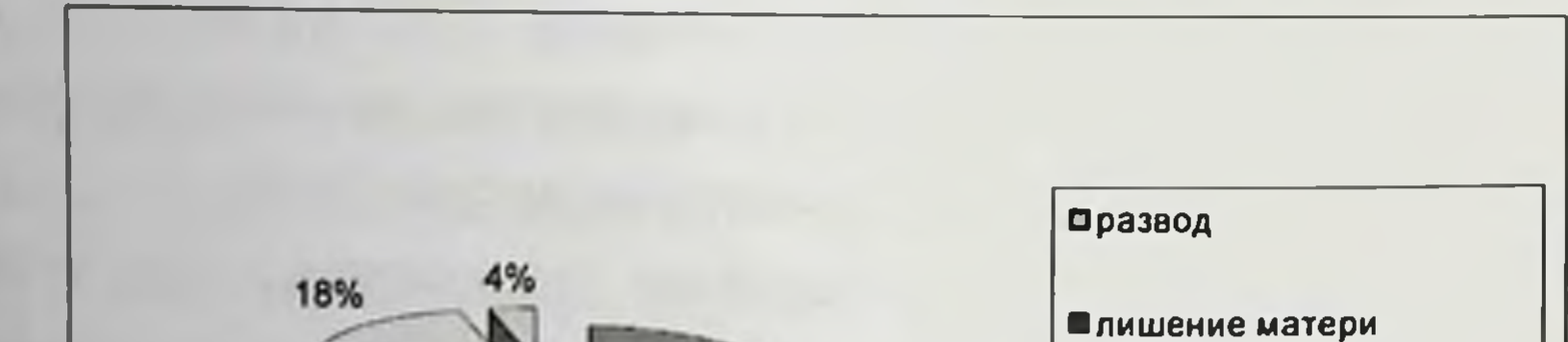

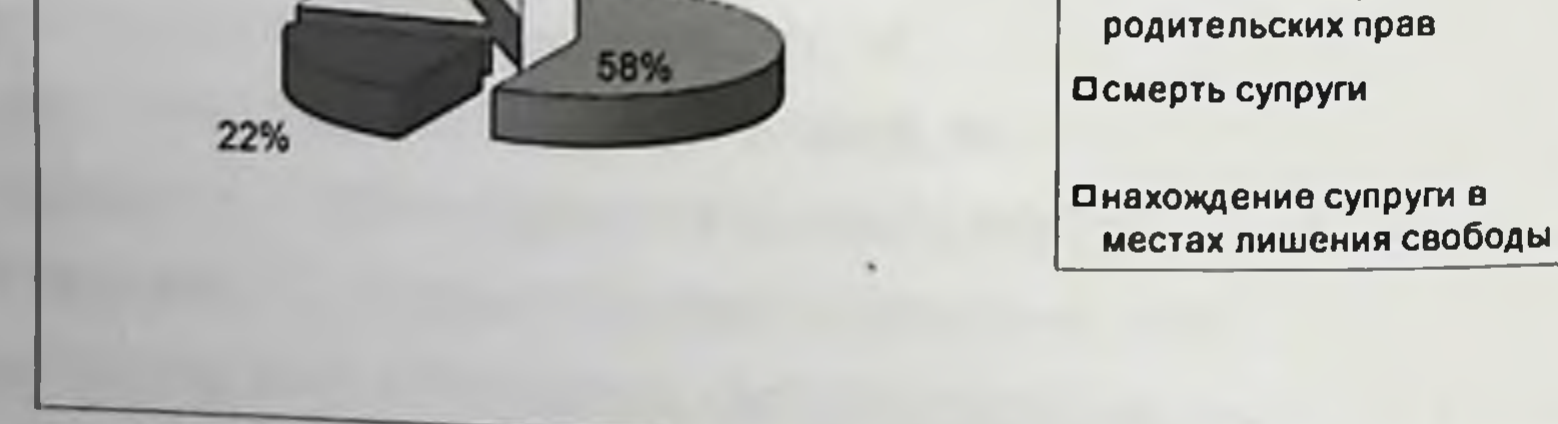

Рис. 7. Причины возникновения неполной отцовской семьи

Выделены проблемы в неполных отцовских семьях: нехватка свободного времени (45 %), отсутствие социально-психологических навыков (42 %); материальные трудности (39 %); низкий уровень юридических и правовых знаний (37 %); трудности в общении с окружающими, проблема совмещения роли отца и профессиональных ролей (38 %); личностно-психологические проблемы (замыкание в себе, переживание, эмоциональная нагрузка, чувство вины, страх) (35 %); ограничение социальной жизни (24 %); ухудшение здоровья (18%). Проблемами во взаимоотношениях с детьми являются: непонимание ребенка (44 %); недостаточный уровень психологических знаний и навыков в воспитании детей (42 %); проблемы в общении с ребенком (44 %); отстраненность от собственно воспитательного процесса и чрезмерная ориентация на материальную заботу о ребенке (35 %); двойственное отношение к ребенку, проявляющееся то в приступах чрезмерной любви, то во вспышках раздражения (15 %); чрезмерная требовательность от ребенка (28 %); сложность в выборе стилей воспитания (40 %) и повышенный контроль за ребенком (32 %).

Анализ результатов анкеты на выявление оценки осознаваемых установок на отцовство Е.А. Петровой показывает, что у 21 отца (47 %) из неполных семей чаще проявляется высокий уровень выраженности установок на ответственное отцовство. Это свидетельствует о том, что они готовы выполнять отцовские обязанности по отношению к своему ребенку, участвовать не только в воспитании ребенка, но и обеспечивать эмоциональную поддержку, при этом учитывают интересы детей; реже -10 человек (22 %) показали низкий уровень. Они отметили, что дети

осложняют им жизнь, воспитание является неблагодарным трудом, то есть, «детям отдаешь все, а взамен не получаешь ничего». Уровень оценки осознаваемых установок на отцовство представлено на рисунке 8.

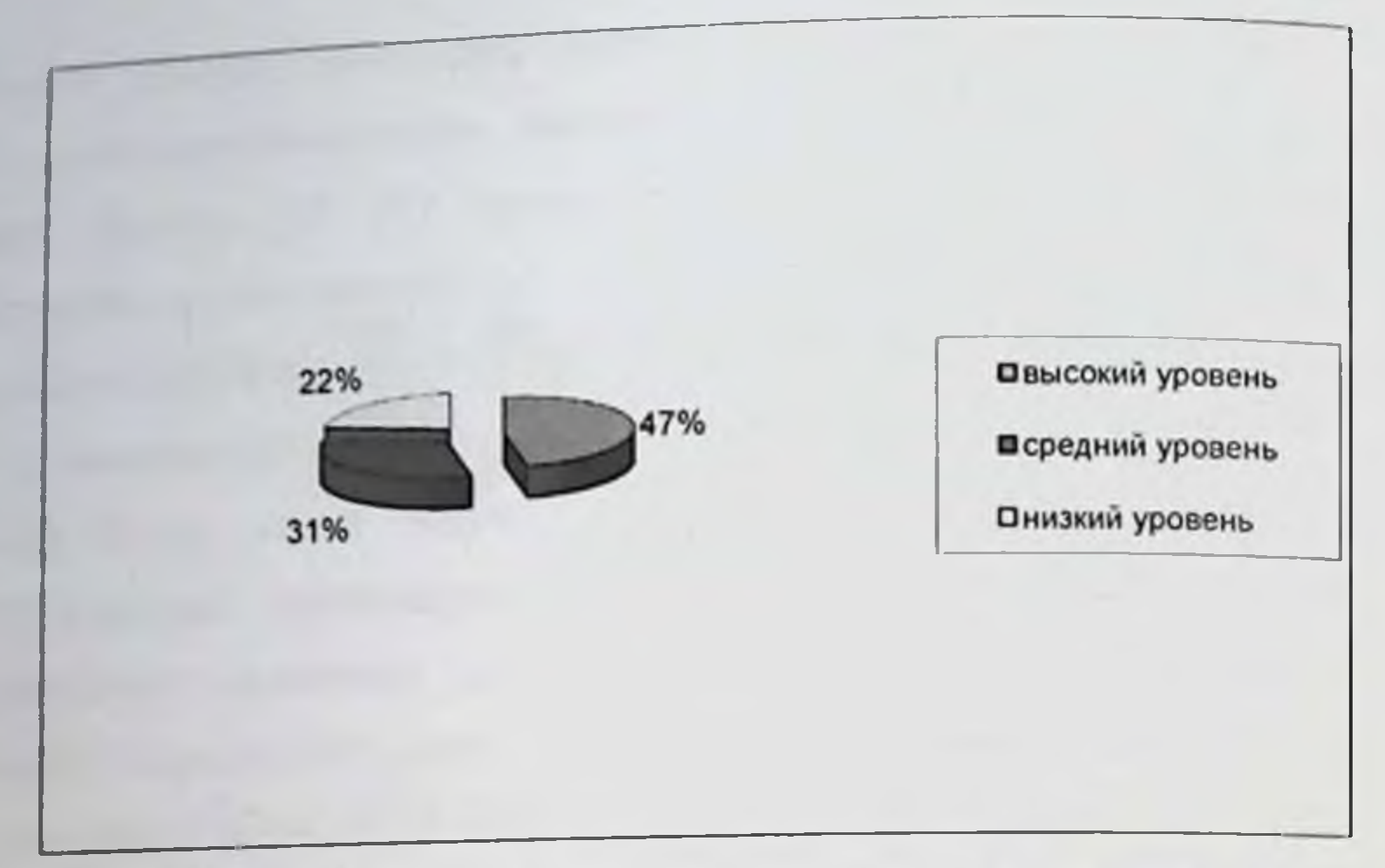

Рис. 8. Уровень оценки осознаваемых установок на отцовство

особенностей проявления родительского Для диагностики отношения в неполных отцовских семьях был использован опросник родительского отношения (ОРО) А.Я. Варги и В.В. Столина. Типы родительского отношения отца к ребенку представлены в таблице 9.

Таблица 9

Обобщенные результаты данных по исследованию родительского отношения в неполных отцовских семьях

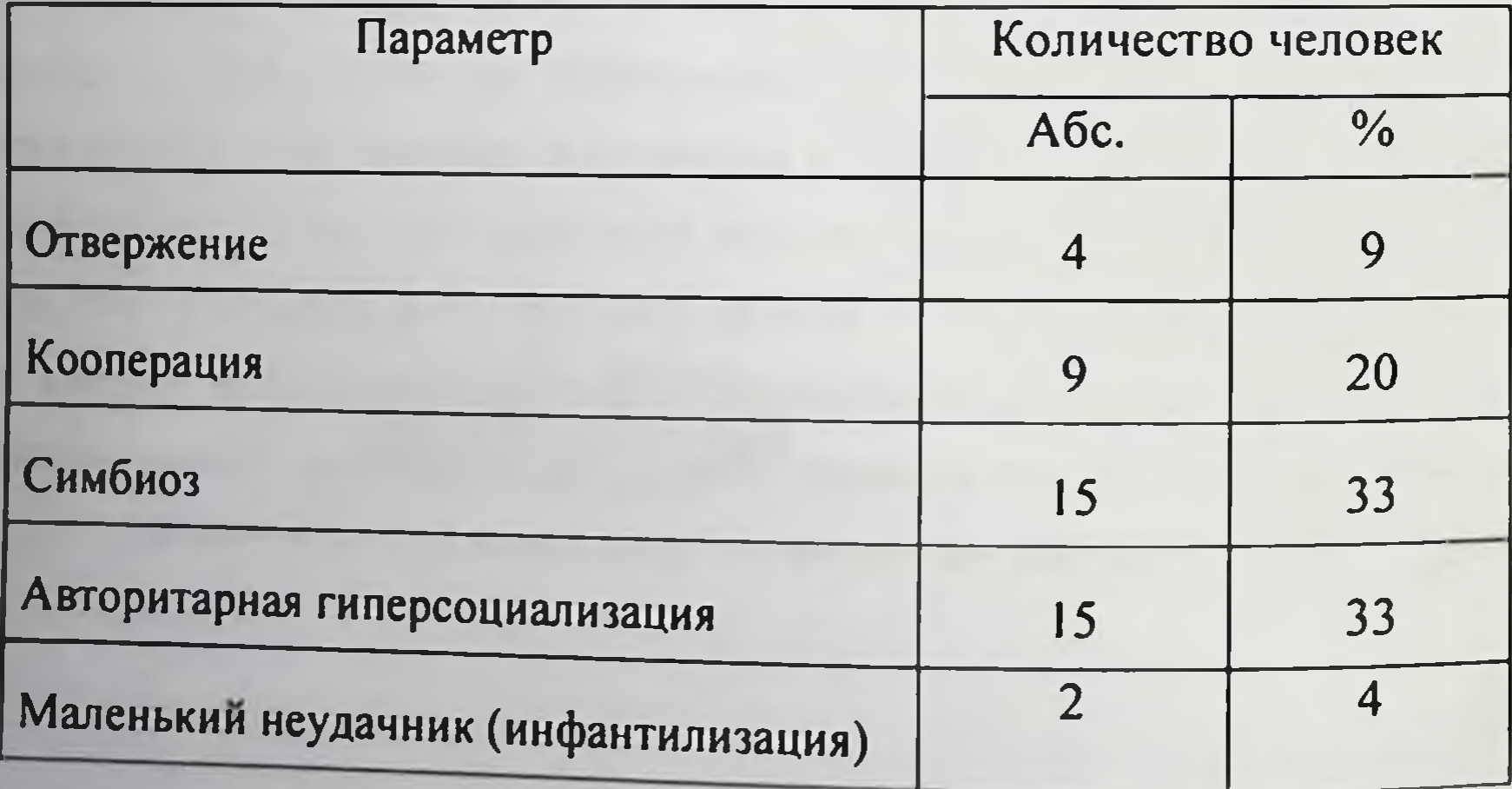

Результаты исследования по методике «Опросник родительского отношения» позволяют утверждать, что в неполных отцовских семьях чаще встречаются симбиоз - 15 отцов (33%) и авторитарная гиперсоциализация - 15 отцов (33 %). Это означает, что, с одной стороны, отцы ощущают себя с ребенком единым целым, стремятся удовлетворнть все потребности ребенка, оградить его от трудностей и неприятностей в жизни, постоянно ощущают беспокойство по поводу ребенка, а, с другой стороны. требуют безоговорочного послушания и дисциплины, стараются навязать свою волю, пристально следят за достижениями, но, при этом, корошо знают ребенка, его индивидуальные особенности, мысли, чувства. Реже встречается параметр инфантилизация - 2 отца (4%). Это свидетельствует о том, что в родительском отношении отмечается небольшое стремление инфантилизировать ребенка, отцы приписывают ему личную и социальную несостоятельность, родитель видит ребенка младшим по сравнению с его реальным возрастом.

Анализируя результаты негармоничных стилей воспитания по опроснику «Анализ семейных взаимоотношений»  $(ACB)$  $\Theta$ .  $\Gamma$ . Эйдемиллера, можно отметить, что у отцов из неполной семьи чаще встречается потворствующая гиперпротекция - 25 человек (56 %). Эти отцы стремятся к максимальному и некритическому удовлетворению любых потребностей ребенка. Они бессознательно проецируют на детей способы потребности ищут  $H$ неудовлетворенные СВОИ ранее заместительного удовлетворения их за счет воспитательных деиствий. Данный тип воспитания может развить у ребенка демонстративные и гипертимные черты. Реже встречаются эмоциональное отвержение - 4 родителя (9 %) и жестокое обращение с ребенком - 1 отец (2 %). Отцы не удовлетворяют потребности ребенка, лишают удовольствии, на первый выходит эмоциональное отвержение, что может привести к план формированию невротических расстройств у ребенка с эмоциональнолабильной и астенической акцентуациями.

гипопротекция воспитания, Отсутствуют такне типы как  $\mathbf{H}$ Наглядно результаты представлены в доминирующая гиперпротекция. таблице 10.

Таблица 10

#### Обобщенные результаты диагностики типов семейного воспитания в неполных отцовских семьях по опроснику «Анализ семейных взаимоотношений» (АСВ), чел. (%)

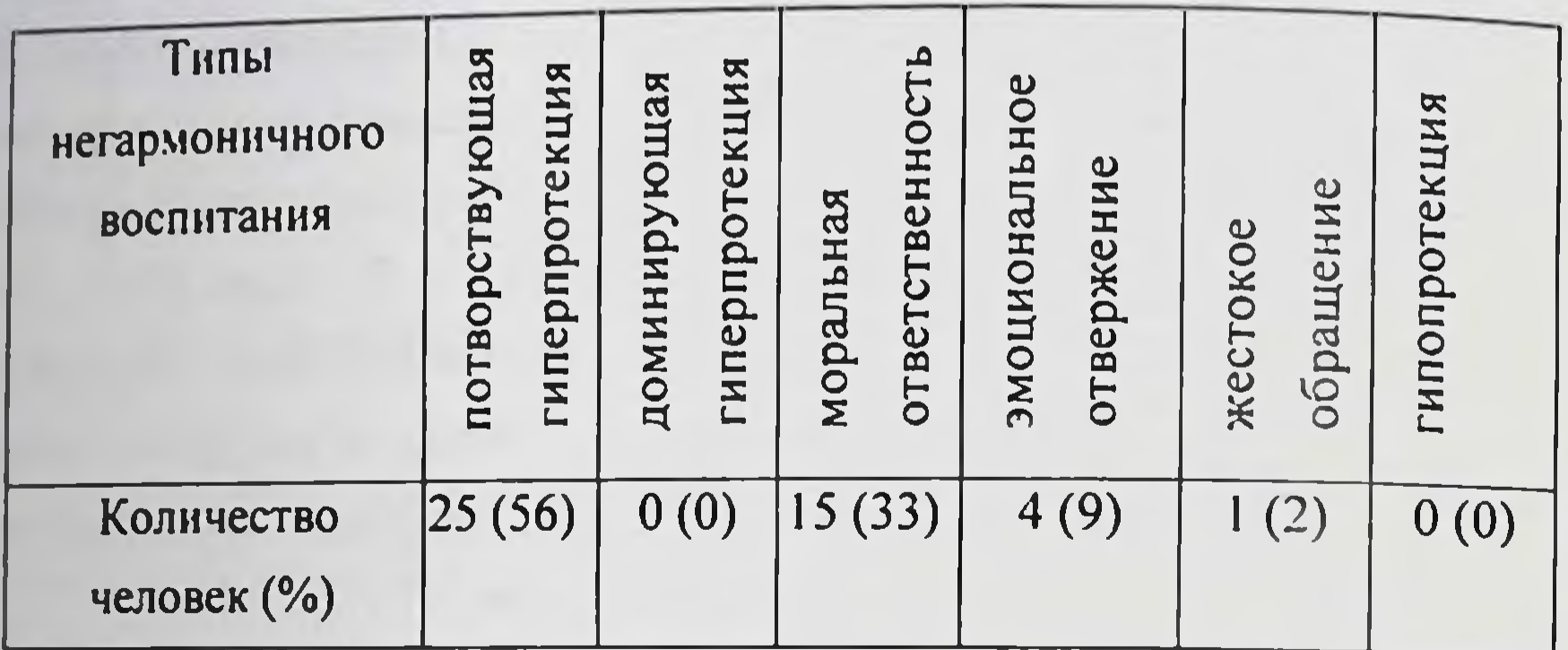

Результаты по методике Т. Лири свидетельствуют о том, что отцы оценивают себя как дружелюбные (адаптивное поведение) - 20 родителей (45%), ответственные (альтруистические черты) (адаптивное поведение) -15 человек (33 %) и авторитарные (умеренная степень выраженности) - 10 человек (22 %). Это означает, что отцы проявляют компетентное поведение и авторитет, ответственность, помогают другим, устанавливают эмоциональные контакты.

Исследование родительских установок по методике «Опросник PARI» позволяет утверждать, что для 20 неполных отцовских семей (45%) приоритетным показателем является «излишняя концентрация

внимания ребенке». на Обобщенные результаты представлены в таблице 11.

Таблица | |

## Результаты по методике «Опросник PARI» неполных отцовских семей, среднее значение

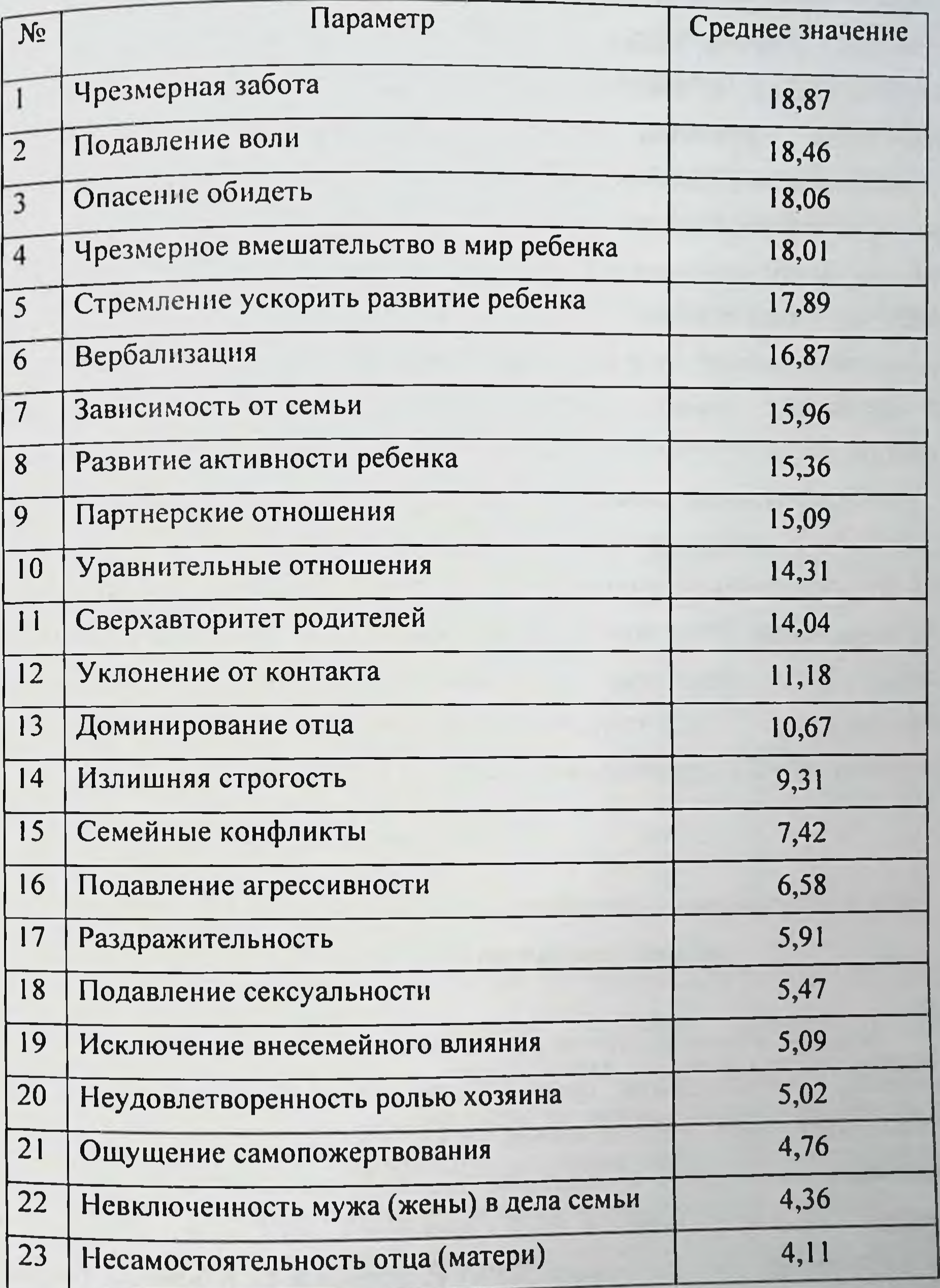

Из таблицы II видно, что такне шкалы как чрезмерная забота (среднее значение 18,87), подавление воли (18,46), опасение обидеть (1806) чрезмерное вмешательство в мир ребенка (18,01), стремление ускорить развитие ребенка (17,89) имеют высокие значения. Это свидетельствует о том, что отцы оберегают ребенка даже от самых маленьких трудностей и обид, проявляют чрезмерную заботу, устанавливают отношения зависимости, чрезмерно вмешиваются в жизнь ребенка, часто подавляют его волю. Реже встречаются такие параметры как ощущение самопожертвования (4,76), невключенность в дела семьи (4,36) и несостоятельность отца (4,11). Отцу нелегко освободиться от своих обязанностей, он также считает, что, если бы мать не вмешивались ребенка, то он лучше бы справлялся со своими воспитание обязанностями.

На основании вышеизложенного, можно сделать вывод, что в родительско-детских отношениях в неполных отцовских семьях чаше встречается симбиоз, авторитарная гиперсоциализация, потворствующая гиперпротекция. Надо отметить, что выраженная любовь отца в неполной ощущение особого эмоционально-психологического семье дает благополучия, это свидетельствует показателя «симбиоз», **ИЗ** «потворствующая гиперпротекция».

## 2.4. Анализ результатов удовлетворенности детей родительскими отношениями в разных типах семей

Мы уже отмечали, что на развитие личности ребенка влияет семья, условия. воспитательная среда. Было проведено исследование на удовлетворенность родительскими отношениями у детей из полных, неполных материнских и отцовских семей. В исследовании принимали участие 135 детей в возрасте семи - девяти лет. Им был предложен тест «Кинетический рисунок семьи» (КРС) Р. Бернса и С. Кауфмана (Бернс, 2000). Данная методика предоставляет информацию о субъективно

воспринимаемой ситуации исследуемого ребенка. Она помогает выявить отношение ребенка к членам всей семьи, семейным отношениям, которые вызывают тревогу рисующего, показывает, как ребенок воспринимает взаимоотношения с другими членами семьи и свое место в семье. На основе предложенной авторами интерпретации рисунков, были выделены благоприятная параметры: следующие семейная ситуация (удовлетворенность детско-родительскими отношениями), тревожность, конфликтность в семье, чувство неполноценности и враждебность в семейной ситуации.

Обобщенные результаты анализа средних значений детей из полных семей отражены в таблице 11.

Таблица 11

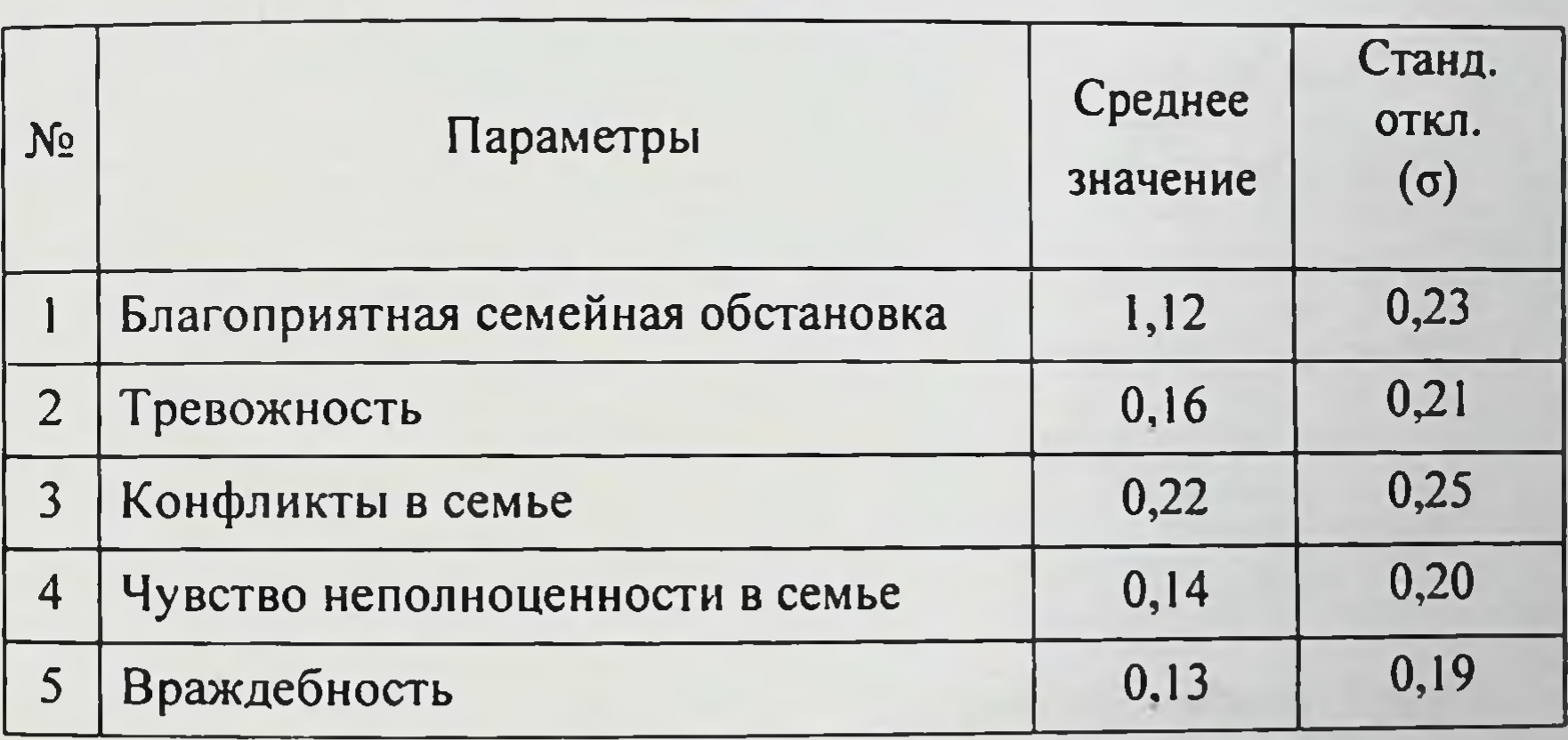

#### Обобщенные результаты средних значений детей из полных семей

Из таблицы 11 видно, что детей из полных семей характеризует  $1,12$ ). благоприятная (среднее значение обстановка семейная Сплоченность семьи, рисование членов семьи с соединенными руками, отсутствие барьеров, отделяющих друг от друга, объединенность их в психологического индикаторами общей являются деятельности благополучия, восприятия интегративности и включенности в семью. Дети на своих рисунках помещали себя в центр в окружении папы и мамы. Изображали себя и родителей весёлыми, счастливыми, на рисунках

присутствовало много цветов. На лицах взрослых и ребёнка - улыбки, линии чётко прорисованы, в позах прослеживается спокойствие. Всё это свидетельствует о благополучии в детско-родительских отношениях.

Таким образом, отношение ребенка к родителю в полной семье характеризуется высоким уровнем удовлетворенности родительским и низким уровнем тревожности, враждебности, благорасположением чувства неполноценности и конфликтности.

Обобщенные результаты анализа средних значений детей из неполных материнских семей представлены в таблице 12.

Таблица 12

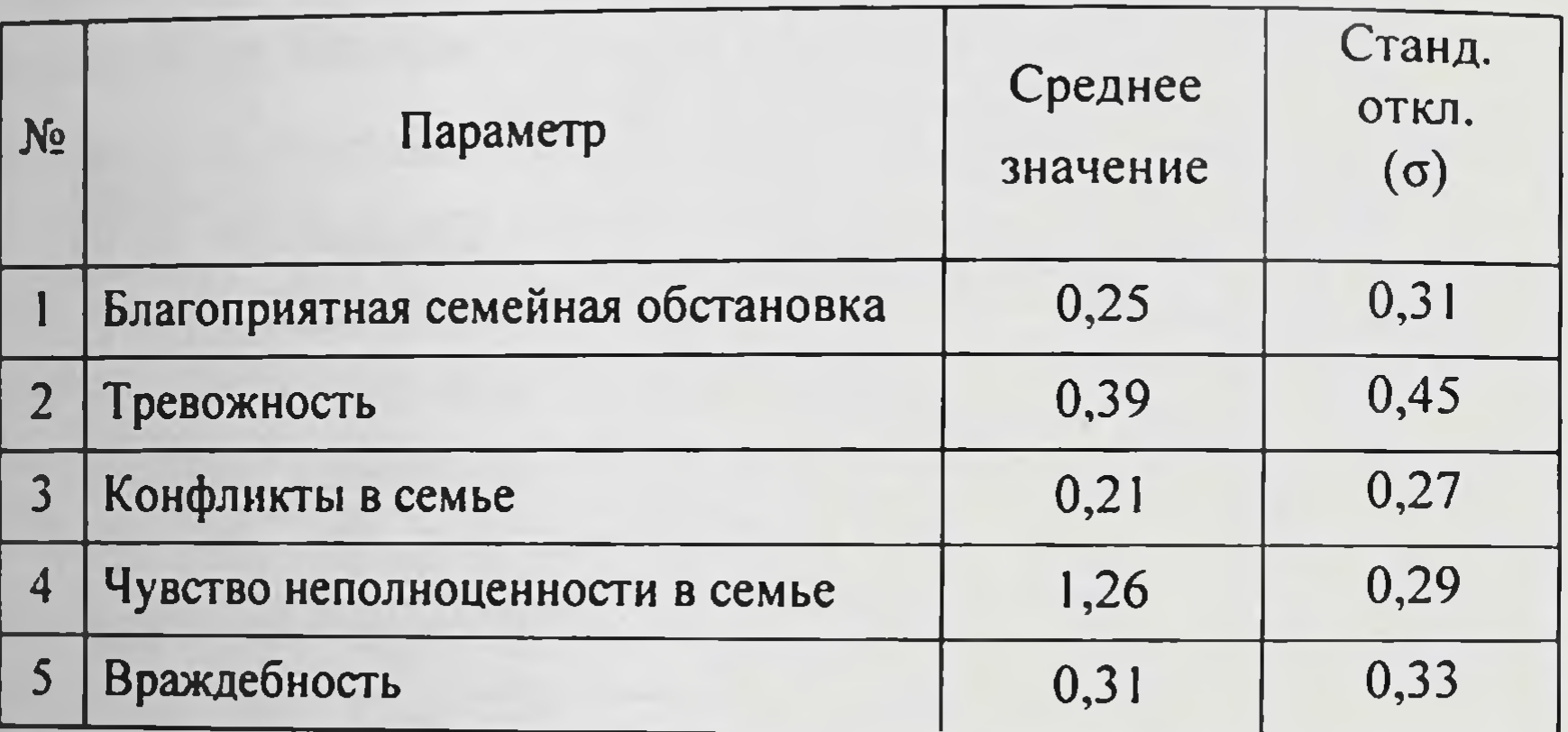

Обобщенные результаты средних значений детей из неполных материнских семей

Анализ полученных результатов показал, что у детей из неполной материнской семьи преобладает параметр «чувство неполноценности в семье» (среднее значение 1,26). Это следует из интерпретации рисунков, то есть большинство детей нарисовали себя отдаленно. Это указывает на **ЧУВСТВО** невключенности, отчужденности. чувством Также  $\mathbf C$ неудовлетворенности, отверженности связано рисунке появление  $\mathbf{B}$ изображения туч (дождя) и солнца, расположение членов семьи на линии основания. Данные характеристики имеют символическое значение и отражают соответственно чувство подавленности, потребность в любви, потребность в безопасности. Некоторые дети изобразили только себя и

маму, они достаточно удалены друг от друга, что говорит о чувстве отверженности. Рисунки с разобщенностью членов семьи указывают на низкий уровень эмоциональных связей. Анализируя рисунки, можно понять, что дети не удовлетворены своим положением в семье и отношением к родителю. Связано это с тем, что матери в большей степени зациклены на материальном благополучии, загруженность на работе, неумение быстро адаптироваться к новым условиям, злость на отца должное **МОГУТ** уделять внимание ребенка, He СВОИМ детям. детей Следовательно,  $\mathbf{y}$ чувство отверженности, **возникает** неполноценности, неудовлетворенности.

Обобщенные результаты анализа средних значений детей из неполных отцовских семей отражены в таблице 13.

Таблица 13

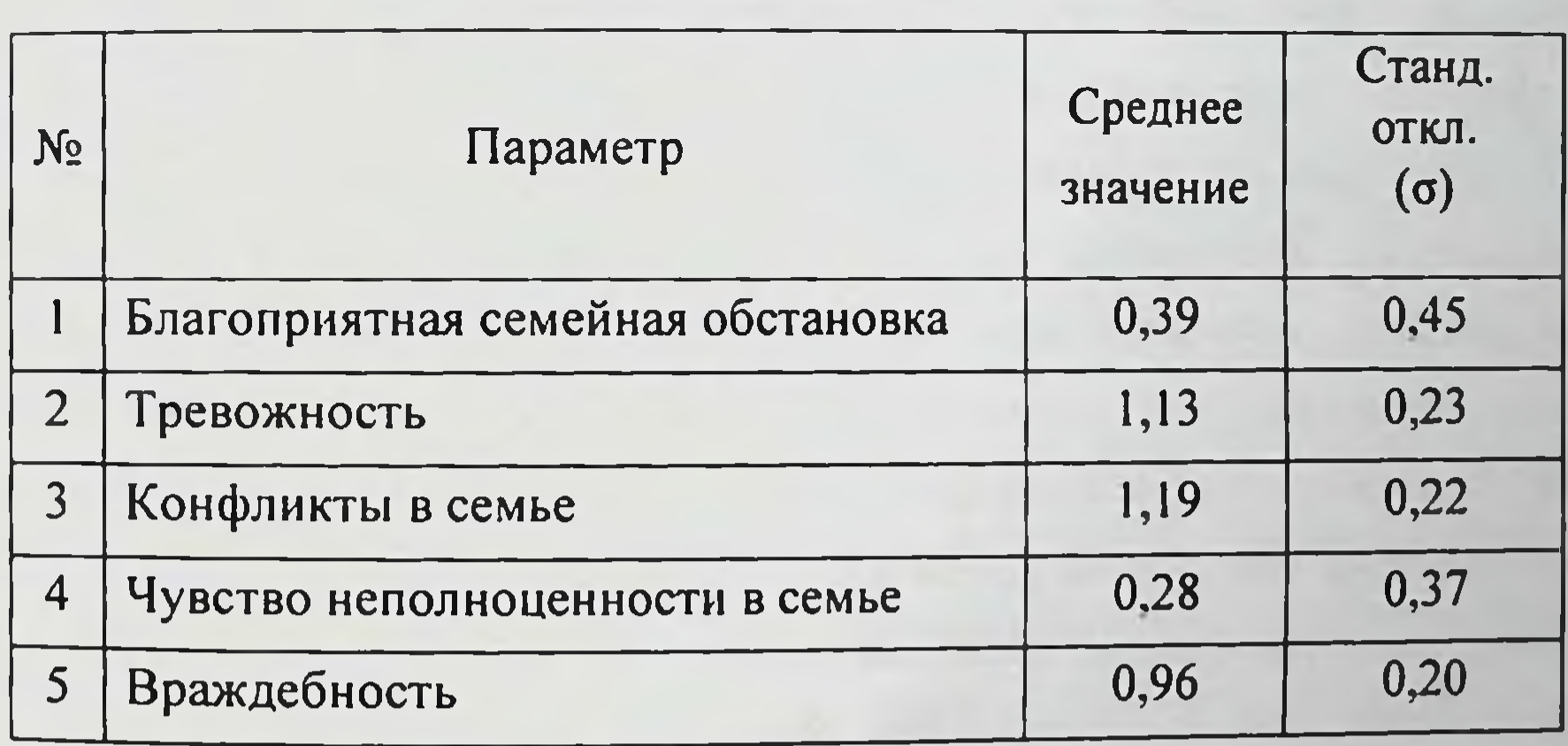

Обобщенные результаты средних значений детей из неполных отцовских семей

Анализируя результаты, можно сделать вывод, что дети из неполной отцовской семьи ощущают повышенную тревожность в семье (среднее 1,13), враждебность в семейной ситуации (0,96), а также значение конфликтность (1,19). Это следует из рисунков детей, то есть некоторые дети уменьшали состав семьи, «забывая» нарисовать тех членов семьи, которые им менее эмоционально привлекательны, с которыми сложились

конфликтные отношения. Не рисуя их, ребенок как бы разряжает неприемлемую эмоциональную атмосферу в семье, избегает негативных моций связанных с определенными людьми. Некоторые дети рисовали маленькие фигуры, это связано с тревожностью, чувством ОЧЕНЬ небезопасности, также при рисовании других членов семьи дети пропускали голову, черты лица или штриховали все лицо, это связано с конфликтными отношениями с данным членом семьи, враждебным отношением к нему. Это связано, с одной стороны, с симбиотическими отношениями со стороны отца, а с другой стороны, авторитарностью отца, так как авторитарность - это и есть обратная сторона тревоги. Установив тесный эмоциональный контакт с ребенком, родитель заражает своими страхами и тревогой ребенка, то есть способствует формированию тревожности, конфликтности, враждебности.

×.

×

y.

Таким образом, на основании полученных данных в исследовании. можно констатировать следующее: отношения ребенка к родителю в неполной отцовской семье чаще проявляются во внутрисемейной конфликтности, враждебности и тревожности.

Для каждой группы были определены средние величины  $\mathbf{H}$ стандартные отклонения. Проведен сравнительный анализ следующих показателей: благоприятная семейная ситуация (удовлетворенность детско-родительскими отношениями), тревожность, конфликтность в семье, чувство неполноценности и враждебность в семейной ситуации. Для проверки значимости различия этих групп между собой применялся метод сравнения средних значений показателей критерием Стъюдента, то есть с помощью него выявлялась значимая, статистически достоверная

разница показателях  $\bf{B}$ средних групп значений сравниваемых (Александров, 1983, Ермолаев, 2002). Результаты средних значений параметров детей из неполной отцовской и материнской семей приведены в таблице 14.

### Сравнение средних значений параметров детей из неполной отцовской и материнской семей

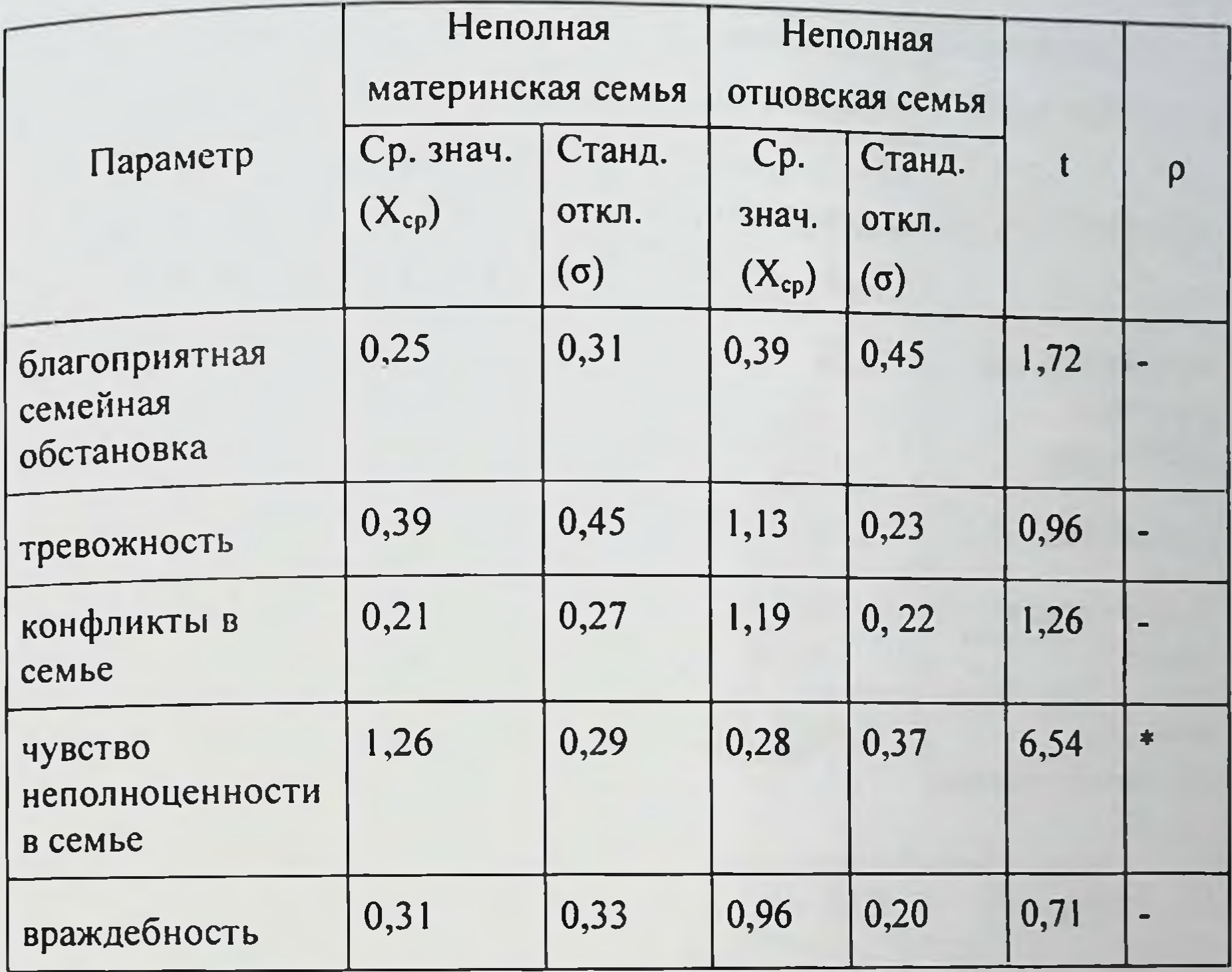

Примечание. Уровень значимости 5 % (р<0,05)

Из таблицы 14 следует, что существуют различия на достоверно значимом уровне р<0,05 в параметре «чувство неполноценности в семье» (t=6,54), то есть у детей в неполных материнских семьях данный параметр проявляется выше, чем в неполных отцовских семьях. Возможно, это

связано с тем, что отсутствие отца в семье может восприниматься им, как собственный недостаток, который может привести к формированию чувства неполноценности. Нарастающая тревога ребенка ложится в основу невротических реакций. Дети страдают от чувства отверженности и беззащитности, им присущи различные виды страхов. Результаты средних значений параметров детей из неполных отцовских и полных семей приведены в таблице 15.

## Таблица 15

Сравнение средних значений параметров детей из неполных отцовских и полных семей

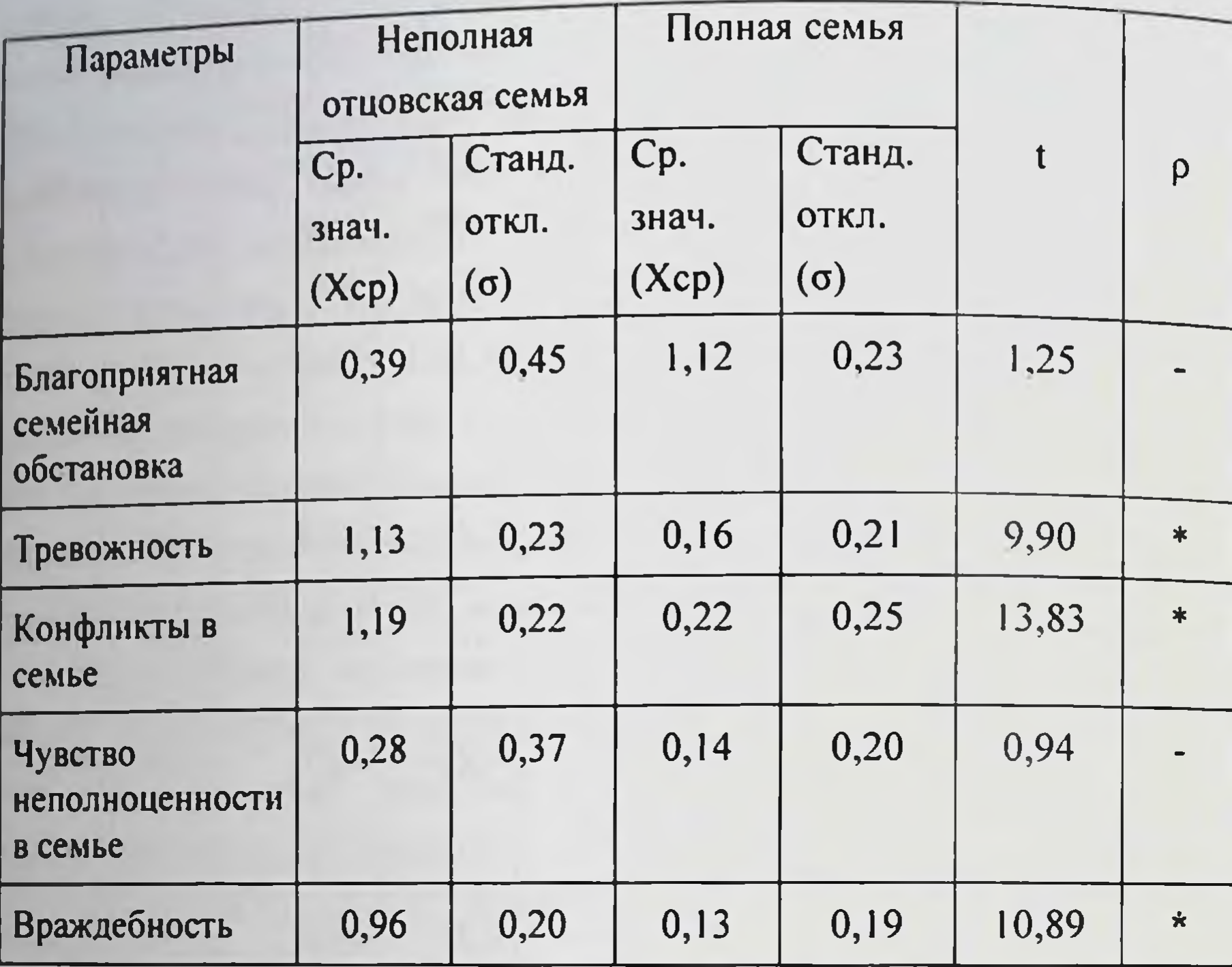

Примечание. Уровень значимости 5 % (р<0,05)

Из таблицы 15 следует, что существуют различия на достоверно уровне р<0,05 в параметрах: «тревожность» значимом  $(t=9,90),$ «конфликты в семье» (t=13,88), «враждебность» (t=10,89). Это означает, что данные параметры в неполных отцовских семьях проявляются выше, чем в полных семьях. Это связано с тем, что отцы стремятся удовлетворить все потребности ребенка, при этом постоянно ощущают тревогу за него, мало предоставляют самостоятельности, но в то же время требуют безоговорочного послушания. И это вполне закономерно, поскольку авторитарность отца в отношениях с ребенком, требования безоговорочного послушания, ожидание успеха от него во всем, ведут к конфликтным отношениям.

отец представляет **3TO,** Несмотря Ha определенный пример **ИСТОЧНИК** уверенности и авторитета. Отец поведения, влияет Ha дисциплину и порядок. Отец может сформировать у ребенка способность к инициативе и противостоянию групповому давлению. Чем больше ребенок привязан к матери (по сравнению с отцом), тем менее активно он может противостоять агрессии окружающих.

Сводные результаты средних значений параметров у детей из разных типов семей представлены на рисунке 11.

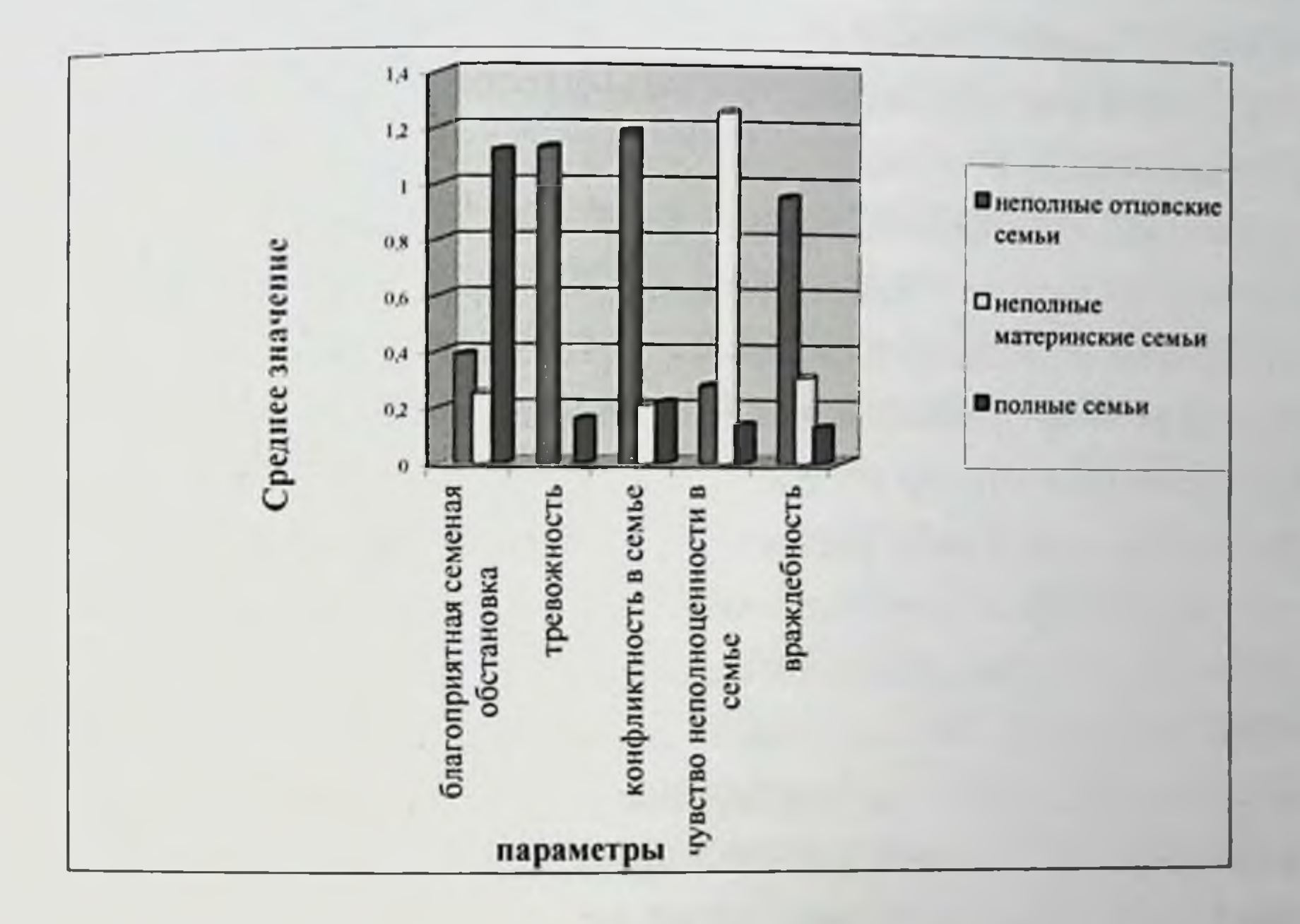

Рис. 11 Сводные результаты параметров средних значений у детей из разных типов семей

Таким образом, выявлены различия на достоверно значимом уровне р<0,05 в параметре: «чувство неполноценности в семье» (t=6,54), то есть у детей в неполных материнских семьях данный параметр проявляется в неполных отцовских семьях; «тревожность» (+9,90). выше, чем «конфликты в семье» (t=13,88), «враждебность» (t=10,89) в неполных отцовских семьях проявляются выше, чем в полных семьях.

ПОЗВОЛЯЮТ нсследования проведенного сделать Результаты несколько основных выводов.

социально-психологическая специфика неполных Во-первых. отцовских семей определяется усложненным функционально-ролевым который проявляется мужчины-отца, совокупности  $\mathbf{B}$ статусом особенностей семейных взаимоотношений: отношения отца к ребенку, его родительских установок и позиций, доминирующего стиля воспитания, особенностей детского восприятия и отношения к семье в целом. Отцы из неполных семей сталкиваются с различными проблемами, в том числе подразделяются социально-психологическими, которые Ha внутриличностные (замкнутость, чувство вины, сдержанность чувств, переживание) и межличностные (проблемы в общении с ребенком, процесса чрезмерной воспитательного отстраненность **H3-3a OT** ориентации на материальную заботу о ребенке, совмещение социальной роли отца и профессиональных ролей, поиск нового брачного партнера, негативные стереотипы восприятия со стороны социума, затруднения в правильной полоролевой идентификации и ориентации детей).

Во-вторых, социально-психологическая специфика **НЕПОЛНЫХ** отцовских семей проявляется в совокупности всех параметров семейных взаимоотношений. В них чаще встречается симбиоз, авторитарная гиперсоциализация, потворствующая гиперпротекция, реже инфантилизация, эмоциональное отвержение и жестокое обращение в сравнении с полными и неполными материнскими семьями.

В-третьих, неполные отцовские семьи отличаются от полных семей по таким параметрам как авторитарная гиперсоциализация  $(t=3,70,$ 

р<0,05), симбиоз (t=2,80, p<0,05), гиперпротекция  $\Gamma$ + (t=4,41, p<0,05), чрезмерность требований-обязанностей T+ (t=1,76, p<0,01), авторитарный (t=2,77, p<0,05), чрезмерная забота (t=1,50, p<0,001), зависимость от семьи ( $t=2,05$ , p<0,05), подавление воли ( $t=2,83$ , p<0,05), опасение обидеть (t=4,41, p<0,05), семейные конфликты (t=2,30, p<0,05), раздражительность ( $t=4,63$ , p<0,05), доминирование родителя ( $t=1,83$ , p<0,01), чрезвычайное вмешательство в мир ребенка (t=2,71, p<0,05), стремление ускорить

развитие ребенка (t=4,51, p<0,05). Отцы из неполных семей, в отличие от семей, демонстрируют более материнских высокий уровень авторитарной гиперсоциализации (t=2,51, p<0,05) и потворствования (У+)  $(t=1,77, p<0.01).$ 

В-четвертых, отношения ребенка к родителю в неполной отцовской семье проявляются в высоком уровне внутрисемейной конфликтности, враждебности и тревожности. Это, возможно, связано с особым чувством семейной неполноценности, формирующимся у детей под влиянием излишней авторитарности отца. Стремясь удовлетворить все потребности ребенка при этом, постоянно ощущая тревогу за него, отцы предоставляют ему мало самостоятельности, требуют безоговорочного послушания, а, с другой стороны, отцы ускоряют социальное развитие ребенка.

В-пятых, выявлены различия на достоверно значимом уровне р<0,05 в параметре: «чувство неполноценности в семье» (t=6,54), то есть у детей в неполных материнских семьях данный параметр проявляется выше, чем Связано неполных ОТЦОВСКИХ семьях. 3TO  $\mathbf{C}$ проявлением  $\mathbf{B}$ неуравновешенных чувств к ребенку (инфантилизация, чрезмерное вмешательство в мир ребенка, излишняя концентрация внимания на нем, лишение самостоятельности). Также выявлены различия на достоверно параметрах: «тревожность» (t=9,90).  $p<0,05$  B уровне значимом «конфликты в семье» (t=13,88), «враждебность» (t=10,89). Это означает, что данные параметры в неполных отцовских семьях проявляются выше. чем в полных семьях. Это связано, с одной стороны, с усиленной опекой. а, с другой, авторитарностью отца. При этом отец стремится с избытком ребенка окружает заботы: родительской ВОСПОЛНИТЬ недостаток

атмосферой ласки и чрезмерной опеки. В то же время требует безоговорочного послушания и дисциплины, старается навязать свою волю, пристально следит за достижениями. Такая воспитательная атмосфера семьи искажается и отрицательно сказывается на становлении личности ребенка. В связи с этим, для ребенка из неполной отцовской семьи постоянно необходима эмоциональная поддержка и теплота. В родительско-детских отношениях полных семей чаще проявляется

кооперация, реже - инфантилизация и отвержение, также отцы демонстрируют гармоничный тип воспитания.

Таким образом, социально-психологическая специфика неполных отцовских семей проявляется в совокупности всех параметров семейных взаимоотношений: отношения родителя к ребенку, его родительских установок и позиций, доминирующего стиля воспитания, особенностей детского восприятия и отношения к семье в целом.

ю

f.

 $\pm$ 

k.

×.

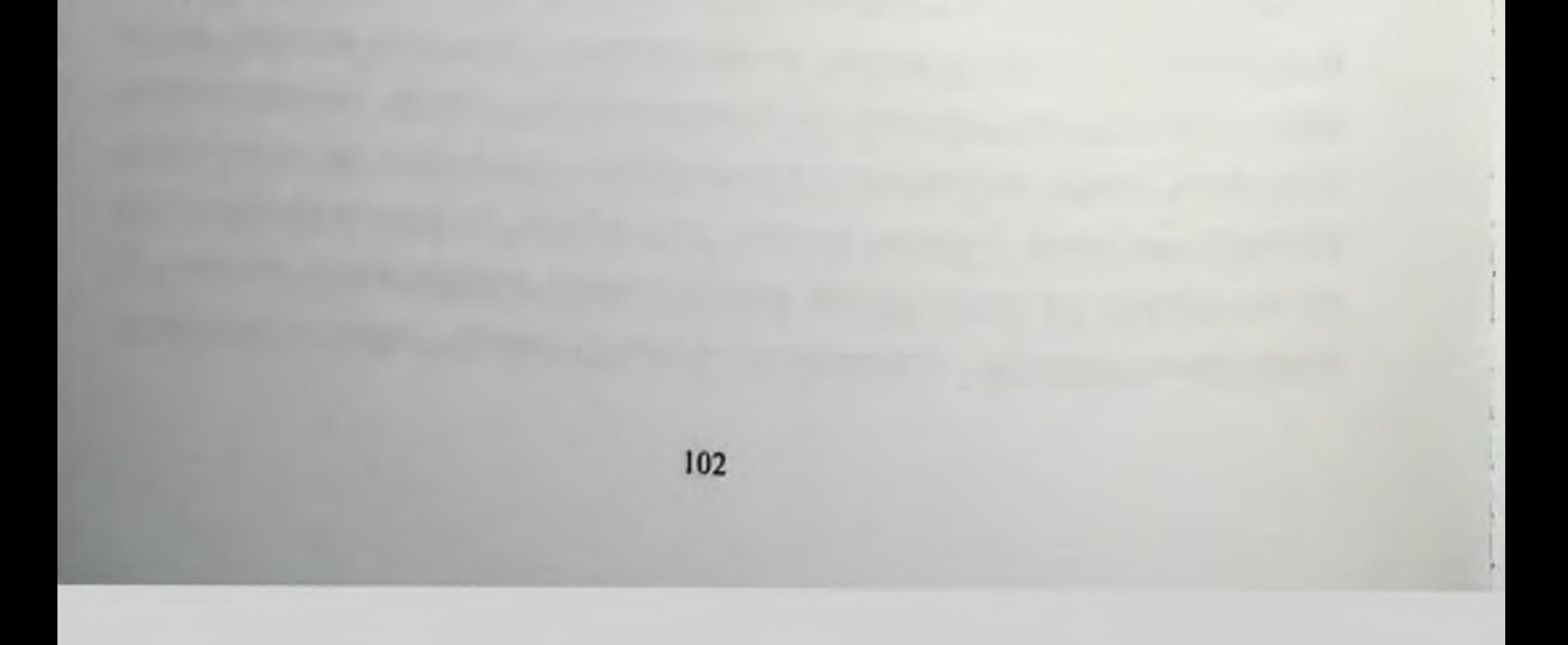

# ГЛАВА III. КОМПЛЕКСНАЯ МЕДИКО- И ПСИХОСОЦИАЛЬНАЯ РАБОТА С НЕПОЛНЫМИ ОТЦОВСКИМИ СЕМЬЯМИ

## 3.1. Направления социально-психологической помощи неполным отцовским семьям

социально-психологическая работа с семьей обладает Сегодня широким спектром технологий, позволяющих оказывать эффективную поддержку и помощь неполным отцовским семьям, причем как для отца, так и для детей. Социально-психологическая работа - деятельность направленная на улучшение жизненной ситуации в семье. Данная предполагает разработку комплексных деятельность мер психологического сопровождения и поддержки отцам и детям из неполных отцовских семей. Сложность такой работы заключается в том, что не все мужчины идут на контакт со специалистом, даже когда нуждаются в помощи и поддержке, им сложно обсуждать свои проблемы. Чаще всего отцы не заявляют о себе как о нуждающейся категории. В связи с этим, необходимо выявлять такие семьи и начинать работать с ними на ранних этапах возникновения трудной жизненной ситуации. Социально-психологическая помощь неполной отцовской семье может осуществляться в следующих направлениях: психосоциальная работа с отцами, психосоциальная работа с детьми, психосоциальная работа с семьей в целом. Специалисту, оказывающему помощь, необходимо знать особенности семьи, возрастные аспекты, владеть коммуникативной культурой, профессиональной компетентностью, грамотно проводить консультацию, беседу, тактично оказывать помощь и ориентировать на психологическую осуществлять первичную самопомощь, а также психологических поддержку, необходимы знания ДЛЯ **OTOTO**  $\mathbf{a}$ особенностей и возможностей по устранению возникших проблем, умение оценить уровень благополучия конкретной семьи, ее психологического направления социальнонекоторые здоровья. Можно выделить психологической работы с неполными отцовскими семьями.

- изучение и обобщение различных технологий психосоциальной работы отечественного и зарубежного опыта по организации решения проблем неполных отцовских семей и граждан, оказавшихся в трудной жизненной ситуации. Изучение документов, статистика, научнометодические материалы НИИ семьи и воспитания, публикации СМИ;

информационно-методическая (разработка  $\mathbf{H}$ подготовка информационно-методических материалов, буклетов, памяток);

организационно-методическая (подготовка  $H$ проведение методических семинаров, «круглых столов», «мастер-классов», рабочих встреч, показательных методических мероприятий по внедрению в практику новых форм и методов помощи отцам и детям);

- консультационные услуги и просветительская работа (консультации специалистов согласно разработанной и утвержденной тематике, а также научно-просветительских и обзорных материалов подготовка ДЛЯ информационных стендов).

Существующие сегодня в мировой практике виды консультативной психологической помощи семье разнообразны. Они могут различаться ориентированностью работы и характером оказываемой помощи, и задачами, решаемыми специалистами. Эти различия формируют ту или иную модель помощи. Каждая из таких моделей опирается Ha собственную теоретическую базу и предопределяет используемые методы работы.

По своей ориентированности психологическая ПОМОЩЬ может оказываться по следующим направлениям:

- преимущественно одному члену семьи в связи с проблемами,

которые прямо или косвенно вызваны его семейной жизнью или ее отсутствием;

- семье в целом;
- родителю;
- родителям и детям;
- ребенку или подростку.

По своему характеру психологическая помощь может состоять из нескольких компонентов:

- рекомендациями организационных мер, связанных с воспитанием ребенка, таких, как направление в специальные или вспомогательные школы, специальные детские сады, направление на дополнительные консультации у психоневролога, логопеда, психолога-консультанта другого профиля и т. д.;
- рекомендациями в методах воспитания и обучения;
- профессиональной ориентации подростков;
- определению готовности ребенка к школьному обучению и выявлении причин трудностей в учении;
- осуществлению психотерапевтических и психокоррекционных воздействий.

Все указанные виды помощи являются психологическими в том смысле, что они нацелены на проблемы, вызванные психологическими причинами, и основаны на психологическом воздействии. Так, например, помощь в устройстве умственно отсталого ребенка во вспомогательную школу, казалось бы, не содержит в себе ничего психологического, а относится, скорее, к сфере медицины и специальной педагогики. Однако, это не так:

во-первых, как правило, объектом помощи оказывается, прежде всего, родитель, который может или остро переживать отставание в умственном развитии своего ребенка, или закрывать на это глаза и сопротивляться переводу ребенка во вспомогательную школу;

во-вторых, определение степени и причин умственной отсталости основано на психологических знаниях развития ребенка и требует психологических методов днагностики аномалий развития (Семья в психологической консультации, 1989). следующие компоненты. включает Психосоциальная ПОМОЩЬ образовательный, психологический, посреднический. Образовательный компонент включает в себя два направления Деятельности: помощь в обучении и воспитании. Она направлена на

предотвращение возникающих семейных проблем формирование  $H$ педагогической культуры отца. Помощь в воспитании проводится в первую очередь с отцом - методом консультирования, а также с ребенком, посредством создания специальных воспитывающих ситуаций для решения задачи своевременной помощи семье в целях ее укрепления и наиболее полного использования ее воспитательного потенциала.

Психологический компонент содержит поддержку и коррекцию. Поддержка направлена на создание благоприятного микроклимата в семье в пернод трудной жизненной ситуации, коррекцию применяют для установления оптимальных межличностных отношений между отцом и детьми, также коррекция позволяет выявить внутрисемейные конфликты.

Посреднический компонент включает помощь в организации, координации и информировании.

Итак, специалист, оказывающий помощь неполной отцовской семье индивидуальных консультациях через образовательную B.  $\boldsymbol{H}$ психологической посредническую помощь, достигает результата поддержки, воздействуя на чувства сомнения и страха, которые препятствуют контролю над образовавшейся ситуацией.

В соответствии с ориентированностью помощи и ее характером можно выделить несколько моделей психологической помощи семье.

Педагогическая модель базируется на гипотезе недостаточной педагогической компетентности родителей и предполагает оказание им помощи в воспитании детей. При этом виде помощи лицом, в отношении которого планируется и осуществляется воздействие, является тот член семьи, на которого жалуются, прежде всего, ребенок. Консультант анализирует вместе с родителем сложившуюся ситуацию и вырабатывает программу мер, направленных на ее изменение. Хотя сам родитель может быть в той или иной степени причиной неблагополучия ребенка, однако эта возможность, по крайней мере, открыто, не рассматривается, а в выработке мер воздействия консультант ориентируется не столько на индивидуальные особенности ребенка родителя,  $\boldsymbol{M}$  $H<sub>a</sub>$ сколько универсальные, оптимальные с точки зрения педагогики и психологии

Консультант выступает в роли специалиста воспитания. способы лучше консультируемого известны проблемы, приемы и которому способы воспитания, он может давать советы, задания, проверять их выполнение и т. д. По своей профессиональной подготовке и ориентации консультанты, работающие в этой модели - педагоги и социальные работники, реже - психологи.

Диагностическая модель основывается на предположении дефицита специальных знаний у родителей, которые позволили бы им принять правильное решение, и предполагает оказание помощи в виде вынесения диагностического которое заключения, послужит **ОСНОВОЙ** ДЛЯ организационных решений, в том числе и состоящих в посещении других специалистов. Как правило, в рамках этой модели объектом диагностики оказываются дети или подростки с отставанием в развитии, с трудностями в учебе, с отклонениями в поведении, а помощь оказывается родителям в виде рекомендаций тех или иных решений. Эффективность этого вида помощи зависит от степени развитости и дифференцированности системы специальных воспитательных учреждений.

Социальная модель помощи основывается на предположении, что семейные трудности - результат неблагоприятных обстоятельств и, помимо анализа жизненной ситуации и рекомендаций, предполагает непосредственное вмешательство в эти обстоятельства жизни клиентов. Такого рода помощь оказывается, например, службой знакомств, которая предоставляет реальную возможность клиентам создать семью.

Медицинская модель помощи предполагает, что в основе семейных трудностей лежат болезни, болезненные состояния или болезненное

развитие личности одного или обоих супругов, ребенка. Соответственно, этой болезни. излечение направлены на усилия специалистов реабилитацию больных членов семьи, адаптацию здоровых членов семьи к особенностям больных. помощи модель

(психотерапевтическая) Психологическая предполагает, что причины тех или иных проблем или неблагополучий в семье лежат либо во внутрисемейном общении, либо в личностных
особенностях членов семьи. И то, и другое рассматривается не как следствие болезни кого-либо из членов семьи, а как закономерное, хотя негативное, следствие развития членов семьи и семьи в целом. Другими словами, психологическая модель рассматривает семейные дисгармонии, в том числе связанные с развитием личности ребенка, его поведением, в рамках самодвижущегося процесса. процессе B **3TOM** исходные предпосылки в виде особенностей мотивации брака или поведения ребенка, стереотипов родительской семьи и сформированного жизненного стиля, системы отношений к людям и событиям, личностных черт и т. д. эмоциональных связей, взаимоотношений. систему порождают реализующихся в общении. Особенности этих связей и общения в целом, в свою очередь, служат предпосылками внутриличностных конфликтов, предопределяют способы неадекватного реагирования на ситуации, затрагивающие жизнь семьи. Психологическая модель предполагает анализ семейной ситуации клиента и его личности и создание на его «диагноза», который позволяет психологу-консультанту, основе психотерапевту помочь семье и ее членам. Эта помощь состоит в том, чтобы разорвать порочный круг, в котором конфликты порождают дезадаптивные черты членов семьи, а те, в свою очередь, порождают конфликтное общение (Малкина - Пых, 2006).

Необходимо отметить, что эффективным направлением работы с **Неполной** отцовской семьей выступает консультирование. Консультационные беседы используются для оказания помощи людям, оказавшимся трудной жизненной  $\mathbf{B}$ ситуации. Психологическое консультирование направлено на развитие личности, профилактику и устранение возникающих проблем в неполной отцовской семье, которые стремятся продуктивной жизни, снятию  $\mathbf{K}$ эмоционального  $\boldsymbol{M}$ психологического стресса. В основе психологического консультирования лежат два аспекта. у личности всегда есть внутренний ресурс, к которому у него не всегда есть путь (задача консультанта - помочь клиенту встретиться с этим внутренним ресурсом, чтобы тот сумел HM воспользоваться), и второй аспект состоит в том, что человеку присуща

общении, и построенные отношения потребность  $\mathbf{B}$ могут стать помогающим средством (консультант является специалистом именно в области построения помогающих отношений). Благодаря этому, отец осознает, в чем он нуждается, что мешает ему жить в согласии и определить, как, находясь в своей сложной жизненной ситуации, он может себе ребенке. Основным инструментом  $\mathbf{M}$ позаботиться  $\overline{O}$ консультирования является умение слушать. Эффективное слушание предполагает наличие сложного комплекса умений, овладение которым требует от личности активности и сознательных усилий. Умение слушать в профессиональной деятельности - это необходимое условие правильного понимания позиции партнера. Необходимость обращения к работе с родителями как важнейшему звену коррекционной работы в практике консультирования детского развития впервые была декларирована в рамках психодинамического подхода (Freud, 1948, Ginott, 1970).

Наряду с индивидуальными формами работы с родителями весьма групповой работы желательной форма руководство является родительскими группами. Включение родителей в состав группы может быть рекомендовано в тех случаях, когда существует эмоциональное сочетании ребенка  $\mathbf C$ межличностными родителями  $\mathbf{B}$ принятие трудностями общения.

своей целью родительскими группами ставит Руководство отношений, **MECTO** когда имеет детско-родительских улучшение ребенка, непонимание родителями базовых фактов развития его потребностей и соответствующей им динамики отношений. Руководство форме осуществляться B родительскими может группами консультирования по частным проблемам, а также в форме специального быть МОГУТ случае необходимости родительского B. тренинга. рекомендованы занятия в психотерапевтических группах для решения которых проведение проблем самих родителей. психологических семейного рамках распространение B получило широкое консультирования.

Следующее направление, которое хочется отметить - социальнопсихологические тренинги, представляющие собой использование активных методов групповой психологической работы с целью развития компетентности в общении отцов и детей. Основной целью тренингов является повышение компетентности в общении, приобретение знаний, формирование умений, навыков, развитие социальных установок, способностей, эмпатических определяющих альтруистических и поведение в процессе взаимодействия.

Кроме этого, специальное обучение родителей (родительский тренинг) преследует цель повышения сензитивности родителей к чувствам «переживаниям детей на основе понимания скрытого значения их поведения. Причинами неадекватных детско-родительских отношений могут быть усвоенные в детстве ошибочные стереотипы воспитания, а также субкультурные нормы и ошибочные установки малых социальных групп (Захаров, 1988, Ginott, 1970).

В настоящее время родительские тренинговые группы приобрели особую популярность за рубежом, а также в нашей стране как достаточно эффективная форма работы в практике детского консультирования (Бурменская, 1990). Следует обратить внимание на то, что один только тренинг, взятый отдельно от организации целостных коррекционных мероприятий, направленных на ребенка, не может быть достаточным успешности **УСЛОВИЕМ** решения психокоррекционных B задач консультировании.

Анализ зарубежной литературы о работе с группами дает возможность выделить следующие основные формы:

Группы психокоррекции (К.Рудестам) - многочисленное Ι. временное объединение людей, проводившее встречи в определенное время и имеющее специально назначенного руководителя. Основной задачей подобных групп является раскрытие личности, ее развитие, что способствует личностному росту. Группы психокоррекции делятся на четыре категории: группы организационного развития или решения проблем; группы обучения руководителей и развития межличностных

навыков; группы личностного развития; терапевтические группы. Опыт, приобретаемый участниками в процессе психокоррекции, впоследствии переносится на внешний мир, и они имеют возможность получить обратную связь, а также поддержку от других членов группы.

2. Группы встреч. (Я. Морено). Группы встреч - способ установления отношений между людьми, основанный на открытости, честности, искренности, уверенности в себе, чувстве ответственности, самоконтроле, внимании к чувствам.

3. Группы психотерапии (К.Роджерс). В работе с группами используется клиент-центрированный подход. Основное внимание должно обращаться на взаимоотношения членов группы, а не на внутренние психические процессы. Стоит отметить, что внимание участников направляется на достижение высокого уровня открытости во взаимоотношениях с другими людьми. При этом руководитель должен стремиться создать атмосферу безопасности и доверия, чтобы побудить к обмену чувствами.

В работе с неполной отцовской семьей можно применять семейную терапию. Выделение семейной психотерапии в самостоятельную область психотерапевтической практики произошло в начале 60-х годов прошлого века. Ее становление связано с развитием теории коммуникаций и применением теории систем к объяснению проблем человеческого поведения. Постепенно все большую популярность стал приобретать анализа психологического  $\mathbf{H}$ подход единице  $\mathbf k$ семье как  $\bf K$ психологического воздействия. В связи с этим, «идентифицированный пациент» (то есть тот, из-за кого семья обратилась в консультацию) рассматривается семейными терапевтами не как больной, а как элемент дисфункциональной семейной системы. Соответственно, в фокусе работы семейного терапевта находятся не интрапсихические проблемы отдельных людей, а паттерны взаимодействий, структура и процессы семьи в целом. Таким образом, семейная терапия работает над созданием условий для формирования функциональной семейной организации, которая обеспечит семьи каждого члена возможностей реализацию потенциальных

(Черников, 1997). В настоящее время семейная психотерапия представляет собой гибкий подход и может включать в себя индивидуальные встречи с семы, работу с отдельными подсистемами **СМЕННЫМИ** членами (супружеской, детско-родительской диадой). В рамках семейной терапии работали как отечественные, так и зарубежные ученые (Николс М., Шварц Р., 2004, Фрейд, 2000, Варга, 2001, Фримен, 2001, Эйдемиллер, Юстицкис, 1990, Минухин, Фишман, 1998, Хеллингер, 2001, Черников, 1997).

Следует также отметить модель позитивной психотерапии, которую можно применять при работе с неполной отцовской семьей. Эта модель не стремится первично объяснить возникновение определенных конфликтов между ребенком и родителем, а старается понять человека в его жизненной ситуации. Позитивная психотерапия предлагает базовую концепцию для работы с любыми болезнями и расстройствами; она определяет три стадии работы: профилактика, собственно лечение и реабилитация (универсальность применения) (Пезешкиан, 1993).

Сказанное позволяет сделать вывод, что группы взаимопомощи очень разнообразны по своей структуре и видам деятельности. Тем не менее, существует несколько ключевых элементов, которые являются общими для всех видов групп:

- люди с жизненным опытом собираются вместе, чтобы обсудить, решить и повернуть трудную ситуацию на положительный результат;

- право принятия решения о деятельности группы принадлежит тем, кто в нее входит;

- деятельность часто вызвана необходимостью - противостоять изоляции, дискриминации, негативному отношению со стороны социума.

Учитывая социально-психологические характеристики одиноких отцов, социально-психологическая работа с ними представляется, прежде всего, в организации групп взаимопомощи. Группа взаимопомощи получила широкое распространение форма Западе на как психосоциальной поддержки неполной семьи. В условиях современной России организация такой группы позволит активизировать внутренние ресурсы адаптации неполной отцовской семьи относительно при

небольших затратах на их поддержание. Предполагается свободный обмен ннформацией одинокими отцами, прежде всего, об опыте ведения домашнего хозяйства без участия второго родителя, совместной семейной деятельности с детьми, воспитания детей в семье, где мужчина вынужден совмещать социальные роли отца и матери.

Кроме вышеназванных направлений помощи неполным отцовским необходимо отметить также профилактику семейного семьям неблагополучия: консультирование по вопросам детско-родительских отношений, осуществление защиты прав семьи и детей, поддержание семьи, участие в подготовке, организации и проведении массовых мероприятий для детей и отцов-одиночек, просветительскую деятельность, медицинское обслуживание.

Необходимо отметить, что социально-психологическая работа с неполной отцовской семьей, морально-психологический и эмоциональный климат в ней осуществляется с помощью диагностики и проводится путем индивидуальных бесед (консультирования). Формами работы с неполной отцовской семьей могут быть как индивидуальные, так и групповые занятия. В соответствии с целями деятельности социальнопсихологической работы с неполными отцовскими семьями, необходимо, прежде всего, разрабатывать целостные программы поддержки и помощи семьям, испытывающим изменения в семейном равновесии, создавать банки данных о неполных отцовских семьях, своевременно выявлять основные проблемы и трудности, оказывать поддержку членам неполной отцовской семьи, разрабатывать, осваивать и эффективно использовать модели индивидуального консультирования и групповой работы с неполными отцовскими семьями, формы и технологии взаимодействия специалистов разного профиля по осуществлению поддержки таким семьям, проводить подготовку и переподготовку специалистов разного профиля для осуществления работы в направлении с неполными отцовскими семьями.

## 3.2. Коммуникационные технологии работы врача с неполной отцовской семьей

Социально-психологическая помощь и поддержка сопоставима с медицинской деятельностью. И, действительно, врач, психолог  $H$ работают в интересах своего пациента и оценивают срочность и необходимость оказания помощи, исходя из состояния пациента и профессиональных возможностей. Психологические собственных технологии - это способы воздействия на психологические процессы. качества, явления и отношения, на установки, характер, реакцию, волю личности, межличностные взаимодействия (Павленок, 2009). Общение развития контактов многоплановый процесс между ЛЮДЬМИ, **3TO** порождаемый потребностями совместной деятельности (Петровский, 1997).

Описывая выше социально-психологические проблемы И направления работы с неполными отцовскими семьями, нельзя не остановиться на медицинской работе с детьми. Так как такой тип семьи имеет свои особенности, современная медицина требует от врача сформированность коммуникативной **ВЫСОКУЮ** педиатра культуры, опытности и компетентности.

Коммуникативная компетентность это обобщающее врача коммуникативное качество, включающее в себя коммуникативные знания, умения и навыки, а также способности, перцептивный и социальный опыт в профессиональной сфере. Компетентность складывается из следующих способностей социально-психологическое прогнозирование коммуникативной ситуации, в которой предстоит общение  $\boldsymbol{M}$ взаимолействие; социально-психологическое программирование процесса коммуникации, опираясь на специфику коммуникативной ситуации; социально-психологическое управление процессами общения. Коммуникативная компетентность предполагает не только наличие определенных психологических знаний (о типах личности, способах переживания и реагирования на них у разных людей в зависимости от

темперамента, характера и т. п.), но и сформированность некоторых специальных навыков: умения устанавливать контакт, слушать, «читать» невербальный язык коммуникации, строить беседу, формулировать вопросы. Важно также владение врачом собственными эмоциями, способность сохранять уверенность, контролировать свои реакции и поведение в целом. Адекватная коммуникация предполагает правильное понимание больного и соответствующее реагирование на его поведение.

В основе формирования коммуникативной компетентности лежит психологическая характеристика личности, стремление такая как находиться вместе с другими людьми, принадлежать к какой-либо социальной группе, устанавливать эмоциональные взаимоотношения с быть включенным окружающими,  $\mathbf{B}$ межличностных систему взаимоотношений. В конфликтных ситуациях, в случае обострения взаимоотношений присутствие рядом эмоционально близких людей стабилизирует картину мира и самооценку, укрепляет позиции, позволяет более точно и адекватно реагировать на происходящие события. Известно, что в состоянии тревоги повышается потребность в других людях, само их присутствие рядом снижает уровень тревоги, уменьшает интенсивность негативных эмоциональных переживаний. Работая с этим состоянием, от врача требуется сформированная коммуникативная культура.

Коммуникативная культура - это установленные знания, умения, навыки во взаимодействии врача с маленьким пациентом, позволяющие устанавливать благоприятный и слаженный психологический контакт, точное восприятие и правильное понимание в процессе общения, прогнозировать поведение в той или иной ситуации и направлять его к

позитивному результату.

О необходимости совершенствования коммуникативной культуры врача посредством целенаправленного обучения писали ещё великие мудрецы Древней Греции и Рима. Умению вести беседу с больным обучали древненндийский врач Сушрута (Аюрведа), ученый-медик II в. до н.э. Гален, знаменитый врачи философ X-XI вв. Абу Али Ибн Сина, выдающийся врач эпохи Возрождения Парацельс, утверждавший, что

травами, словами осуществляется  $\mathbf{H}$ минералами. лечение Древнегреческий мыслитель и врач Гиппократ писал: «В медицине есть три составляющих: болезнь, больной и врач... Больному нелегко понять, что происходит, почему ему становится лучше или хуже, именно врач должен ему все объяснить». Отец отечественной терапии М.Я. Мудров, основатель российской хирургии Н.И. Пирогов придавали огромное значение культуре общения и общей культуре врача. От умения врача общаться, от его культуры речи часто зависит успех лечения. Ведь профессия врача - это лингвоактивная профессия, и в современном должен обладать врач здравоохранении **ВЫСОКИМ УРОВНЕМ** сформированности лингвистической и коммуникативной компетенций. Ему необходимо владеть основами речевого и делового этикета, базу категория вежливости, **КОТОРЫХ** составляет умение слушать, интерпретировать невербальные средства общения, выразить своим голосом, мимикой, жестами сочувствие, соболезнование, радость и т.п. (Орлова, 2012). Из этого следует, что самое сложное и важное в профессиональном общении врача-педиатра - это общение с маленьким его родителем, которое должно быть пациентом  $\mathbf{H}$ ЛИЧНОСТНОориентированным и построено с учетом индивидуальных и социальнокультурных особенностей. Общение происходит на всех этапах врачебной деятельности: диагностики, консультации, лечения или профилактических действий.

Для создания положительных отношений между врачом, маленьким пациентом и его родителем важно первое впечатление. У пациента и его родителя должно создаться впечатление, что врач понимает их и хочет помочь (Ильин, 2013). При этом врачу - педиатру следует учитывать возрастные, гендерные особенности пациента, тип семьи, состояние. Хороший психологический контакт с больным помогает точнее собрать анамнез, получить более полное и глубокое представление о больном. Умение общаться или коммуникативная компетентность обеспечивает взаимопонимание, доверие в отношениях, эффективность в решении поставленных задач. Если пациент доверяет своему врачу, не

сомневаясь в правильности диагностики и адекватности терапии, то он будет выполнять назначения, пройдет все необходимые диагностические и терапевтические процедуры. При отсутствии психологического контакта маленький пациент и его родитель, возможно, не станут придерживаться врачебных рекомендаций и назначений, проконсультируются у других врачей или просто у своих знакомых, займутся самолечением, обратятся к представителям альтернативной медицины.

Чтобы добиться необходимых успехов в лечебных мероприятиях врач должен уметь внимательно слушать пациента.

«Слушать» и «слышать» - не одно и то же. Большинство людей способными слушать, то есть осуществлять естественный рождаются физиологический процесс, не требующий сознательных усилий. Слышать - означает стремиться понять и запомнить услышанное, этот процесс наличия сложного комплекса умений, которым требует человек овладевает на протяжении всей жизни. В английском языке для обозначения соответствующих действий служат разнокоренные глаголы to hear *и* to listen.

Если наличие слуха как одного из базовых органов чувств необходимое условие для успешной адаптации организма во внешней среде, то развитая способность слышать - условие социальной адаптации человека, возможность устанавливать и поддерживать межличностные отношения, а, следовательно, важнейшее коммуникативное качество личности. Умение слушать в профессиональной деятельности врача - это необходимое условие правильного понимания позиции партнера.

Умение слушать имеет первостепенное значение в человеческом общении. Статистические данные говорят, что из общего количества времени, которое используется для контактов на работе и дома, 9% времени мы пишем, 16 - читаем, 30 - говорим, 45% - слушаем (точнее говоря, должны слушать). Слушая, реципиент раскрывает смысл информации, полученной от коммуникатора. Он понимает смысл сообщения во время декодирования. При этом ярко проявляется значение ситуации совместной деятельности,

осознание которой включено в процесс декодирования. Без этой ситуации невозможно раскрыть смысл сообщения.

Исследования показывают, что в среднем время нашего общения с другими распределяется следующим образом: примерно 42 - 53 % времени мы слушаем других, 16 - 32% - говорим сами, 15 - 17% - читаем, 9-14% - пишем. В силу того, что слушание других занимает такой большой объем времени, этот процесс можно считать значимой формой межличностной коммуникации. Эффективное слушание предполагает наличие сложного комплекса умений, овладение которым требует от сознательных усилий. Можно активности  $\mathbf{H}$ выделить **ИНДИВИДА** следующие виды слушания: рефлексивное (активное), нерефлексивное (пассивное), эмпатическое.

Нерефлексивное (пассивное) слушание - это умение внимательно молчать, не вмешиваясь в речь собеседника своими замечаниями. Слушание этого вида особенно полезно тогда, когда собеседник проявляет такие глубокие чувства, как гнев или горе, горит желанием высказать свою точку зрения, хочет обсудить наболевшие вопросы. Ответы при нерефлексивном слушании должны быть сведены к минимуму типа «Да!», «Ну-и-ну!», «Продолжайте», «Интересно» и т. д.

В профессиональном общении важно сочетание нерефлексивного и рефлексивного слушания.

Рефлексивное (активное) слушание представляет собой процесс расшифровки смысла сообщений. Выяснить реальное значение сообщения помогают рефлексивные ответы, среди которых выделяют выяснение, перефразирование, отражение чувств и резюмирование.

Выяснение представляет собой обращение говорящему  $3a$  $K$ уточнениями при помощи ключевых фраз типа: «Я не понял», «Что вы имеете в виду?», «Пожалуйста, уточним это» и т. п. Перефразирование - собственная сообщения формулировка говорящего для проверки его точности. Ключевые фразы: «Как я понял вас...», «Вы думаете, что...», «По вашему мнению...» При отражении чувств акцент делается на отражении слушающим

<sub>эмоционального состояния говорящего при помощи фраз: «Вероятно, вы</sub> чувствуете...», «Вы несколько расстроены...» и т. д.

При резюмировании подытоживаются основные иден и чувства говорящего, для чего используются фразы: «Вашими основными идеями, как я понял, являются...», «Если теперь подытожить сказанное вами, то...» резюмирование уместно в ситуациях при обсуждении разногласий в конце во время длительного обсуждения вопроса, при завершении беседы, разговора.

Нужно избегать типичных ошибок слушания, среди которых можно выделить следующие:

- перебивание собеседника во время его сообщения. Большинство  $\frac{1}{2}$ людей перебивают друг друга неосознанно. Руководители чаще перебивают подчиненных, а мужчины женщин. При перебивании нужно постараться тут же восстановить ход мыслей собеседника.
- поспешные выводы заставляют собеседника занять оборонительную позицию, что сразу же возводит преграду для конструктивного общения.
- поспешные возражения часто возникают при несогласии с высказываниями говорящего. Зачастую человек не слушает, а мысленно формулирует возражение и ждет очереди высказаться. Затем увлекается обоснованием своей точки зрения и не замечает, что собеседник пытался сказать то же самое.
- обычно дают люди, не способные непрошенные советы оказывать реальную помощь. Прежде всего, нужно установить,

что хочет собеседник: совместно поразмышлять или получить

конкретную помощь.

Приемами активного слушания являются постоянные уточнения правильности понимания информации, которую хочет донести до вас собеседник путем задания уточняющих вопросов типа: «Правильно я вас понял, что...?», «Таким образом, ты хочешь сказать...» или «Другими словами, ты имел в виду...» Применение таких простых приемов общения

позволяет достичь сразу двух целей:

- обеспечивается адекватная обратная связь, у вашего собеседника возникает ощущение, что передаваемая им информация правильно понята. - косвенным образом информируете собеседника о том, что перед ним не ребенок, которому можно указывать, и не «диктофон», в который можно диктовать свои мысли и рассуждения, а равный ему партнер. Занятие вами равной партнерской позиции означает, что оба собеседника должны нести ответственность за каждое свое слово. Эта цель достигается быстрее первой, особенно в тех случаях, когда вы имеете дело с авторитарным, жестким собеседником, привыкшим общаться с позиции пьедестале». Применение навыков активного слушания очень **«Ha** поможет, если вам свойственна позиция «жертвы», так как  $-3T<sub>0</sub>$ применение не только сбивает с привычной позиции авторитарного собеседника, но и поднимает вас до уровня разговора на равных, дает возможность сосредоточиться на существенных моментах разговора, а не на собственных переживаниях и опасениях.

Типичной ошибкой людей при применении активного слушания формальное следование правилам, ЧИСТО является  $6e<sub>3</sub>$ реального отражения содержания разговора. В таких случаях человек задает «нужный» вопрос: «Правильно ли я вас понял, что....», но, не услышав ответа, продолжает развивать свои аргументы в пользу своей собственной точки зрения, фактически игнорируя точку зрения собеседника. Потом такой человек удивляется, что «техника активного слушания» не работает: «Я же сказал: «Если я вас правильно понял, то...», а мы все равно не поняли друг друга, и собеседник стал злиться на меня. За что?». Дело в том, что активное слушание, как и всякое слушание, подразумевает постоянное осознание своих «Я - слушаний», и только при наличии фильтра «Я хочу тебя понять» или отсутствии всяких фильтров вообще активное слушание будет работать. Приемы активного слушания работают только тогда, когда вы учитываете ситуацию, содержание разговора и эмоциональное состояние собеседника.

Активное слушание имеет смысл применять только в тех случаях, партнер, как минимум, равен вам. Бывает, однако, что когда ваш приходится слушать человека, находящегося в состоянии эмоционального аффекта, в состоянии сильного эмоционального возбуждения, и в этом случае приемы активного слушания не сработают. Ваш собеседник и не является в прямом смысле собеседником, он сейчас всего лишь человек, который не контролирует свои эмоции, не способен улавливать содержание разговора. Ему надо только одно - успокоиться, прийти в состояние самоконтроля, только после этого с ним можно общаться «на равных». В таких случаях эффективно работает так называемое пассивное слушание.

Если эмоции партнера направлены на вас, главная задача - не заразиться от собеседника его эмоциями, не впасть в то же эмоциональное состояние, которое уж точно приведет к бурному конфликту, «выяснению отношений». Ваше «Я - слушание» в этом случае можно было бы назвать словом «обида» (в этом случае вы обиделись, вам показалось, что вас обвинили в чем-то) или словами «Все равно я прав» (и тогда сказанное вам в эмоциональном тоне замечание было воспринято вами как еще одна угроза и вызвало желание дополнительно утвердиться в том, что вы правы, и вы начали бурно это доказывать!).

Эмпатийное слушание предполагает, что участник общения уделяет больше внимания «считыванию» чувств, а не слов. Слушание бывает эффективным, если коммуникатор вызывает у собеседника (реципиента) положительные эмоции (радость, надежду на лучшее, уверенность в себе и др.)., и неэффективным, если провоцирует негативные эмоции (страх,

тревогу, разочарование и т.п.).

Эмпатическое слушание позволяет переживать те же чувства, понимать чувства, переживает собеседник, отражать эти которые эмоциональное состояние собеседника и разделять его. При эмпатическом не дают советов, не стремятся оценить говорящего, не слушании морализируют, не критикуют, не поучают.

Выделяют правила эмпатического слушания.

1. Необходимо настроиться на слушание: на время забыть о своих проблемах, освободить душу от собственных переживаний и постараться отстраниться от готовых установок и предубеждений относительно собеседника. Только в этом случае вы можете понять то, что чувствует ваш собеседник, «увидеть» его эмоции.

2. В своей реакции на слова партнера вы должны в точности отразить переживание, чувство, эмоцию, стоящие за его высказыванием, но и сделать это так, чтобы продемонстрировать собеседнику, что его чувство не только правильно понято, но принято вами.

3. Необходимо держать паузу. После вашего ответа собеседнику обычно надо промолчать, подумать. Помните, что это время принадлежит не забивайте его своими дополнительными соображениями. emy. разъяснениями, уточнениями. Пауза необходима человеку для того, чтобы разобраться в своем переживании.

4. Необходимо помнить, что эмпатическое слушание - не интерпретация скрытых от собеседника тайных мотивов его поведения. Надо только отразить чувство партнера, но не объяснять ему причину возникновения у него этого чувства. Замечания типа: «Так это у тебя, оттого что ты просто завидуешь своему другу» или «На самом деле тебе хотелось бы, чтобы на тебя все время обращали внимание» - не могут вызывать ничего, кроме отторжения и защиты.

5. В тех случаях, когда партнер возбужден, когда беседа складывается таким образом, что партнер говорит, «не закрывая рта», а ваша беседа носит уже достаточно доверительный характер, вовсе необязательно отвечать развернутыми просто фразами, достаточно поддерживать партнера междометиями, короткими фразами типа «да-да», «угу», кивать головой или же повторять его последние слова.

Можно выделить причины неумения слушать.

- 1. Основа невнимательность (отвлечение на посторонние мысли).
- 2. Обдумывание собственных реплик.
- 3. Предвосхищенная оценка сообщения («Это и так понятно», «Чушь порет»).
- 4. Стремление истолковать высказывание. Слушать, почему так говорят, т.е. интерпретация сообщения.

Оказание медицинской помощи врачом - педиатром предполагает в качестве важного компонента общение с маленьким пациентом, поэтому чтобы врач - педиатр мог корректно и грамотно построить общение с пациентами-детьми, выслушать родителя, ему необходимо учитывать возрастные особенности детей.

Психология развития ребенка - одна из наиболее интенсивно разрабатываемых областей психологии и медицины.

Значительный вклад в изучение проблем детской психологии среди отечественных ученых внесли Л.С. Выготский (Выготский, 1984), П.Я. Гальперин (Гальперин, 2002), А.Н. Леонтьев (Леонтьев, 1983), С.Л. Рубинштейн (Рубинштейн, 1989), Д.Б. Эльконин (Эльконин, 2007) и др. Среди зарубежных исследователей наибольший интерес представляют работы Г. Крайга (Крайг, 2005), Ж.Пиаже (Пиаже, 2008), З. Фрейда (Фрейд, 2000, Э.Эриксона (Эриксон, 1999) и др.

Психология развития ребенка показывает, что факторы, влияющие на становление детской психики, в одном случае способствуют, а в другом ребенка. Так, личности оптимальному развитию препятствуют взаимоотношения в родительской семье, отношение к ребенку со стороны потребностноэффективную родителей формировать **MOLAL** мотивационную систему ребенка, позитивный взгляд на мир и на самого себя, и те же самые факторы, но с другим психологическим содержанием могут приводить к ущербному развитию потребностей и мотивов, низкому самоуважению, недоверию к окружающим. Такие факторы или детерминанты психического развития с точки зрения консультативной практики удобно представить как расположенные на оси, заданной двумя полюсами.

объективные, группируются факторы полюсе одном Ha предпосылки или условия развития. К таким выступающие как детерминантам относятся макросоциальные факторы - экономический и культурный уровень общества, наличествующие системы воспитания, уровень социальной заботы о ребенке, этнокультурные традиции; воспитания. Другой подкласс объективных детерминант; психического развития - это микросоциальные процессы, возникающие в малых группах, включающие ребенка, - в семье, в группе детского сада или классном коллективе. Третий подкласс - это факторы соматопсихические, которые хотя и заключены «внутри» ребенка, тем не менее, представляют предпосылки его развития. К НИМ ОТНОСЯТСЯ собой объективные наследственность, темперамент, особенности пре- и постнатального развития, болезни, перенесенные новорожденным или младенцем.

Перечисленные объективные факторы психического развития объединяются тем, что сам ребенок не является субъектом тех процессов, которые приводят в действие эти объективные детерминанты. Другими словами, эти процессы отвечают не нуждам данного, конкретного ребенка, а потребностям других людей, групп или социальных общностей или общества в целом, хотя, конечно, другие люди стараются учитывать будущие потребности ребенка. актуальные Что ИЛИ касается соматопсихических факторов, то и здесь выступает еще не сам ребенок, а его организм с его особенностями, которые формировались помимо потребностей, воли, действий самого ребенка.

Другой полюс образуют субъективные факторы, которые, хотя и находятся под воздействием и в зависимости от первых, составляют

внутреннюю логику развития, точнее - саморазвития ребенка. Эти факторы включают специфику развития погребностно-мотивационной сферы, особенности формирования его сознания и самосознания, его поведенческого стиля. Промежуточное положение занимают факторы, которые возникают на пересечении действия факторов объективных и субъективных, на пересечении векторов, субъекта идущих **OT** ребенка как

жизнедеятельности и социопредметной среды. Психологически эти в характеристиках общения и специфике раскрываются факторы взаимоотношений ребенка с другими людьми - в семье и в других коллективах (Семья в психологической консультации, 1989).

По данным педиатров, дети из неполных семей значительно чаще, чем дети из полных, подвержены острым и хроническим заболеваниям, протекающим в более тяжелой форме (Андрюшина, 1998). Это связано не столько с влиянием послеразводного стресса, а с низкой медицинской активностью отца. Оказавшись один, он вынужден заботиться  $\mathbf 0$ материальной стороне благополучия семьи в ущерб воспитанию и укреплению здоровья детей. Медики также отмечают значимые различия в образе жизни неполной семьи по сравнению с полной. Так, в неполных семьях статистически значима частота наличия вредных привычек (курение, употребление алкоголя), социально-бытовая и жилищная несоблюдение неустроенность, гигиенических **НОРМ** жизни. необращаемость к врачам в случае болезни детей, самолечение и т.п. (Балыгин, 1998). Дети из неполных семей чаще подвержены стрессу и хуже своих сверстников могут контролировать свои действия.

Как показали данные, полученные в разное время отечественными и западными специалистами у детей (и впоследствии у взрослых), выросших в неполных семьях, чаще, чем у детей из полных семей возникают нервные и психические расстройства (Гарбузов, 1996, Захаров, 1988, Личко, 1979, Ушаков, 1966, Фигдор, 1995, Эйдемиллер, 2001). Например,

- 60% детей с реактивными состояниями и неврозами - из

неполных семей;

значительное число неполных семей обнаружено в детстве у взрослых с невротическим развитием истерического круга на фоне предшествующих депрессивных реакций, У мальчиков-дошкольников в неполных семьях достоверно чаще поведении, истеричность B капризность  $\mathbf{H}$ встречаются беспричинное упрямство и негативизм, онанизм, тики, а у

девочек в неполных семьях достоверно более частым будет заикание;

- в школьном возрасте нервность в целом преобладает в неполных семьях;
- часто встречаются из неполных семей подростков  $- V$ патохарактерологические и поведенческие нарушения;
- при неврозах у детей развод у родителей происходит достоверно чаще (р меньше 0,001), когда он встречается в прародительской семье, и один из супругов жил в детстве в неполной семье;
- больше всего неполных семей у детей с истерическим неврозом;
- у подростков из неполных семей меньше сила «я», большая эмоциональная нестабильность незрелость,  $M$ личностная повышена эмоциональная чувствительность, они более пассивны, робки, пугливы, нерешительны (статистически значимые различия по ряду факторов характерологического опросника Кеттела).

Надо отметить, что не каждый ребенок, выросший в такой семье, ощущает на себе описанные выше негативные последствия такой семейной ситуации.

Чтобы избежать негативного развития ребенка, необходимо правильно выстраивать общение с ним.

Речь и общение имеют свои стадии развития, поэтому врачу необходимо их знать и учитывать в процессе лечения пациентов-детей.

Младенческий период (до одного года). Период младенчества длится от 4-6 недель до одного года. Ребенок начинает свою жизнь с крика, и это считается нормальным. Затем крик становится проявлением негативных эмоций. Новорожденный кричит, когда возникают неприятные ощущения, связанные с потребностью во сне, в пище, тепле, крик является реакцией мокрые Ha пеленки Крик  $\mathbf{H}$ Т. Д. сопровождается мимическими изменениями: сморщиванием лица, покраснением кожи и.т.п. До одного месяца ребенок просто слушает и различает звуки. В возрасте одного месяца он начинает произносить простые звуки, например, а-а, у-у, э-э.

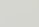

К концу первого - началу второго месяца жизни у ребенка появляется особое внимание к речи, называемое слуховым сосредоточением. Затем, в два - четыре месяца, возникает гукание, с трех-четырех месяцев звуки, ребенком, становятся более произносимые многочисленными  $\mathbf{H}$ разнообразными. Это объясняется тем, ЧТО ребенок начинает бессознательно подражать речи взрослого, прежде всего, eë. интонационной и ритмической стороне. В гулении ребенка появляются певучие гласные, которые, входя в сочетание с согласными звуками, образуют повторяющиеся слоги, например, «да-да-да», «ня-ня-ня», «а-гу» и т.п. С шести месяцев отмечается лепет, в котором можно различить некоторые повторяющиеся звуковые сочетания, связанные в основном с действиями ребенка, например, «та-та-та», «ба», «ма» и т.д., также он ориентируется на эмоциональный тон, характер высказывания.

В семь-восемь месяцев у ребенка увеличивается количество слов, а с восьми-девяти месяцев начинается период развития активной речи. Именно в этот период у него отмечаются постоянные попытки подражать звукам, произносимым взрослыми. В девять-десять месяцев в речи начинают появляться первые слова («дай», «мама», «папа»). К концу первого года жизни ребенок в среднем понимает 10 - 20 слов, произносимых взрослыми. Л.С. Выготский назвал речь младенца автономной, так как она сильно отличается от речи взрослого человека, хотя по своему звучанию иногда напоминает «взрослые» слова.

Итак, в младенческом возрасте ярко выражена потребность в общении с родителями. Поэтому дефицит общения в течение 5-6 месяцев приводит к необратимым негативным сдвигам в психике ребенка, нарушает эмоциональное, умственное и физическое развитие, может

привести к неврозам (Ильин, 2013). Раннее детство (от одного до трех лет). В этом возрасте происходят изменения в личностном развитии, познавательной сфере. социальной ситуации развития. Данный период считается сензитивным (чувствительным) для развития речи. В этот период интенсивно окрашенного, аффективно автономного, развивается **OT** речь:

словам, **ИМЕЮЩИМ** предметную переходит  $\mathbf{K}$ слова ситуативного функциональную несущим нагрузку, словам, отнесенность,  $K$ расчлененному предложения, ПОТОМ  $\mathbf{K}$  $\mathbf{a}$ целые выражающим предложению и речевой форме коммуникации в собственном смысле слова. Расширяются функции общения, что ведет к обогащению речи ребенка. Часто на этой стадии бывают задержки речи. В последнее время на увеличение заметить тенденцию количества детей с **МОЖНО** отклонениями в развитии речи. Эти отклонения могут быть связаны со следующими моментами жизни:

- неблагополучные экологические условия;
- соматическая ослабленность;
- замедленное психофизическое развитие;
- наследственность;
- травмы;
- неправильное строение органов речевого аппарата;
- заболевания или поражение головного мозга (травмы головы, падения, гипоксия, инфекции, перенесенные внутриутробно, в период родов или в первый год жизни);
- психологические травмы (испуг, частые ссоры родителей и др.). Это может привести к заиканию;
- завышенные требования к ребенку, настойчивое желание немедленного повторения ребенком речи взрослого без создания комфортной, игровой, эмоционально-положительной атмосферы;
- речевого развития задержка свойственна ДЦП, детям  $\mathbf C$ синдромом Дауна, детям с ранним детским аутизмом, синдромом

## гиперактивности;

- короткая уздечка языка, препятствующая произношению;
- нарушения слуха (глухота, тугоухость). При ранней глухоте у ребенка речь совсем не развивается, при тугоухости - затруднена;
- нарушение голосового аппарата (гортани) в результате чего голос или полностью исчезает (возможна только шепотная речь), или становится хриплым;

- деформация зубов, челюстей, нёба, обусловленные часто рахитом, затрудняют произношение тех или иных звуков;
- неправильные прикусы: открытый прикус (передний или боковой), резко выделяющаяся вперед верхняя или нижняя челюсть.

Несмотря на все возможные индивидуальные различия, всех детей этого возраста объединяет то, что речевой аппарат у них еще не окреп, невынослив. хрупок легко нарушается под влиянием  $\boldsymbol{\mathsf{M}}$ самых незначительных с точки зрения более взрослого человека, но с точки зрения малыша, очень важных воздействий. Лай собаки, неожиданное событие (например, приход гостей), громкий звук, большая речевая нагрузка - это и многое другое может нарушить речь. Чаще всего результатом подобных неблагоприятных воздействий бывает заикание, т. расстройство, проявляющееся нарушении плавности  $\mathbf{B}$ речи, e. возникновении запинок, судорожных сокращений мышц, образующих звук (Буянов, 1988).

связи с вышеперечисленными причинами задержки B. речи, специалистам и родителю необходимо внимательно следить за динамикой ребенка, на ранних этапах выявить  $\mathbf{M}$ вовремя начать развития действовать.

Важное значение в формировании речи играет развитие мелкой моторики и координации движения пальцев рук. Известный исследователь детской речи М. М. Кольцова (Кольцова, 1973) отмечала, что кисть руки надо рассматривать как орган речи. Если развитие движений пальцев рук соответствует возрасту, то и речевое развитие находится в пределах нормы. Л. С. Выготский (Выготский, 1984) отмечал, что если ребенок до трех лет по каким-то причинам не усвоил речи и начал ей обучаться с трехлетнего возраста, то на самом деле окажется, что трехлетнему ребенку гораздо труднее обучаться речи, чем полуторагодовалому. Конечно, развитие мелкой моторики - не единственный фактор, способствующий развитию речи. Если у ребёнка будет прекрасно развита моторика, но с

ним не будут разговаривать, то и речь ребёнка будет недостаточно развита.

Итак, врачи разделяют причины на две группы:

- органические, приводящие повреждению центрального  $\mathbf{K}$ (участки мозга, отвечающие за воспроизведение и понимание периферического (структуры, управляющие  $pe4H)$ **ИЛИ** артикуляционными органами) речевого аппарата (органы, необходимые для воспроизведения речи);
- функциональные препятствуют нормальной работе речевого аппарата.

1. Внутриутробная патология. Негативные факторы наиболее опасны в первые три месяца беременности. Они могут привести к недоразвитию или повреждению центральной нервной системы ребенка, и в частности, речевых зон коры головного мозга. К таким факторам относятся

- внутриутробная **ГИПОКСИЯ** (недостаточное кровоснабжение головного мозга) плода. Причины ее могут быть разными: гестоз (токсикоз), нефропатия (более тяжелая стадия гестоза), угроза выкидыша, патология плаценты, повышение артериального давления, соматические (общие) заболевания матери (сахарный диабет, нефрит, заболевания сердечно-сосудистой системы);
- инфекционные заболевания матери во время беременности (краснуха, грипп, скарлатина, корь, инфекционный гепатит, туберкулез, полиомиелит, токсоплазмоз, герпес, сифилис, ВИЧинфекция).
- 2. Наследственная предрасположенность, генетические аномалии.

По наследству могут передаваться особенности строения речевого аппарата, например, неправильная посадка и количество зубов, форма прикуса, предрасположенность к дефектам строения твердого и мягкого нёба (расщелины нёба), а также особенности развития речевых зон головного мозга и даже заикание.

Если один из родителей поздно начал говорить, подобные проблемы могут возникнуть и у ребенка. Хотя речевые нарушения не всегда передаются по наследству, но исключать такую возможность нельзя.

3. Родовые травмы, вызывающие внутричерепное кровоизлияние могут повредить речевые зоны головного мозга. Причины их могут быть разными: узкий таз матери, наложение щипцов на голову малышу (это делают, чтобы помочь ему появиться на свет).

Асфиксия - недостаток снабжения головного мозга кислородом из-за нарушения дыхания, например, при обвитии пуповины. Вызывает минимальные повреждения головного мозга.

Малая масса тела новорожденного (менее 1500 г) и последующее проведение интенсивных реанимационных мероприятий, например, искусственная вентиляция легких более 5 дней.

Низкий балл по шкале Апгар (общепринятый метод оценки состояния новорожденного непосредственно после рождения).

4. Заболевания, перенесенные ребенком впервые годы жизни.

Инфекционно-вирусные заболевания, нейроинфекции (менингоэнцефалит, менингит) могут вызвать снижение или потерю слуха.

Травмы и ушибы головного мозга. В тяжелых случаях приводят к внутричерепным кровоизлияниям, в результате речь ребенка ухудшается, он может даже перестать говорить.

Травмы лицевого скелета (повреждения нёба, выпадение зубов) мешают ребенку научиться - правильно произносить звуки и слова.

Длительные простудные заболевания, воспалительные заболевания среднего и внутреннего уха, приводящие к временному или постоянному снижению слуха, нарушают речевое развитие ребенка. Прием ототоксических антибиотиков приводит к снижению слуха. Малышу, который растет в неблагоприятных социально-бытовых Условиях, не хватает эмоционального и речевого общения с близкими, особенно с мамой. Часто таких детей называют «трудными». В сороковых годах прошлого века появился термин - синдром госпитализма. Это

понятие возникло в домах ребенка, где жили дети, родители которых погибли во время войны. Несмотря на хорошие бытовые условия, среди прочих проблем у детей отмечалась задержка речевого развития. Дело в том, что обслуживающий персонал не мог уделять каждому ребенку столько же внимания, сколько родная мама. А для того, чтобы научиться говорить, малышу необходимо слышать речь окружающих, иметь возможность задавать вопросы и получать на них ответы.

Дети, которые часто и долго болеют (соматическая ослабленность), могут начать говорить позже своих сверстников.

Сильный испуг или стресс, психические заболевания могут вызвать заикание, задержку речевого развития, мутизм (ребенок перестает разговаривать с окружающими из-за психической травмы) (Поваляева, 2008).

Таким образом, необходимо развивать речь ребёнка в комплексе и активно общаться с ним, стимулируя вопросами, просьбами. Необходимо читать ребёнку, рассказывать, что его окружает, показывать картинки, которые дети с удовольствием рассматривают, а также развивать мелкую моторику.

Дошкольный возраст (три - семь лет). В дошкольном детстве завершается процесс овладения речью. Идет развитие звуковой речи. **Ребенок** осознавать особенности начинает CBOETO произношения, развивается фонематический слух. Увеличивается словарный запас. Необходимо понимать, что у детей он различен. Это зависит от условий их жизни и от того, как и сколько с ним общаются его близкие. К концу дошкольного возраста в лексиконе ребенка присутствуют все части речи: существительные, глаголы, местоимения, прилагательные, числительные и соединительные слова. Немецкий психолог В. Штерн, говоря о богатстве словарного запаса, приводит следующие цифры: в три года ребенок активно использует 1000 - 1100 слов, в шесть лет - 2500 - 3000 слов. Развивается грамматический строй речи. Ребенок усваивает закономерности морфологического и синтаксического строя языка. Он понимает смысл слов и может правильно построить фразы. В возрасте

трех - пяти лет правильно улавливает значения слов, но иногда неверно нх применяет, появляется способность, используя законы грамматики родного языка, создавать высказывания, например: «От мятных лепешек во рту - сквознячок», «У лысого голова - босиком» (из книги К.И. чуковского «От двух до пяти»). Появляется осознание словесного состава произношения происходит ориентировка языка на Во время речи. смысловую и звуковую стороны, и это свидетельствует о том, что речь еще не осознана ребенком. Но со временем происходит развитие языкового чутья и связанной с ним умственной работы. В это время появляется новая форма речи - сообщение в виде монолога, рассказа о замысле увиденном, игры, взаимоотношениях пережитом  $\mathbf{H}$  $CO$ сверстниками, пересказ прочитанного, услышанного и т.п.

Развитие общения и роль взрослого в становлении целостного представления о себе подчеркивал в своих работах Э. Эриксон, который считал, что в дошкольном возрасте у детей развивается либо чувство инициативы, либо чувство вины. Развитие этих чувств связано с тем, насколько благополучно протекает процесс социализации ребенка, насколько строгие правила поведения ему предлагаются и насколько жестко взрослые контролируют их соблюдение. В этот период ребенок учится соотносить свои желания с нормами, принятыми в обществе, реализовывать собственную активность в заданных обществом русле и нормах. К концу этого периода у детей начинает формироваться либо трудолюбие, либо чувство неполноценности. Однако в большеи степени эти новообразования связаны уже со школой и успешностью учебной деятельности (Детская практическая психология, 2003).

Переход от Младший школьный возраст (семь - десять лет).

сменяют периоду младшему школьному ДОШКОЛЬНОГО детства к отношения зависимости и подчинения новым правилам жизни в связи с необходимостью учиться в школе, выполнять домашние задания, строго организовывать режим дня. Это трудный период для ребенка, который обусловлен не только с необходимостью ходить в школу, быть дисциплинированным, но и необходимостью организации своего дня. Младший школьник испытывает потребность в признании, которая

проявляется в стремлении ребенка утвердиться в своих моральных качествах, при этом он хочет, чтобы люди испытывали к нему благодарность, признавали и ценили его хорошие поступки. Чаще всего он очень гордится своей новой ролью ученика. Следует сказать, что ребенок испытывает огромную потребность обращаться к взрослым за оценкой результатов своей деятельности и достижений, расширяется круг знакомых детей. Необходимо отметить, что в этом периоде может возникнуть проблема плохой успеваемости, именно в начальной школе, как это чаще всего медицинская проблема, которую можно Так вовремя обратить корректировать, если **3TO** внимание. Ha  $\overline{O}$ недостаточности функционального развития ребенка могут говорить следующие параметры: низкая успеваемость по всем предметам или резкие скачки от пятерок до единиц за короткий период времени; трудности удержания внимания даже на интересующих ребенка объектах; плохая память; зеркальное письмо, то есть написание букв («э», «б», «в», «з» и т. д.) и цифр (5, 4, 3 и т. д.) в другую сторону; ошибки на письме «не по правилам» (например, «машена» вместо «машина»), замена букв, их пропуск, недописывание букв и слов, перестановка слогов; неусвоение правил, что выражается в плохом поведении на уроке, непроизвольном отклонении от задания. Причины могут быть разными:

- ухудшение здоровья и самочувствия (часто болеющим детям сложней успевать за школьной программой);
- страх, тревожность, ранимость, неуверенность;
- возбужденность;
- гиперактивность;
- 

чрезмерная подвижность ПСИХИКИ слабой  $\mathbf{B}$ комплексе  $CO$ концентрацией внимания;

- стрессы, эмоциональная перегрузка;
- леворукость;
- тот или иной неврологический диагноз;
- конфликты с одноклассниками, родителями;

134

несоблюдение режима дня;

- неправильно выбранная программа для обучения:
- снижение мотивации в учебной деятельности и др.

Врачу необходимо интересоваться учебной деятельностью как у ребенка, так и у его родителя. Если есть такая проблема, то необходимо направить к неврологу, психологу.

Подростковый период (10-15 лет). Подростковый кризис - период завершения детства, переходный от детства к взрослости. В медицинской литературе периодизация подросткового возраста проводится с позиций физического и полового созревания (Орлова, 2012). Л.С. Выготский (Выготский. 1984) считал, что в структуре личности подростка нет ничего устойчивого, окончательного, неподвижного. Кроме того, в этом возрасте происходят физиологические изменения, которые приводят к изменениям в поведении детей. Сокращается период активности доминирующего центра коры головного мозга. В результате этого внимание становится неустойчивым. Ухудшается способность непродолжительным  $\mathbf{M}$  $K$ дифференцированию. Это приводит к ухудшению понимания излагаемого материала и усвоения информации. Ослабляется деятельность второй Речь краткой, сигнальной стереотипной, системы. становится замедленной. Подростки могут плохо понимать аудиальную (словесную) информацию. Не следует торопить их, можно подсказывать необходимые рассказе использовать иллюстрации, **визуально T. e.** слова, при информацию, записывать ключевые слова, рисовать. подкреплять говорить информацию, желательно Рассказывая сообщая ИЛИ эмоционально, подкрепляя свою речь яркими примерами. Основные общении, конфликты возникают из-за родительского сложности  $\mathbf{B}$ контроля за поведением, учебой подростка, его выбором друзей и т.д. Крайние, самые неблагоприятные для развития ребенка случаи - жесткий, тотальный контроль при авторитарном воспитании и почти полное отсутствие контроля, когда подросток оказывается предоставленным самому себе, безнадзорным. Можно ещё отметить варианты: родители регулярно указывают детям, что им делать; не прислушиваются к мнению ребенка; ребенок может принимать отдельные решения сам, но должен получить одобрение родителей; решение часто принимает сам ребенок, а 135

также определяет, подчиняться ему родительским решениям или нет. Распад семьи отрицательно влияет на отношения между родителями и детьми. В связи с тем, что родители сами испытывают нарушение душевного равновесия, им обычно недостает сил, чтобы помочь детям справится с возникшими проблемами как раз в тот момент жизни, когда те особенно нуждаются в их любви и поддержке.

родителей нередко мальчики развода становятся После неуправляемыми, теряют самоконтроль, одновременно проявляя завышенную тревожность. Эти характерные черты поведения особенно заметны в течение первых месяцев жизни после развода, а к двум годам после него сглаживаются. Такая же закономерность, но с менее выраженными отрицательными симптомами наблюдается в поведении девочек после развода родителей.

Таким образом, для того, чтобы максимизировать положительное и свести к минимуму отрицательное влияние семьи на воспитание необходимо внутрисемейные психологические ребенка, ПОМНИТЬ факторы, имеющие воспитательное значение (уважать ребенка, знать его особенности, интересоваться проблемами ребенка, всегда находить время для общения и др.).

Юношеский период (15-17 лет). Для юношеского возраста в характерно расширение общении ero сферы  $\boldsymbol{\mathsf{M}}$ возрастающая индивидуализация, происходит существенное обновление **МОТИВОВ** общения. Расширяется круг общения, а также его цели. Разрушается внутригрупповое общение со сверстниками, усиливаются контакты с лицами противоположного пола, а также с взрослыми при возникновении сложных житейских ситуаций. (Кон, 2003). Высокий уровень потребности в общении объясняют постоянным физическим и умственным развитием юноши, и в связи с этим, расширением его интересов к людям и социуму. Важным обстоятельством является и потребность в деятельности: она во **МНОГОМ** находит свое удовлетворение в общении. Юношеская общительность часто бывает эгоцентричной, а потребность  $\mathbf{B}$ самовыявлении, раскрытии своих переживаний ставится выше интереса к

переживаниям другого. Отсюда возникает взаимная чувствам **H** напряженность в отношениях, неудовлетворенность ими (Орлова, 2012).

Исходя из вышесказанного, можно дать общие рекомендации для врачей - педиатров по работе с детьми разного возраста:

- на приеме необходимо быть приветливым и доброжелательным. должно присутствовать спокойствие и уверенность, поскольку даже маленькие дети, не понимая слов, с четырех месяцев замечают интонацию взрослого;
- спокойно и с пониманием необходимо реагировать на капризы ребенка, на его испуг (с четырех месяцев ребенок различает «своих» и «чужих»);
- уметь переключать внимание маленького ребенка на какой-либо предмет (например, игрушку);
- обязательно разговаривать с ребенком;
- не должен критиковать родителя в присутствии ребенка (дети очень чувствительны к интонациям);
- говорить негромко, не повышая голоса;
- уметь смягчить императивные высказывания, например, формой с «мы» (например, не «Раздевайтесь!», а «Давайте разденемся!». не «Одевайся!», а «Сейчас тебе можно одеться!»);
- устанавливать партнерские взаимоотношения с родителями, для чего существенное значение имеет учет их образовательного и культурного уровня, а также семейного уклада, социальных и экономических факторов;
- активно использовать похвалу по отношению к ребенку, именно этого ждет ребенок от взрослого;
	-
- объяснять ребенку смысл различных действий. Например, «Мыло и вода делают наши руки чистыми», «Зубы надо чистить, чтобы они были белыми и чтобы они не болели» и т.п.; - нельзя делать резких движений, чтобы не напугать ребенка;
	- использование уменьшительно-ласковых суффиксов, например, Танечка Вовочка. глазки», «Закрой ротик», «Открой

(млаленческом, раннем и дошкольном периодах),

- если ребенок ходит в школу, то необходимо поинтересоваться его школьной жизнью и проблемами;
- поощрять ребенка за его самостоятельность, волевые качества и хорошие поступки;
- младшим школьным возрастом, не говорить - работая  $\mathbf{C}$ уменьшительно-ласковые суффиксы, например, не «Закрой ротик!», а лучше сказать «Теперь рот можно закрыть»;
- когда приходит на прием подросток или юноши и девочки в возрасте от 11 до 17 лет, то говорить с ними как с взрослыми (это очень важно, так как для детей этого возраста характерно чувство взрослости);
- крайне быть осторожным, чтобы не обидеть и не задеть за живое чувствительного подростка;
- вести пропаганду спорта и здорового образа жизни;
- внимательно и понятно объяснить молодому человеку, подростку ход лечения, необходимость выполнения тех или иных процедур, поскольку большинство из них не отличаются аккуратностью и ответственностью за себя и свое здоровье;
- уметь говорить комплименты молодым людям, хвалить их, чтобы поддерживать хорошее настроение у подростков и юношей.

B заключение следует сделать акцент на то, что ребенок на протяжении всей жизни нуждается в безусловном принятии и любви, это жизненно необходимо каждому для того, чтобы стать успешным, уверенным, гармонично развитым. В младшем школьном возрасте она становится основой благоприятного личностного развития школьников в дальнейшем.

Необходимо правильно, грамотно выбирать своевременно  $\mathbf{M}$ оказывать семье ту или иную помощь. Чтобы добиться необходимых успехов в лечебных мероприятиях, врачу необходимо знать гендерные, возрастные особенности, типологию семей, уметь понимать, внимательно слушать пациента и его родителя.

## **ЗАКЛЮЧЕНИЕ**

На основе теоретических и практических исследований сделаны следующие выводы.

На современном этапе в связи с увеличением количества неполных отцовских семей ставится серьезная задача перед учеными - понимание особенностей построения в такой семье детско-родительских отношений. а также имеющихся ресурсов и возможностей.

Семья - источник передачи ребенку социально-исторического опыта, и, прежде всего, эмоционально-чувственных взаимоотношений между родителем и ребенком. Исходя из этого, можно утверждать, что всегда будет важнейшим институтом развития, воспитания и семья социализации личности ребенка.

Участие отца в воспитании ребенка невозможно переоценить, оно необходимо для формирования полноценной, гармоничной личности, при четкого различения родительских ролей. Отец оказывает условии положительное влияние на развитие детей в их социальное вхождение.

Классифицированы проблемы в неполной отцовской семье по подгруппам: социальные, психолого-педагогические и медицинские. Проведенный нами анализ этих проблем позволяет сделать вывод о том, что неполная отцовская семья, сталкиваясь с рядом трудностей, обладает преодоления и полноценного достаточным потенциалом для **HX** воспитания и развития детей.

Наличие различий в отношении к детям отца и матери в полных семьях, детерминировано как социальной ролью, так и гендерными особенностями родителей. Отец, формируя отношение к ребенку, движим стремлением получить социальное одобрение, самоудовлетворение, а, следовательно, его любовь условна (Э.Фромм). Мать в свою очередь, чаще безусловно, принимает своего ребенка и несмотря на социальные отношений (Г. систему устойчивую трудности имеет достаточно Филиппова). стремятся самостоятельно, детей воспитывающие Отцы, Удовлетворить все потребности ребенка, при этом постоянно ощущают

тревогу за него, мало предоставляют самостоятельности, но и требуют безоговорочного послушания. Опираясь на теоретические позиции и проведенные ранее исследования, можно утверждать, что данное поведение отца вполне закономерно, поскольку авторитарность отца в ребенком, требования безоговорочного послушания, отношениях с ожидание успеха от него во всем, ведут к конфликтным отношениям. Несмотря на это, отец представляет определенный пример поведения. источник уверенности и авторитета. Он влияет на дисциплину и порядок, формирует у ребенка способность к инициативе и противостоянию групповому давлению.

монография представляет образом, данная Таким собой который на современном комплексный подход, этапе развития практической психологии и медицины завоевал высокую популярность, благодаря эффективной работе с семьей.

В целях достижения позитивных родительско-детских отношений в необходимо обратить внимание семьях, ОТЦОВСКИХ неполных Ha следующие аспекты:

1. Разработать и развивать нормативно-правовую базу института неполной отцовской семьи. Важной потребностью является подготовка и принятие закона неполной отцовской  $\mathbf{o}$ семье, который  $6b1$ регламентировал всю систему отношений как внутри неполной семьи, так и с местными органами власти, различными центрами и службами сопровождения по поддержке неполной отцовской семьи.

2. Проводить психокоррекционную работу, основывающуюся на личностно-ориентированном подходе, и психологическое консультирование с родителями и детьми.

3. Разрабатывать и реализовывать родительско-детские программы тренингов, с целью найти новые пути взаимодействия с ребенком, осознать и проработать собственные ошибки в воспитании, а также формирование положительного психологического климата в семье. 4. Проводить психодиагностические мероприятия по выявлению индивидуально-психологических особенностей взаимоотношений родителей и детей.

## СПИСОК ЛИТЕРАТУРЫ

- Абрамова Г.С. Возрастная психология / Г.С. Абрамова. М.:  $\mathbf{L}$ Академия, 1998.- 672 с.
- Абульханова-Славская К.А. Стратегия жизни / К.А. Абульханова- $2.$ Славская. - М.: Мысль, 1991. - 229 с.
- Адлер А. Воспитание детей, взаимодействие полов / А. Адлер. - $3.$ Ростов н/Д.: Феникс, 1998. - 256 с.
- Адлер А. Индивидуальная психология. / П. Я. Гальперин, А. Н.  $4.$ Ждан. История зарубежной психологии. 30- 60 годы XX века. (Тексты). – М., 1986. – с. 131 – 140.
- Акивис Д.С. Отцовская любовь / Д.С. Акивис. М. : Профиздат,  $5.$  $1989. - 208$  c.
- Александров В.В., Горский Н.Ю. Алгоритмы и программы 6. структурного метода обработки данных / В.В. Александров, Н.Ю. Горский. – Л.: Наука, 1983. – 208 с.
- Алексеева И.А., Новосельский, И.Г. Жестокое обращение с  $7<sub>1</sub>$ ребенком. Причины. Последствия. Помощь. / И.А. Алексеева, И.Г. Новосельский. – М.: Генезис, 2005. – 256 с.
- Алешина Ю.В. Цикл семьи: исследования и проблемы / Ю.В. 8. Алешина // Вестник МГУ. - 1987. - № 2. - С.60-72
- Ананьев Б.Г. Человек как предмет познания / Б.Г. Ананьев. 3-е 9. изд. - СПб.: Питер, 2002. - 288 с.
- 10. Анастази А. Психологическое тестирование. / А. Анастази. М.. Педагогика, 1982. - Т.1 - 318 с.
- Психологические особенности детско-Л.А. 11. Андреева родительских отношений / Дис. канд. псих. наук. - М., 2000. - 413с. Андреева Г.М. Социальная психология / Г.М. Андреева. - М..  $12.$

Аспект Пресс, 2002. - 5-е изд. - 363 с. 13. Андрюшина Е.В. Семья и здоровье подростка /Е.В. Андрюшина

 $141$ 

// Народонаселение. 1998, № 2

- 14. Артур Б., Кемме М. Дети и семейные конфликты / Б. Артур, М. Кемме. - М. : Просвещение, 1999.- 113 с.
- 15. Арутюнянц Э. Педагогический потенциал семьи и проблема социального инфантилизма молодёжи / Э. Арутюнянц. -Вильнюс. - 1988. - 46с.
- 16. Архиреева Т.В. Родительские позиции как условие развития отношения к себе ребенка младшего школьного возраста: автореф. дис.: канд. психол.наук / Т.В. Архиреева. - М., 1990. - 19 с.
- 17. Архиреева Т.В., Полевая, Е.В. Мотивация отцовства как детерминанта отношения отца к ребенку / Т.В. Архиреева, Е.В. Полевая // Семейная психология и семейная терапия. - 2006. - $N_2$  1. - C.75-86.
- 18. Асмолов А.Г. Психология личности / А.Г. Асмолов. М.: МГУ.  $1990. - 367$  c.
- 19. Балыгин М.М. Образ жизни семьи и здоровья детей раннего возраста / М.М. Балыгин // Здравоохранение РФ. 1998, № 3.
- 20. Бардиан А.М. Воспитание детей в семье / А.М. Бардиан. М.: Педагогика, 1972. - 160 с.
- 21. Бейкер К. Теория семейных систем М. Боуена // Вопросы психологии. - 1991. - №6. - с.155-164.
- 22. Берн Э. Игры, в которые играют люди: Психология человеческих; Люди, которые играют в игры: Психология человеческой судьбы / Э. Берн. – М.: Прогресс, 1988. – 400 с.
- 23. Бернс Р.С., Кауфман С.Х. Кинетический рисунок семьи: введение в понимание детей через кинетические рисунки /Пер. с англ.- М., Смысл, 2000.
	-
- 24. Божович Л.И. Личность и её формирование в детском возрасте /Л.И. Божович. - М.: Просвещение, 1968. - 464 с. 25. Божович Л.И. Этапы формирования личности в онтогенезе /Л.И.
	- Божович // Вопр. психол. 1978. № 4. С.30-34.
- Борисенко Ю.В. Модель взаимосвязи факторов, определяющих 26. специфику отцовства / Ю.В. Борисенко // Семейная психология и семейная терапия. - 2006. - № 2. - С.44 - 55.
- 27. Брагина Т.В. Родительское отношение как психологический фактор личностного самоопределения ребенка в младшем школьном возрасте : автореф. дис. : канд. псих. наук  $\mathcal{T}.\mathsf{B}$ . Брагина. - Новосибирск, 2000. - 24 с.
- 28. Буянов М.И. Ребенок из неблагополучной семьи / М.И. Буянов. -М.: Просвещение, 1988. - 207 с.
- 29. Бурменская Г.В., Карабанова О.А., Лидерс А.Г. Возрастнопсихологическое консультирование. Проблемы психического развития детей / Г.В. Бурменская, О.А.Карабанова, А.Г. Лидерс. - $M.:$  MFY, 1990. - 136 c.
- 30. Варга А.Я. Типы родительского отношения: автореф. дис.: канд. психол. наук / А.Я. Варга. - М.: МГУ, 1986. - 21 с.
- 31. Варга А.Я. Системная семейная психотералия / А.Я. Варга. Спо.: Речь, 2001.
- 32. Винникот Д. Разговор с родителями / Д. Винникот. М.: Класс,  $1995. - 92$  c.
- 33. Воловик В.А. Отцы дети. Непонимание протест чрезвычайная безопасности Основы Воловик  $||$  $/B.A.$ ситуация жизнедеятельности. - 2000. - № 1. - С.33-36.
- 34. Воспитание детей в неполной семье. М.: Прогресс, 1985 С. 35
- 35. Выготский Л.С, Собрание сочинений / Л.С. Выготский. М.: Педагогика, 1984. - Т. 3. - 337 с.
- 36. Выготский Л.С, Собрание сочинений / Л.С. Выготский.- М.:
- Педагогика, 1984. Т. 4. 432 с. 37. Ганзен В.А. Системные описания в психологии / В.А. Ганзен. - Л. : Ленингр. ун-т, 1984. - 176 с. Гальперин П.Я. Лекции по психологии / П.Я. Гальперин. - М.: **38.** Высшая школа, КДУ, 2002. - 400 с.
- 39. Гарбузов В.И. От младенца до подростка. Размышления о развитии и воспитании ребенка / В.И. Гарбузов. - СПб. : РЕСПЕКТ, 1996. - 2-е изд. - 431 с.
- 40. Годфруа Ж. Что такое психология / Ж. Годфруа. М.: Мир, 1996. - $T. 2. -376$  c.
- 41. Голод С.И. Семья и брак: историко-социологический анализ / С.И. Голод. – СПб.: Речь, 1998. – 167 с.
- 42. Григорьева М.Ю. Проблема отцовства в современном мире / М.Ю. Григорьева // http:// sstu-socwork.narod.ru
- 43. Гурко Т.А. Вариативность представлений в сфере родительства / Т.А. Гурко // Социс. - 2000. - № 11. - С. 34-37.
- 44. Гурко Т.А. Родительство в изменяющихся соцнокультурных условиях / Т.А. Гурко // Социальные исследования. - 1997. - № 1.  $-C. 72-79.$
- 45. Гурко Т.А. Феномен современного отцовства / Т.А. Гурко // Мужчина и женщина в современном мире: Меняющиеся роли и образы.- 1999. - Т.1. - С.217.
- 46. Гурьянова Л.С., Железнова Ю.Б. Рождение в радости. СПб.: Питер, 1992. - 320 с.
- 47. Дементьева И.Ф. Негативные факторы воспитания детей в неполной семье / И.Ф. Дементьева // Социс. - 2001. - № 11. - С. 108-113.
- 48. Детская практическая психология: Учебник / Под ред. проф. Т.Д. Марцинковской. - М.: Гардарики, 2003. - 255 с.
- 49. Дивицына Н.Ф. Семьеведение: [учеб. пособие] / Н.Ф. Дивицына. -М.: Изд-во ВЛАДОС-ПРЕСС, 2006. - 325 с.
- 50. Дружинин, В.Н. Психология семьи. М.: КСП, 1996. 160 с.
- 51. Дымнова Т.И. Зависимость характеристик супружеской семьи от родительской / Т.И. Дымнова // Вопросы психологии. - 1998. - №  $2. C. 46 - 56.$
- 52. Евсеенкова Ю.В., Портнова А.Г. Система отношений в диаде отецребенок как фактор развития личности /Ю.В. Евсеенкова, А.Г.

Портнова // Семейная психотерапия и семейная терапия. - 2003  $Ne 4. - C. 30 - 48.$ 

- 53. Евсеенкова Ю.В. Отцовство как психологический фактор развития личности: автореф. дис...канд. психол.наук / Ю.В. Евсеенкова. - Новосибирск, 2006. - 18 с.
- 54. Елизаров А.Н. К проблеме основного интегрирующего фактора семьи / А.Н. Елизаров // Вестник МГУ. Сер. 1. Психология - 1996  $-$  No 1. – C. 42-49.
- 55. Ермихина М.О. Формирование осознанного родительства на основе субъективно-психологических факторов: автореф. дис. : канд. психол. наук / М.О. Ермихина. - КГТУ. - Казань, 2004. - 22 C.
- 56. Ермолаев О.Ю. Математическая статистика для психологов / О.Ю. Ермолаев. - М. : Московский психолого-социальный институт.  $2002 - 336$  c.
- 57. Жигалин С.С. Формирование адекватных родительских позиций как способ коррекции воспитательной практики семьи подростка: автореф. дис.: канд.психол.наук / С.С. Жигалин.- Екатеринбург.  $2004. - 26$  c.
- 58. Захаров А.И. Неврозы у детей и подростков / А.И. Захаров. Л.: Медицина, 1988. - 246 с.
- 59. Зачепило Е.Н. Проблемы социальной поддержки неполнон отцовской семьи / Е.Н. Зачепило // Человеческие ресурсы. - 2004.  $-$  No 1.
- 60. Ильин Е.П. Дифференциальная психофизиология мужчины и женщины / Е.П. Ильин. - СПб. : Питер, 2002. - 944 с.
- 61. Ильин, Е.П. Психология общения и межличностных отношений / Е.П. Ильин. - Спб.: Питер, 2013. - 576 с.
- 62. Карабанова, О.А. Цели и задачи коррекции детско-родительских отношений / О.А. Карабанова // «Психологические проблемы современной российской семьи». - 2003. - Т.2. - С. 144-151.

- 63. Карцева Л.В. Модель семьи в условиях трансформации российского общества // Социологические исследования, 2003, No7. c. 95-96.
- 64. Кенфилд К. Сердце отца. Как отцы могут изменить будущее своих детей / К. Кенфилд. - СПб., - Киев, 2001. - 240 с.
- 65. Киммел М. Гендерное общество / М. Киммел. М.: РОССПЭН.  $2006. - C.31$
- 66. Ковалев С.В. Психология современной семьи / С.В. Ковалев. М., 1988.
- 67. Кольцова М.М. Ребенок учиться говорить / М.М. Кольцова. М.: Сов. Россия, 1973.
- 68. Кон И.С. Отцовство как социокультурный институт / И.С. Кон // Педагогика. - 2005. - № 9. -С. 3-16.
- 69. Кон И. С. Ребенок и общество / И.С. Кон. М.: Академия, 2003. -336 с.
- 70. Кон И.С. Современное отцовство: мифы и проблемы / И.С. Кон // Семья и школа. - 2003. - № 4. - С. 17-20.
- 71. Коркина, Н.А. Отцовство в современной семье / Н.А. Коркина //Семейная психология и семейная терапия. - 2003. - № 4. - С. 48-54.
- 72. Костенко М.А. Помогая неполной отцовской семье /М.А. Костенко // Отечественный журнал социальной работы. - 2002. - №  $1. - C. 73-76.$
- 73. Кочубей Б. И. Мужчина и ребенок / Б. И. Кочубей. М.: Знание - $1990. - 79c.$
- 
- 74. Кравченко А.Н. Социология / А.Н. Кравченко. М. : Академический проект, 2000. - 382 с.
- 75. Крайг Г. Психология развития / Г. Крайг. Спб.: Питер, 2005. -940 с.
- 76. Крюкова Т.Л., Сапоровская М.В., Куфтяк Е.В. Психология семьи: жизненные трудности и совладание с ними / Т.Л. Крюкова, М.В. Сапоровская, Е.В. Куфтяк. - СПб.: Речь, 2005. - С. 129 - 131.

- 77. Кулик Л.А., Берестов Н.И. Семейное воспитание. М., 1990 -458c.
- 78. Кэмбелл Р. Как на самом деле любить детей / Р. Кэмпбелл. М.: Знание, 1992. - 190 с.
- 79. Лангмейер Й., Матейчек З. Психическая депривация в детском возрасте. - Прага: Медицинское издательство Авиценум, 1984 - С 258.
- 80. Леонтьев А.Н. Деятельность. Сознание. Личность / А.Н. Леонтьев. - М.: Политиздат, 1975. - 304 с.
- 81. Леонтьев А.Н. Избранные психологические произведения / А.Н. Леонтьев. - М.: Педагогика, 1983. - Т.2. - 392 с.
- Лесгафт П.Ф. Семейное воспитание ребенка и его значение / П.Ф. 82. Лесгафт. – М.: Педагогика, 1991. – 174 с.
- 83. Лидерс А.Г. Психологическое обследование семьи / А.Г. Лидерс. -М.: Академия, 2006. - 432 с.
- 84. Лисина М.И. Общение, личность и психика ребёнка.- М.: Воронеж, 1997.-216 с.
- Личко А.Е. Подростковая психиатрия / А.Е. Личко. М., 1979. 85.
- 86. Макаренко А.С. Книга для родителей / А.С. Макаренко. М.: Просвещение, 1968. – 359 с.
- 87. Малкина-Пых И.Г. Семейная терапия / И.Г. Малкина-Пых. М.: Экспо, 2006. - 992.
- 88. Манеров Р.В. Психология отцовства / Р.В. Манеров // Ежегодник Российского психологического общества. - 2005. - Т.5 - С.284-288.

Марковская И.М. Мужские семейные роли в картине мира разных 89. поколений / И.М. Марковская // Семейная психология и семейная терапия. - 2003. - № 4. - С. 56. взаимодействия **ИЗУЧЕНИЯ** 90. Марковская И.М. Опросник для родителей с детьми // Журнал практического психолога.- 1998.- $N<sub>23</sub> - c.51.$ 

- 91. Маслоу А. Самоактуализирующаяся личность / А. Маслоу // Психология личности: Тексты. Под ред. Ю.Б. Гиппенрейтер, А.А. Пузырея. – М.: МГУ, 1982. – 287 с.
- 92. Матейчек 3. Родители и дети / 3. Матейчик.- пер. с чешского. М. : Просвещение, 1992. - 319 с.
- 93. Мейли Р. Структура личности. Экспериментальная психология / В.Н. Машков. - Спб.: СПбГУ, 1998. - 204 с.
- 94. Мерлин В.С. Опыт изучения онтогенеза интегральной человека / В.С. Мерлин //Возрастная нндивидуальности психология. - 1977. - № 5. - С. 88-97.
- 95. Мерлин **B.C.** Очерк интегрального исследования индивидуальности / В.С. Мерлин. - М., 1986. - 254 с.
- 96. Мерлин В.С. Проблемы экспериментальной психологии личности / В.С. Мерлин - Пермь: Пермское книжное издательство, 1970. -Т. 50. – вып. 4. – С. 3-160.
- 97. Мерлин В.С. Психология индивидуальности / В.С. Мерлин. -Москва – Воронеж, 1996. – 224 с.
- 98. Мид М. Культура и мир детства / М. Мид. М. : Наука, 1988. -429 с.
- 99. Мид М. Отцовство у человека социальное изобретение / М. Мид // Культура и мир детства. - М. : Наука, 1988. - с.308-321.
- 100. Минухин С., Фишман Ч. Техники семейной терапии / С. Минухин, Ч. Фишман. - М.: Класс, 1998.
- 101. Михеева А.Р. Брак, семья, родительство: социологические и демографические аспекты / А.Р. Михеева. - Новосиб. гос. ун-т

Новосибирск, 2001. - 74 с. 102. Мудрик А.В. Социализация и воспитания подрастающего поколения / А.В. Мудрик. - М.: Знамя, 1990. - 39 с. 103. Муздыбаев К. Психология ответственности / К. Муздыбаев. - Л.: Наука, 1993. - 268 с. 104. Мухина В.С. Детская психология / В.С. Мухина. - М.: ЭКСМО-ПРЕСС Апрель-пресс, 2000. - 352 с.

- 105. Мясищев В.Н. Психология отношений / В.Н. Мясищев. М.: Воронеж: институт практической психологии; НПО «Модэк»,  $1995. -348$  c.
- 106. Николаева Я.Г. Воспитание ребенка в неполной семье. / ЯГ Николаева. - М.: Гуманитар.изд.центр ВЛАДОС, 2006. - 159 с.
- 107. Николс М., Шварц Р. Семейная терапия. Концепция и методы / М. Николс, Р. Шварц. - М.: Эксмо, 2004.
- 108. Овчарова Р.В. Психологическое сопровождение родительства / Р.В. Овчарова. - М.: Изд-во Института Психиатрии, 2003. - 295 с.
- 109. Овчинникова И.Г. Отцовство / И.Г. Овчинникова. М.: Знание,  $1990 - 79$  c.
- Культура профессионального общения 110. Орлова Е.В. врача: коммуникативно-компетентностный подход. / Е.В. Орлова. - М.: ФОРУМ, 2012. - 288 с.
- 111. Павленок П.Д., Руднева, М.Я. Технологии социальной работы с различными группами населения / П.Д. Павленок, М.Я. Руднева. -М.: ИНФРА-М, 2009. - 272 с.
- 112. Павлов Б.С. Матери, отцы и дети: социологический очерк / Б.С. Павлов. - М.: Современная Россия, 1984. - 192 с.
- 113. Парыгин Б.Д. Основы социально-психологической теории / Б.Д. Парыгин. – М.: Мысль, 1971. – 348 с.
- 114. Пезешкиан Н. Позитивная семейная психотерапия: Семья как психотерапевт / Н. Пезешкиан. - М.: Смысл, 1993. - 332 с.
- 115. Петровский А.В. Введение в психологию / А.В. Петровский. М.: Академия, 1997. - 496 с.
- 

116. Петровский А.В. Дети и тактика семейного воспитания / А.В. Петровский. - М., 1981. - 76с. 117. Петровский А.В. Личность. Деятельность. Коллектив / А.В. Петровский. - М.: Политиздат, 1982. - 255 с. 118. Пнаже Ж. Речь и мышление ребенка / Ж. Пиаже. - Римис, 2008.

$$
-245\ c
$$

- 119. Платонов К.К. Структура и развитие личности / К.К. Платонов. -М.: Просвещение, 1986. - 224 с.
- 120. Поваляева М.А. Справочник логопеда. / М.А. Поваляева. Ростовна-Дону: Феникс, 2008.
- 121. Проблема личности и её роль в вопросах соотношения психологии // Исследование личности физиологии клинике B  $\bf{H}$  $\mathbf{B}$ условиях / под ред. В.Н. Мясищева, Б.Д. экстремальных Карвасарского. – Л., 1969. Т.50. – С. 6-17.
- 122. Прокофьев Л.М., Валетас, М.- Ф. Отцы и дети после их развода / Л.М. Прокофьев, М. Валетас // Социс. - 2002. - № 6. - С. 112-216.
- 123. Протопопов С.С. Отцовство как феномен традиционной культуры якутов: автореф. канд. культурологи / С.С. Протопопов. - Санкт-Петербургский гос.ун-т культуры и искусств. - СПб., 2008. - 24 с.
- 124. Психологическая помощь и консультирование в практической психологии / под ред. проф. Тутушкиной М.К. - СПб.: Дидактика Плюс, 1998. - 352 с.
- 125. Психология семейных отношений семейного  $\mathbf{C}$ основами консультирования / под ред. Е. Г. Силяевой. - М.: Академия, 2002.  $-192c.$
- 126. Радина  $H.K.$ Материнство и ОТЦОВСТВО. Радина  $H.K.$  $\sqrt{2}$ [Электронный ресурс].- (http:gender.ru).
- 127. Рамих В.А. Материнство как социокультурный феномен: автореф. дис.: д-ра психол. наук / В.А. Рамих. - Ростов-на /Дону: РГУ,  $1997. - 24$  c.
- 128. Реан А.А. Акмеология личности / А.А. Реан // Психологический

журнал. - 2000. - Т.21. - № 3. - С. 88-95. 129. Реан А.А. Практическая психодиагностика личности / А.А. Реан. -СПб. СПбГУ, 2001. - 224 с. 130. Реан А.А. Психологические проблемы самореализации личности / под общ. ред. А.А. Реан, Л.А. Коростылсвой. - СПб.: СПУ, 1998. -Вып. 2. - 357 с. 131. Ричардсон Р.У. Силы семейных уз.- СПб, 1994.

- 132. Роджерс К. Взгляд на психотерапию. Становление человека. М.,  $1994. - 480$  c.
- 133. Рождественская Н.А. Негармоничные стили семейного воспитания и восприятия родителями своих детей // Вестник Московского университета. - 2002. - №2. - с. 48 - 53.
- 134. Рубинштейн С.Л. Основы общей психологии / С.Л. Рубинштейн. -М.: Педагогика, 1989. - Т.1. - 486 с.
- 135. Рудестам К. Групповая психотерапия. Психокоррекционные группы, теория и практика / К. Рудестам. - Спб.: Питер, 1997.
- 136. Савина Е.А. Родительские представления и установки: понятия, виды, структура / Е.А. Савина // Семейная психология и семейная психотерапия. - 2001. - № 3. – С. 85-95.
- 137. Сапогова Е.Е. Психология развития человека / Е.Е. Сапогова. -М.: Аспект пресс, 2001. – 460 с.
- 138. Сатир В. Как строить себя и свою семью /В. Сатир. М.: Педагогика – Пресс, 1992. – 190 с.
- 139. Семья в психологической консультации: Опыт и С 30 проблемы психологического консультирования / Под ред. А. А. Бодалева, В. Столина; Науч.-исслед. ин-т общей и педагогической B. психологии Акад. пед. наук СССР. - М.: Педагогика, 1989. - 208 с.
- 140. Семья в социально-психологической парадигме исследования: коллективная монография / под общ. ред. Академика РАН В.И. Жукова и проф. Е.А. Петровой. - М., РИЦ АИМ, 2008. - 212 с.
- 141. Синягина Н.Ю. Психолого-педагогическая коррекция детскородительских отношений. М., 2001.-118 с.

E.O.

## 142. Смирнова

Проблема общения ребенка и взрослого в работах Л.С. Выготского и М.И. Лисиной // Вопросы психологии., 1996. - № 6.

 $-C.23-28.$ 

143. Соколова В.Н., Юзефович Г.Я. Отцы и дети в меняющемся мире: Книга для учителей и родителей / В.Н. Соколова, Г.Я. Юзефович.

151

- М.: Просвещение, 1991. - 223 с.

- 144. Соловьев Н.Я. Отец в современной семье, как предмет социологического исследования / Н.Я. Соловьев // Oreu B современной семье. - 1988. - С. 8.
- 145. Спиваковская А.С. Психотерапия: игра, детство, семья / А.С. Спиваковская. - М.: ООО Апрель Пресс; ЗАО ЭКСМО-ПРЕСС,  $2000. - T.2. - c. 398-437$
- 146. Спирева Е.Н., Лидерс А.Г. Стиль семейного воспитания и личные особенности родителя / Е.Н. Спирева, А.Г. Лидерс // Семейная психология и семейная терапия. - 2001. - № 4. - С. 71-83.
- 147. Старостина Л.Д. Роль отца в системе детско-родительских отношений у народов Республики Саха (Якутия): автореф. дис.: канд.психол.наук / Л.Д. Старостина – М., 2003. – 26 с.
- 148. Столин В.В. Психологические основы семейной терапии / В.В. Столин // Вопросы психологии. - 1982. - № 4. - С. 15-31.
- 149. Суханова К.Н. Гендерные различия в структуре родительского отношения: Сб. трудов молодых ученых Кемеровского государственного университета. - Кемеровский университет. -Кемерово: Полиграф, 2003. – Т. 1. – 236 с.
- 150. Токарева Ю.А. Психология отцовства / Ю.А. Токарева. -Екатеринбург: УрГИ, 2007. - 215 с.
- 151. Узнадзе Д.Н. К вопросу об индивидуальных типах установок // Психология личности: Хрестоматия. - М. : Просвещение, 1977. - $T. 2. - C. 280-289.$
- 152. Ушаков Г.К. Профилактика нервно-психических расстройств у детей. - М., 1966.
- 

153. Файн М. Дж. Помощь родителям B воспитании детей./ В.Я. Пилиповский. - М., 1999. - 524с. 154. Фельдштейн, Д.И. Детство как социально-психологический феномен и особое состояние развития / Д.И. Фельдштейн // Вопросы психологии. - 1998. - № 1. - С. 20.

- 155. Филиппова Г.Г. Материнство: сравнительно-психологический подход / Г.Г. Филиппова // Психологический журнал - 1999  $N_2$  5. - C. 82-87.
- 156. Филиппова Г.Г. Психология материнства / Г.Г. Филиппова. М. Институт Психотерапии, 2002. - 240 с.
- 157. Фигдор Г. Дети разведенных родителей / Г. Фигдор. М. : Наука, 1995. - 376 с.
- 158. Флэйк Хобсон К., Робинсон Б.Е., Скин П. Развитие ребёнка и его отношений с окружающими.- М., 1998.
- 159. Франкл В. Человек в поисках смысла / под общ. ред. Л.Я. Гозмана, Д. А. Леонтьева. - М. : Прогресс, 1990. - 366 с.
- 160. Фрейд З. Введение в психоанализ /З. Фрейд. СПб. : Амтейя,  $2000. - 279$  c.
- 161. Фрейд З. Я и Оно /З. Фрейд. Тбилиси: Мерами, 1991.
- 162. Фридман И.К. О контакте родителей с детьми / И.К. Фридман // Вопросы психологии. - 1989. - № 4.- С. 46-49.
- 163. Фримен Д. Техники семейной психотерапии / Д. Фримен. Спб.: Питер, 2001.
- 164. Фромм Э. Азбука для родителей / Э. Фромм. СПб.: Лениздат.  $1991. - 21$  c.
- 165. Фромм Э. Искусство любить / Э. Фромм. М.: Педагогика, 1990. -156 c.
- 166. Хамялляйнен Ю. Воспитание родителей: концепции, направления и перспективы: пер. с финск. - М.: Просвещение, 1995. - 112 с.
- 167. Харчев А.Г. Семья и Родительство / А.Г. Харчев // Коммунист. -

 $1987 - N<sub>2</sub>9 - C.63$ . 168. Хеллингер Б. Порядок любви. Разрешение системно-семейных конфликтов и противоречий / Б. Хеллингер. - М.. Институт психотерапии, 2001. 169. Холостова Е.И. Технологии социальной работы /Е.И. Холостова.  $-M.$ :  $MH\Phi PA-M$ , 2004. - 400 c.

- 170. Хоментаускас Г.М. Семья глазами ребенка / Г.М. Хоментаускас. -М.: Педагогика, 1989. - 154 с.
- 171. Хорни К. Наши внутренние конфликты. Конструктивная теория невроза. - СПб., 1997. - 240 с.
- 172. Хорни К. Невротическая личность нашего времени / К. Хорни. -М: Прогресс - Универс, 1993.
- 173. Черников А.В. Интегративная модель системной семейной психотерапевтической диагностики / А.В. Черников. - М., 1997.
- 174. Целуйко В.М. Родители и дети. Психология взаимоотношений в семье / В.М. Целуйко. - М.: Содействие, 2006. - 224 с.
- 175. Шапиро А.З. Психолого гуманистические проблемы позитивнонегативных внутрисемейных отношений // Вопросы психологии.-1994 - No4 - c.45-46.
- 176. Широкова Г.А. Справочник дошкольного психолога. Ростов н/Д: Феникс, 2003.- 384с.
- 177. Шнейдер Л.Б. Семейная психология / Л.Б. Шнейдер. М.: Академический проект; Екатеринбург: Деловая книга, 2006. -768 с.
- 178. Шульга Т.И. Работа с неблагополучной семьей / Т.И. Шульга. М. : Дрофа, 2005. – 254 с.
- 179. Эйдемиллер Э.Г. Психология и психотерапия семьи / Э.Г. Эйдемиллер. - СПб.: Питер, 2001. - 652 с.
- 180. Эйдемиллер Э.Г. Методы семейной диагностики и психотерапии / Э.Г. Эйдемиллер. – СПб.: Питер, 1996. – 342 с.
- 181. Эйдемиллер Э. Г. Ребёнок в ситуации развода родителей: взгляд

```
психотерапевта и просто человека // Психологическая газета.-
    2001.- No<sub>3.</sub>-c.19-21.
182. Эйдемиллер Э.Г., Юстицкис В.В. Семейная психотерапия / Э.Г.
    Эйдемиллер, В.В. Юстицкис. - Л., 1990.
183. Эпштейн М. Отцовство / М. Эпштейн. - М.: Эрмитаж, 1992.-
    159 c.
```
- 184. Эриксон Э. Детство и общество / Э. Эриксон СПб.: Питер,  $1999. - 312$  c.
- 185. Юнг К. Г. Аналитическая психология индивидуальных различий. Тексты / Хрестоматия. М, 1982.
- 186. Ялом И. Теория и практика групповой психотералии / И. Ялом. -СПБ.: Питер, 2000. - 640 с.
- 187. Ackerman N.W/ The Strength of family therapy: Selected papers / Eds. D. Bloch, R. Simon, Ackerman Institute for Family Therapy. - N.Y. Brunner / Mazel, publishers, 1982. - Ch. 18.: The family as a Social and Emotional Unit.  $- p. 153-158$ .
- 188. Aries P., Centuries of childhood:A sozial history of family life / P. Aries - NEW YORK: Vintage Books, 1962. - 128 p.
- Vaterschaft 189. Barth  $S_{\cdot}$ Wandel im  $\sqrt{S}$ . **Barth**  $\mathcal{U}$ http://www.vaeternotruf.de/vaterschaftim - wandel.htm
- 190. Becker G.S. A treatise on the family / G.S. Becker. Cambridge, MA - Harvard University Press, 1991.
- 191. Colman W. Tyrannical omnipotence in the archetypal father // J. Analyt.Psychol. 2000.Vol. 45.P.521 - 539.
- 192. Demause L. The universality of incest. The Journal of Psychohistory / L. Demause. - 1991. - vol.19. - No 2. - pp.123-164.
- 193. Fthenakis W.E. Vater, Band I. Zur Psychologie der Vater-Kind-Beziehung.- Vunchen: Urban, 1985.
- 194. Freud A. Introduction to the Technique of Child Analysis. L., 1948.
- 195. Ginott H. G. Psychotherapy with Children. N. Y., 1970.
- 196. Grossmann K., Grossmann Kl., Fremmer-Bombik E., Kindler H.,

Scheuerer-Englisch H., Zimmermann P. The uniqueness of the childfather attachment relationship: fathers' sensitive and challenging play as a pivotal variable in a 16-year longitudinal study // Social Development, vol. 11, 2002, 307-331. 197. Lamb M., Lewis C. The development and significance of father-child relationships in two-parent families // в кн. The role of the father in child development. Wiley, New Jersey, 2004, 272-307.

- 198. Lamb M., Tamis-Lemonda C. The role of the father: an introduction // B KH. The role of the father in child development. Wiley, New Jersey, 2004, 1-32.
- Fatherhood change / R. LaRossa social 199. LaRossa R.  $\frac{1}{2}$ Menslires/Ends.by.V.Kimmer, M.Messner-Boston: Allyn and Bacon,  $1995. - P.448-461$
- 200. LaRossa R., Reitzes D. Continuity and change in middle class fatherhood: 1925-1939. / R. LaRossa, D. Reitzes // Marriage and the Famile. - 1993. - No 55. - P.455-468.
- 201. Marks M. Letting fathers in // в кн. The importance of fathers, Brunner-Routledge, Hove, 2002, 93-107.
- 202. Marsiglio W. Father s diverse life course patterns and roles: Theory and sozial interventions // Fatherhood: Contemporary theory, research, and sozial policy / Ed. W. Marsiglio. - Thousand Jars: Sage Publications. - $1995. - P.78-101.$
- 203. Nichols M.P. Family Therapy. Concepts and Methods / M.P. Nichols // N.Y.: Gardner Press Inc. - 1984. - Ch. 3. - P. 148-170.
- 204. Parke R., Dennis J., Flyr M., Morris K., Killian C., McDowell D., Wild M. Fathering and children's peer relationships B KH. The role of the father in child development. Wiley, New Jersey, 2004, 307-341.
- 205. Phares V., Compas B. Fatrhers and develpomental psychopathology // Current Directions in Psychological Science, vol.2, No5, 1993, 162-165.
- 206. Pleck J. American tathering in historical perspective / J. Pleck// Changing men: New directions in research or men and maschulinity // Eds.by V Kimmel-Beverly Hills, CA: Sage Publications, 1987. -P.83-97.
- 207. Rohner R. Father love and child development: history and current evidence // Current Directions in Psychological Science, vol. 7, 1998,  $157 - 161.$
- 208. Snarey J. How fathers care for the next generation: A four-decade study. - Cambridge, MA - Harvard University Press, 1993.

209. Ross D.P. Fatherhood. - Harvard University Press, England, 1993.

- 210. Thompson E. H., Pleck, J. H. The structure of male role norms / E.H. Thompson, J. Pleck // American Behavioral Scientist. - 1986. - P. 29,  $531 - 543.$
- 211. Trowell J. Setting the scene // B KH. The importance of fathers. Brunner-Routledge, Hove, 2002, 3-20.
- 212. West M.M., Konner, M.J. The role of the father: anthropological perspective / M.M. West, M.J. Konner // The role of the father in child development. - N.Y. - 1976. - P. 197.
- 213. Yang J. Fathering and children's sex role orientation in Korea // Adolescence, 35 (140) 2000, 731-745.

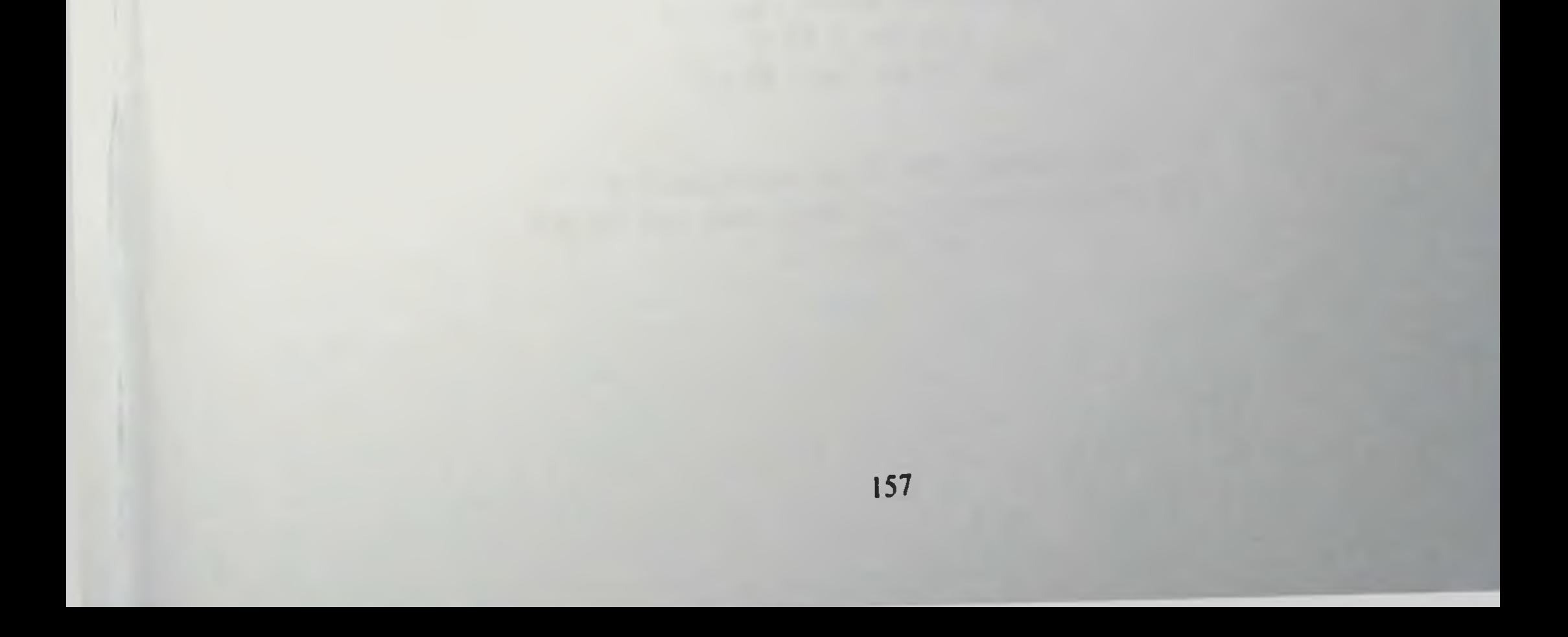

Носкова М.В.

## ПСИХОЛОГИЯ РОДИТЕЛЬСКО-ДЕТСКИХ ОТНОШЕНИЙ В НЕПОЛНОЙ ОТЦОВСКОЙ СЕМЬЕ

Монография

Редактор В.В. Кривонищенко

Рекомендовано к изданию Ученым Советом педиатрического факультета 13 марта 2013 года протокол № 7 по плану выпуска 2013 года

> Подписано в печать 06.05.13. Формат 60х84/16 Бумага писчая. Печать офсетная. Усл. печ. л. 10,32 Тираж 100 экз. Заказ № 665

## Отнечатано в ООО «Типография Для Вас» 620075, Екатеринбург, ул.С. Морозовой, 180, оф. 328 тел 297-42-13

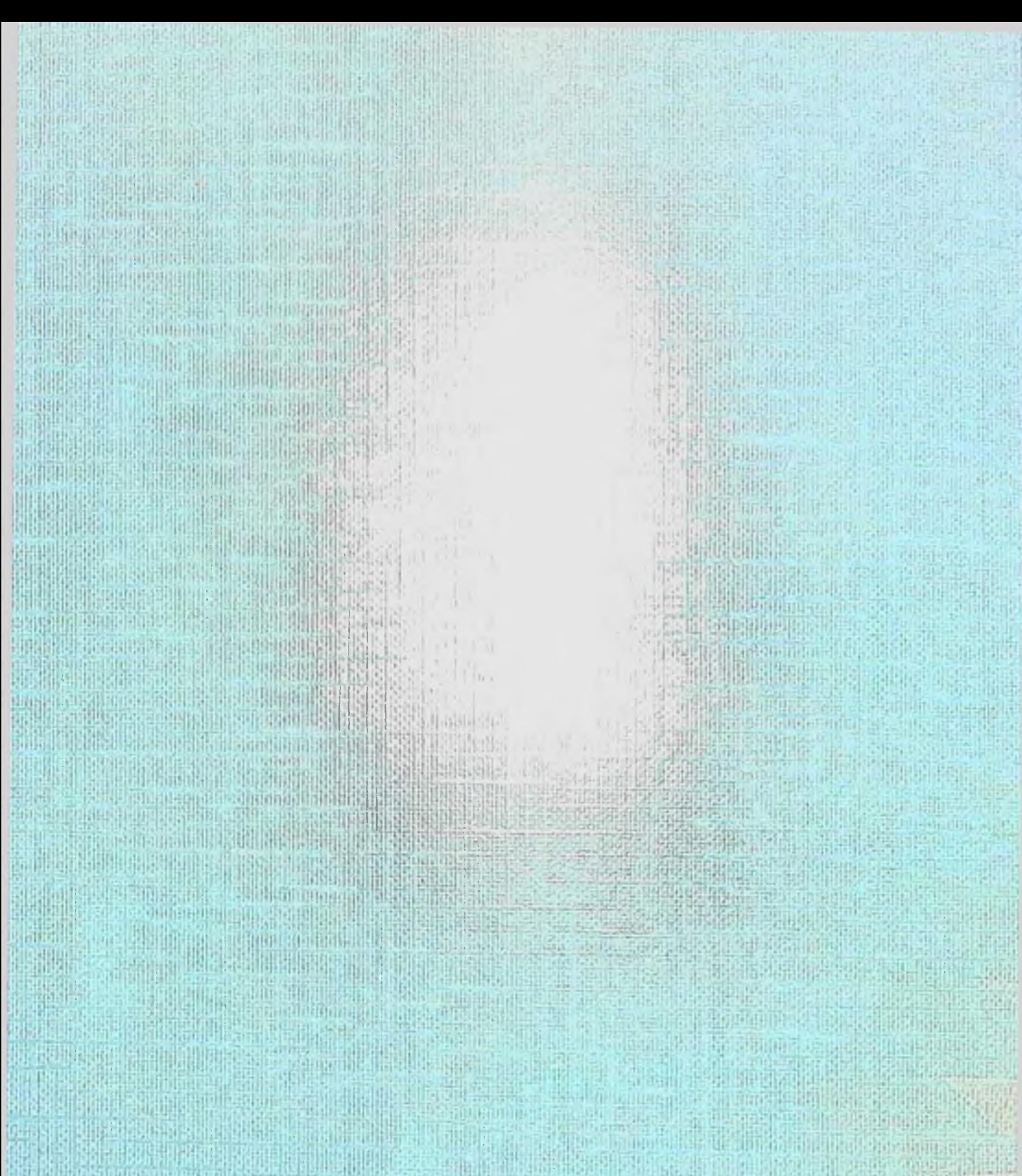

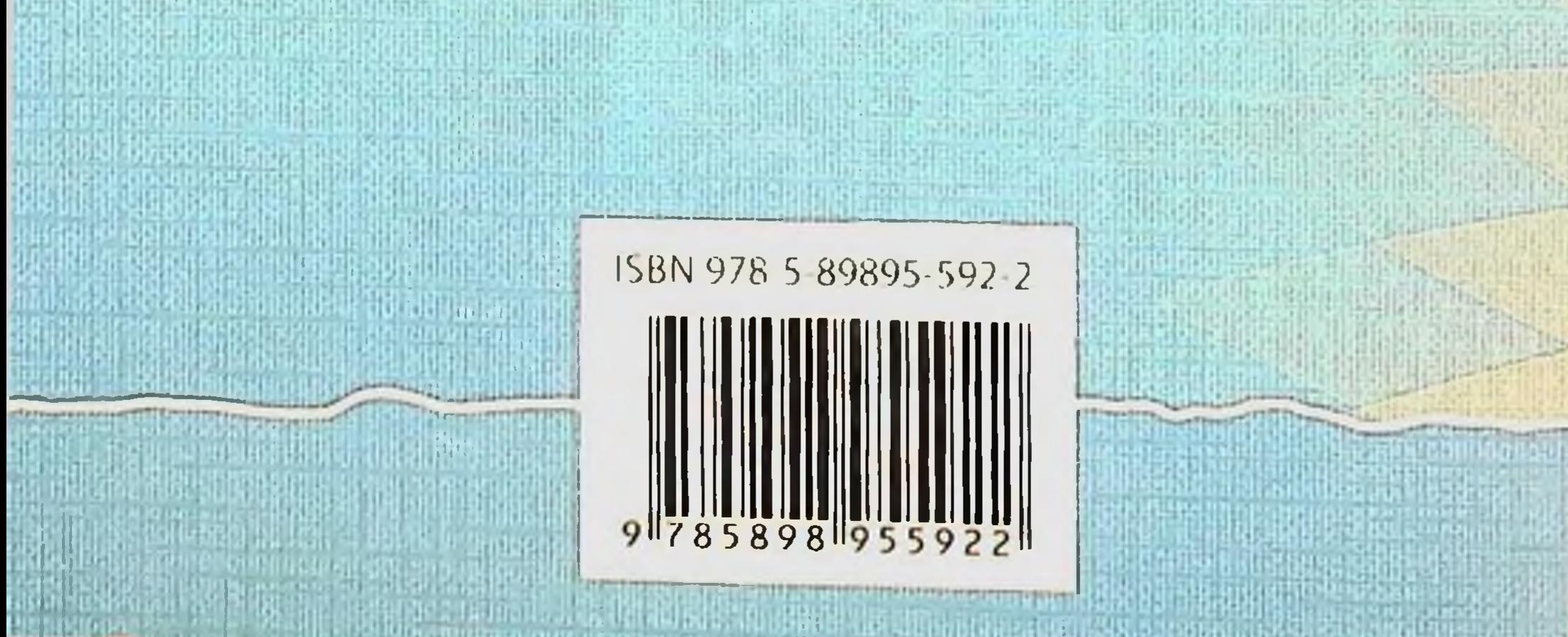